# **Projekt hodnocení efektivnosti investičního záměru ve společnosti XY, s. r. o.**

Bc. Pavlína Mlčochová

Diplomová práce 2013

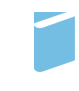

Univerzita Tomáše Bati ve Zlíně Fakulta managementu a ekonomiky Univerzita Tomáše Bati ve Zlíně Fakulta managementu a ekonomiky Ústav financí a účetnictví akademický rok: 2012/2013

# ZADÁNÍ DIPLOMOVÉ PRÁCE (PROJEKTU, UMĚLECKÉHO DÍLA, UMĚLECKÉHO VÝKONU)

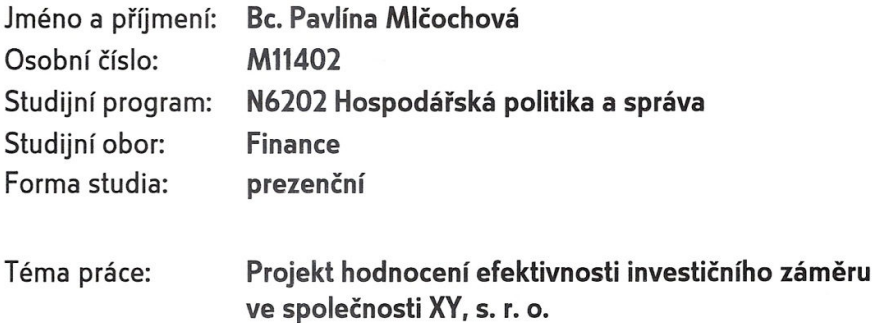

Zásady pro vypracování:

Úvod

I. Teoretická část

· Provedte průzkum literárních pramenů k problematice investiční činnosti podniku, zejména metod hodnocení ekonomické efektivnosti investic.

II. Praktická část

- · Charakterizujete investiční záměr ve společnosti XY, s. r. o.
- · Aplikujte vybrané metody hodnocení investičního projektu na konkrétní záměr.
- · Na základě předchozích propočtů vyhodnoťte efektivnost investičního záměru.
- · Zhodnoťte rizika spojená s realizací investičního záměru.

Závěr

Rozsah diplomové práce:

cca 70 stran

Rozsah příloh:

Forma zpracování diplomové práce: tištěná/elektronická

Seznam odborné literatury:

DLUHOŠOVÁ, Dana. Finanční řízení a rozhodování podniku. 2. vyd. Praha: Ekopress, 2008, 192 s. ISBN 978-80-86929-44-6.

FOTR, Jiří a Ivan SOUČEK. Podnikatelský záměr a investiční rozhodování. 1. vyd. Praha: Grada, 2005, 356 s. ISBN 80-247-0939-2.

FOTR, Jiří a Lenka ŠVECOVÁ. Manažerské rozhodování: postupy, metody a nástroje. 2. přeprac. vyd. Praha: Ekopress, 2010, 474 s. ISBN 978-80-86929-59-0.

PAVELKOVÁ, Drahomíra a Adriana KNÁPKOVÁ. Výkonnost podniku z pohledu finančního manažera. 2., aktualiz. a dopl. vyd. Praha: Linde, 2009, 333 s. ISBN 978-80-86131-85-6. VALACH, Josef. Investiční rozhodování a dlouhodobé financování. 1. vyd. Praha: Ekopress, 2001, 447 s. ISBN 80-86119-38-6.

Vedoucí diplomové práce:

Ing. Adriana Knápková, Ph.D. Ústav financí a účetnictví 22. února 2013 2. května 2013

Datum zadání diplomové práce: Termín odevzdání diplomové práce:

Ve Zlíně dne 22. února 2013

prof. Dr. Ing. Drahomíra Pavelková děkanka

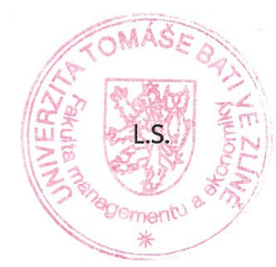

prof. Dr. Ing. Drahomíra Pavelková ředitel ústavu

# PROHLÁŠENÍ AUTORA **BAKALÁŘSKÉ/DIPLOMOVÉ PRÁCE**

Beru na vědomí, že:

- odevzdáním bakalářské/diplomové práce souhlasím se zveřejněním své práce podle  $\bullet$ zákona č. 111/1998 Sb. o vysokých školách a o změně a doplnění dalších zákonů (zákon o vysokých školách), ve znění pozdějších právních předpisů, bez ohledu na výsledek obhajoby $\frac{1}{3}$ ;
- bakalářská/diplomová práce bude uložena v elektronické podobě v univerzitním  $\bullet$ informačním systému,
- na mou bakalářskou/diplomovou práci se plně vztahuje zákon č. 121/2000 Sb. o právu  $\bullet$ autorském, o právech souvisejících s právem autorským a o změně některých zákonů (autorský zákon) ve znění pozdějších právních předpisů, zeim.  $\delta$  35 odst.  $3^2$ :
- podle § 60<sup>3</sup> odst. 1 autorského zákona má UTB ve Zlíně právo na uzavření licenční  $\bullet$ smlouvy o užití školního díla v rozsahu § 12 odst. 4 autorského zákona:

- $^2$ zákon č. 121/2000 Sb. o právu autorském, o právech souvisejících s právem autorským a o změně některých zákonů (autorský zákon) ve znění pozdějších právních předpisů, § 35 odst. 3:
	- (3) Do práva autorského také nezasahuje škola nebo školské či vzdělávací zařízení, užije-li nikoli za účelem přímého nebo nepřímého hospodářského nebo obchodního prospěchu k výuce nebo k vlastní potřebě dílo vytvořené žákem nebo studentem ke splnění školních nebo studijních povinností vyplývajících z jeho právního vztahu ke škole nebo školskému či vzdělávacího zařízení (školní dílo).
- <sup>3</sup>zákon č. 121/2000 Sb. o právu autorském, o právech souvisejících s právem autorským a o změně některých zákonů (autorský zákon) ve znění pozdějších právních předpisů, § 60 Školní dílo:
	- (1) Škola nebo školské či vzdělávací zařízení mají za obvyklých podmínek právo na uzavření licenční smlouvy o užití školního díla (§ 35 odst. 3). Odpírá-li autor takového díla udělit svolení bez vážného důvodu, mohou se tyto osoby domáhat nahrazení chybějícího projevu jeho vůle u soudu. Ustanovení § 35 odst. 3 zůstává nedotčeno.

<sup>&</sup>lt;sup>1</sup>zákon č. 111/1998 Sb. o vysokých školách a o změně a doplnění dalších zákonů (zákon o vysokých školách), ve znění pozdějších právních předpisů, § 47b Zveřejňování závěrečných prací:

<sup>(1)</sup> Vysoká škola nevýdělečně zveřejňuje disertační, diplomové, bakalářské a rigorózní práce, u kterých proběhla obhajoba, včetně posudků oponentů a výsledku obhajoby prostřednictvím databáze kvalifikačních prací, kterou spravuje. Způsob zveřejnění stanoví vnitřní předpis vysoké školy.

<sup>(2)</sup> Disertační, diplomové, bakalářské a rigorózní práce odevzdané uchazečem k obhajobě musí být též nejméně pět pracovních dnů před konáním obhajoby zveřejněny k nahlížení veřejnosti v místě určeném vnitřním předpisem vysoké školy nebo není-li tak určeno, v místě pracoviště vysoké školy, kde se má konat obhajoba práce. Každý si může ze zveřejněné práce pořizovat na své náklady výpisy, opisy nebo rozmnoženiny.

<sup>(3)</sup> Platí, že odevzdáním práce autor souhlasí se zveřejněním své práce podle tohoto zákona, bez ohledu na výsledek obhajoby.

- podle § 60<sup>4</sup> odst. 2 a 3 mohu užít své dílo bakalářskou/diplomovou práci nebo  $\bullet$ poskytnout licenci k jejímu využití jen s předchozím písemným souhlasem Univerzity Tomáše Bati ve Zlíně, která je oprávněna v takovém případě ode mne požadovat přiměřený příspěvek na úhradu nákladů, které byly Univerzitou Tomáše Bati ve Zlíně na vytvoření díla vynaloženy (až do jejich skutečné výše);
- pokud bylo k vypracování bakalářské/diplomové práce využito softwaru poskytnutého  $\bullet$ Univerzitou Tomáše Bati ve Zlíně nebo jinými subjekty pouze ke studijním (tj. k nekomerčnímu výzkumným účelům využití), a nelze výsledky bakalářské/diplomové práce využít ke komerčním účelům.

Prohlašuji, že:

- · jsem bakalářskou/diplomovou práci zpracoval/a samostatně a použité informační zdroje jsem citoval/a;
- odevzdaná verze bakalářské/diplomové práce a verze elektronická nahraná  $\bullet$ do IS/STAG jsou totožné.

Ve Zlíně 25.4 2013

Microbova

<sup>&</sup>lt;sup>+</sup>zákon č. 121/2000 Sb. o právu autorském, o právech souvisejících s právem autorským a o změně některých zákonů (autorský zákon) ve znění pozdějších právních předpisů, § 60 Školní dílo:

<sup>(2)</sup> Není-li sjednáno jinak, může autor školního díla své dílo užít či poskytnout jinému licenci, není-li to v rozporu s oprávněnými zájmy školy nebo školského či vzdělávacího zařízení.

<sup>(3)</sup> Škola nebo školské či vzdělávací zařízení jsou oprávněny požadovat, aby jim autor školního díla z výdělku jím dosaženého v souvislosti s užitím díla či poskytnutím licence podle odstavce 2 přiměřeně přispěl na úhradu nákladů, které na vytvoření díla vynaložily, a to podle okolností až do jejich skutečné výše; přitom se přihlédne k výši výdělku dosaženého školou nebo školským či vzdělávacím zařízením z užití školního díla podle odstavce 1.

## **ABSTRAKT**

Předmětem diplomové práce je hodnocení ekonomické efektivnosti investičního projektu společnosti XY, s. r. o., ta se rozhodla realizovat investici do 5osého obráběcího CNC frézovacího centra. Společnost má na výběr tři investiční varianty tohoto typu stroje, které se vzájemně liší cenou, výkonností a náklady na provoz stroje. V teoretické části budou popsány metody pro hodnocení efektivnosti investic, teorie analýzy rizika a představení a popis simulace Monte Carlo. Popsané metody budou v praktické části aplikovány na investiční projekt společnosti XY, s. r. o.. Úkolem bude vybrat nejvýhodnější variantu, s přihlédnutím na možná rizika investice pomocí simulace Monte Carlo. Výstupem práce bude na základě použitých metod hodnocení zjistit, zda bude pro společnost výhodné investiční záměr realizovat a doporučit společnosti nejvýhodnější investiční variantu.

Klíčová slova: Investice, metody hodnocení investic, simulace Monte Carlo, riziko, diskontní sazba.

# **ABSTRACT**

The objective of this work is to evaluate the economic efficiency of the investment project of the company XY Ltd. The company decided to invest in a 5-axis machining CNC center. The company has a choice of three investment options for this type of machine, which vary in price, performance and cost of operation of the machine. The theoretical part describes methods for evaluating the effectiveness of investment and risk analysis, introduction and description of the Monte Carlo simulation. The described methods will be applied in the practical part of the investment project of the company XY Ltd. The task will be choose the best option, taking into account possible risks of investments using Monte Carlo simulation. The results of this work will be to determine whether the company suitable investment plan to implement and recommend the best investment option.

Keywords: Investment, methods of investment evaluation, Monte Carlo simulation, risk, discount rate.

Tímto bych chtěla poděkovat své vedoucí diplomové práce Ing. Adrianě Knápkové, Ph.D., za její odborné připomínky a čas, který mi věnovala.

Velké poděkování patří také společnosti XY, s. r. o., za to že mi u nich umožnili zpracovávat tuto diplomovou práci a především vedoucím pracovníkům za velmi vstřícný přístup, poskytnuté informace a čas, který mi byli ochotni věnovat.

Prohlašuji, že odevzdaná verze diplomové práce a verze elektronická nahraná do IS/STAG jsou totožné.

# **OBSAH**

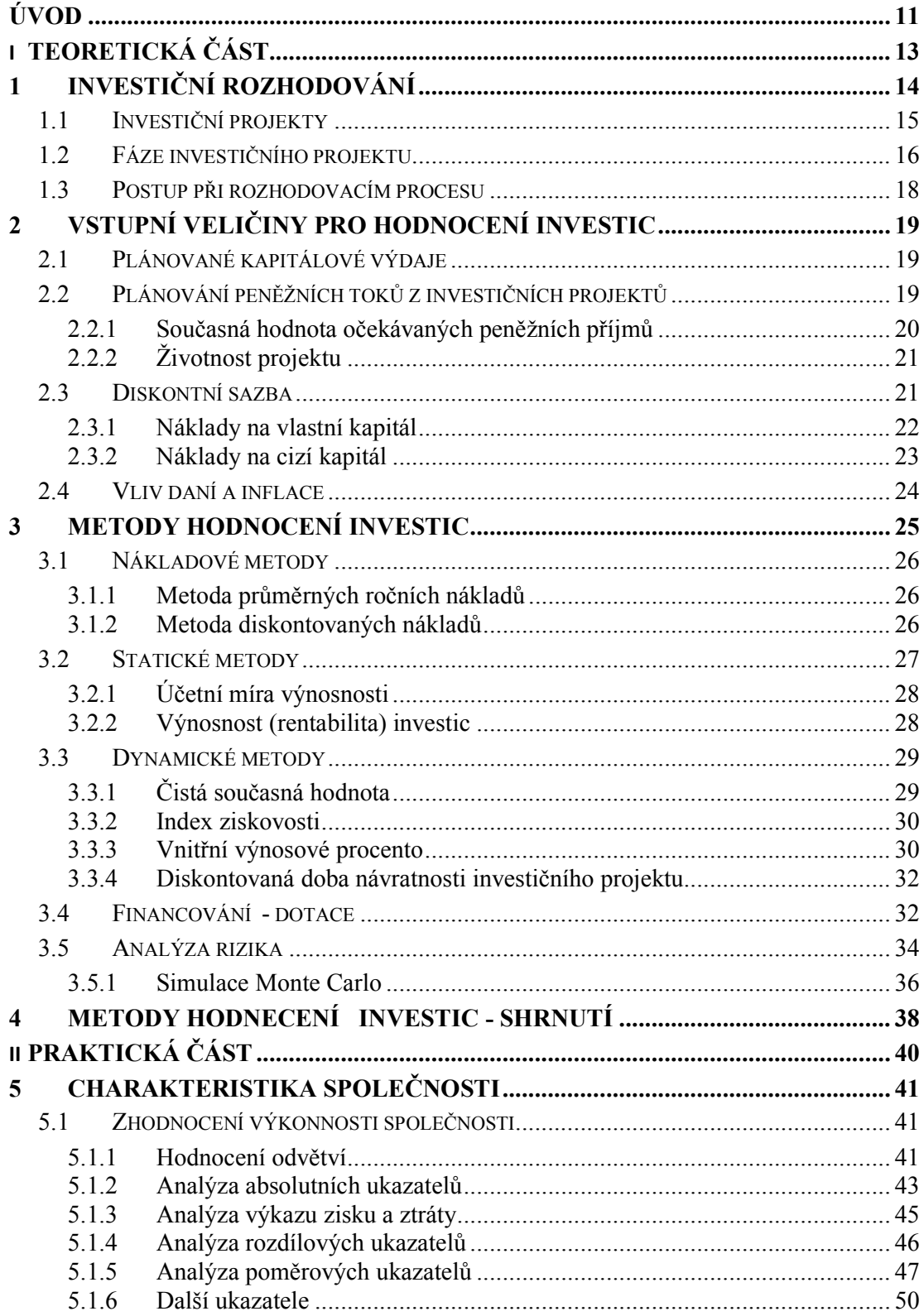

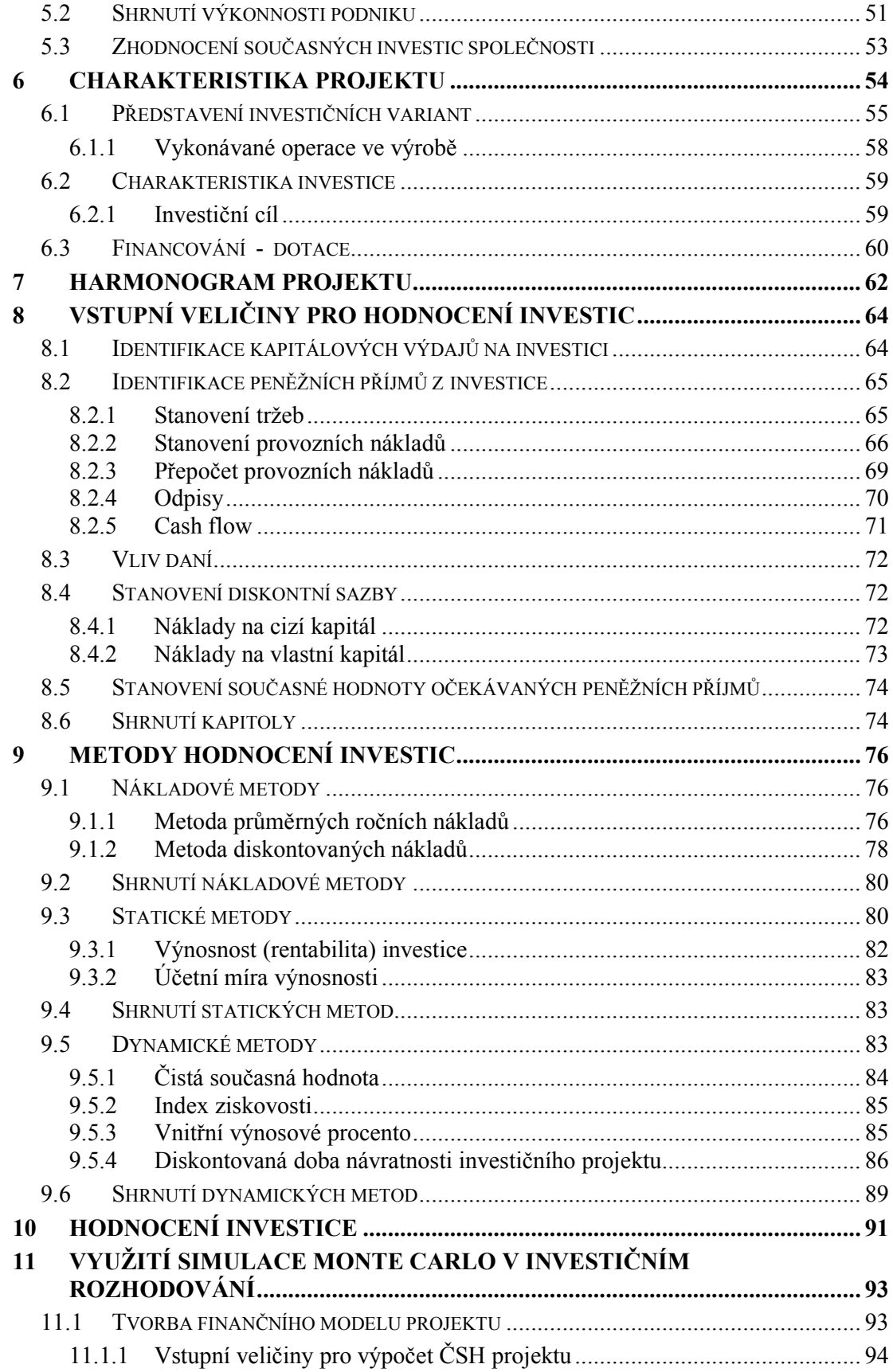

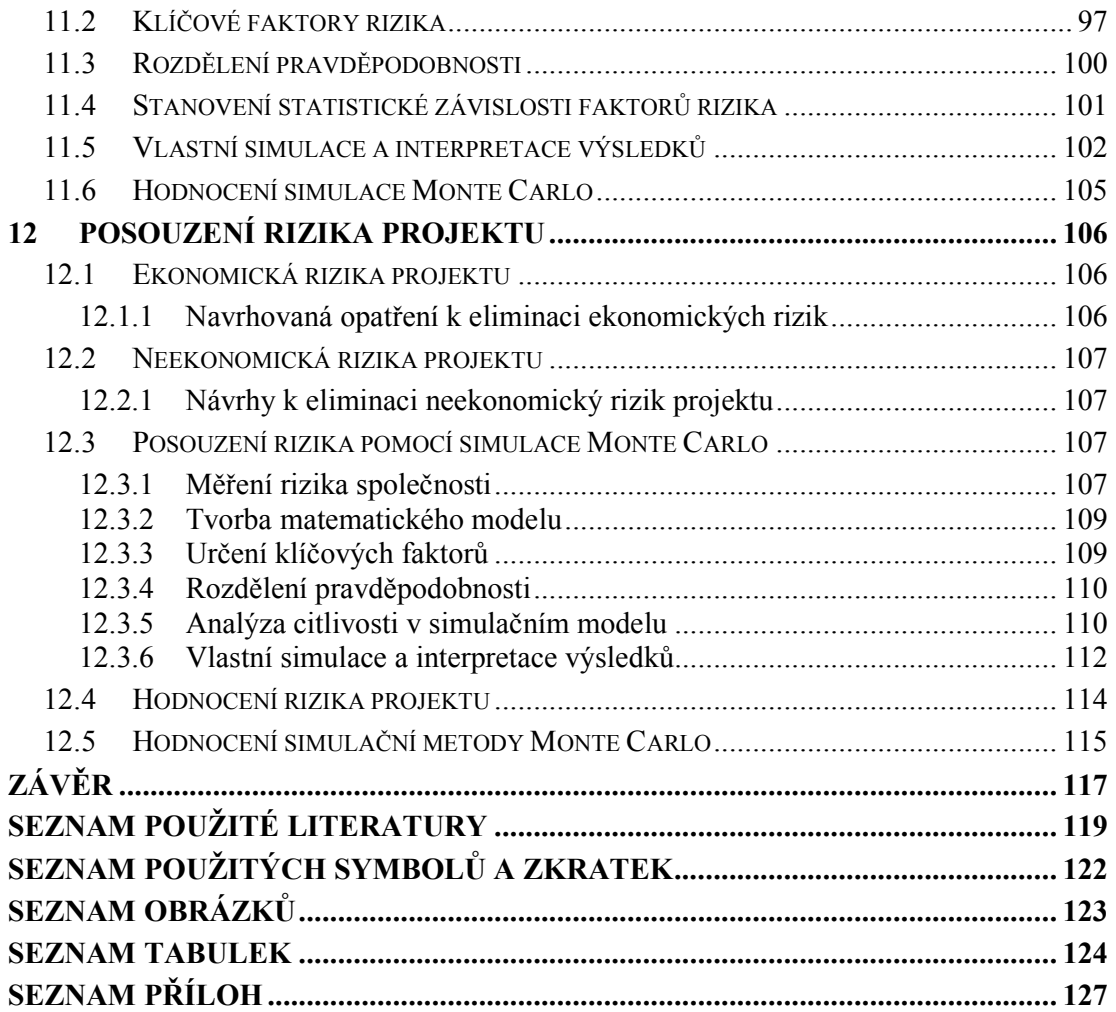

# **ÚVOD**

Rozhodování o investicích je jednou z nejzávažnějších činností managementu podniku. Na investičních rozhodnutích často závisí budoucí prosperita firmy. Nesprávné rozhodnutí může dlouhodobě ovlivnit fungování celé společnosti. Velmi důležité je hodnocení efektivnosti investičních projektů ve fázi rozhodování o investici.

Společnost XY se rozhodla realizovat projekt, který bude podpořen z dotačního programu Operační program Podnikání a inovace. Předpokládaný projekt je jednou z klíčových součástí dlouhodobého podnikatelského konceptu. Současná zařízení používaná k výrobě jsou v některých směrech již nevyhovující a způsobují problémy ve výrobě. Výraznou měrou se inovované technologie budou projevovat ve snížení pracnosti, snížení počtu výrobních operací a zkrácení výrobních časů. Nové a přesnější technologie také podstatně přispějí ke snížení zmetkovosti a tím i materiálové a energetické náročnosti.

Nová výrobní zařízení, která budou v rámci projektu pořízena, můžeme rozdělit do čtyř základních celků: mechanika, optika, montáž a kontrola kvality. Jedním z nových výrobních zařízení pro útvar mechanika bude CNC obráběcí stroj. Útvar mechanika má na výběr tři investiční varianty tohoto typu stroje, které se vzájemně liší cenou, výkonností a náklady na provoz stroje.

Cílem práce bude hodnocení ekonomické efektivnosti investičního projektu společnosti XY, ta se rozhodla realizovat investici do 5osého obráběcího CNC frézovacího centra. Primárním úkolem bude vybrat nejvýhodnější variantu, s přihlédnutím na možná rizika investice pomocí simulace Monte Carlo. Výstupem práce bude, na základě použitých metod hodnocení, zjistit zda bude pro společnost výhodné investiční záměr realizovat a doporučit společnosti variantu, která přinese největší úsporu nákladů.

Práce je rozdělena na část teoretickou a praktickou. V teoretické části budou popsány metody pro hodnocení ekonomické efektivnosti investičního projektu, teorie analýzy rizika a představení a popis simulace Monte Carlo. Popsané metody budou v praktické části aplikovány na investiční projekt společnosti XY.

V úvodu praktické části se budeme věnovat posouzení výkonnosti společnosti XY. Důležitou součástí rozhodování o financování investičního projektu je analýza současné finanční situace společnosti pomocí finanční analýzy. Na základě výsledků této analýzy budeme moci určit, zda je vhodné v současné době realizovat tuto investici.

Poté si představíme investiční projekt a jeho jednotlivé varianty, následně zhodnotíme efektivnosti jednotlivých investičních variant. Pro hodnocení efektivnosti investičního projektu budou použity moderní metody hodnocení efektivnosti investičních projektů. V závěru práce provedeme hodnocení rizika investičního projektu. Klíčovou metodou pro měření rizika bude simulace Monte Carlo provedená pomocí počítačového programu Risk Simulator.

Na základě výsledků těchto metod bude společnosti dáno doporučení, zda je investice přijatelná či nikoliv, a která z investičních variant bude pro ni nejvýhodnější.

# **TEORETICKÁ ČÁST**

# **1 INVESTIČNÍ ROZHODOVÁNÍ**

Investiční rozhodování je jedním z nejdůležitějších rozhodování managementu každého podniku. Rozhodování o přijetí investičních projektů dlouhodobě ovlivňuje budoucí vývoj a prosperitu podniku. Volba neefektivní investice může způsobit finanční problémy a ztrátu konkurenceschopnosti podniku na trhu. (Dluhošová, 2008, s. 117)

V odborné literatuře se můžeme setkat s různými charakteristikami pojmu investice.

Investice se ve svém nejširším pojetí v ekonomické teorii charakterizují jako ekonomická činnost, při níž se subjekt (stát, podnik, jednotlivec) vzdává své současné spotřeby s cílem zvýšení produkce statků v budoucnosti. (Valach, 1997, s. 37)

Z makroekonomického hlediska se investice charakterizují jako použití úspor k výrobě kapitálových statků, eventuálně k vývoji technologií a k získání lidského kapitálu. Znamenají obětování dnešní (jisté) hodnoty za účelem získání budoucí (zpravidla méně jisté) hodnoty. Kvantitativně představují rozdíl mezi hrubým domácím produktem a součtem spotřeby, veřejných výdajů a čistých vývozů. (Valach, 2001, s. 15)

Z makroekonomického hlediska se investice rozlišují:

- hrubé investice,
- čisté investice.

**Hrubá investice** představuje přírůstek hmotného investičního majetku za dané období.

**Čisté investice** jsou hrubé investice, snížené o znehodnocení kapitálu (zejména odpisy). (Valach, 1997, s. 38-39)

Z finančního hlediska jsou podnikové investice charakterizovány jako jednorázově vynaložené výdaje, u nichž se očekává přeměna na budoucí peněžní příjmy v časovém horizontu delším než jeden rok. (Dluhošová, 2008, s. 117)

Tři základní skupiny investic:

- hmotné investice,
- finanční investice,
- nehmotné investice.

**Hmotnou investicí** rozumíme celkové výdaje vynaložené na výstavbu, modernizaci, rekonstrukci nebo obnovu majetku podniku. V praxi se jedná o výstavbu nových provozů, zavedení nových technologií, výměnu zastaralého a opotřebeného zařízení, ekologické investice atd.

**Finanční investice** slouží společnostem za účelem získání úroků, dividend nebo zisku.

**Nehmotnou investicí** je například nákup know-how, licence, výdaje na výzkum, vzdělání sociální rozvoj atd. (Synek, 2002, s. 252)

**Základní charakteristiky investiční činnosti** (Scholleová, 2008, s. 110):

- dlouhodobý dopad,
- vysoká kapitálová náročnost,
- relativní nevratnost rozhodnutí,
- časový faktor,
- nejistota a riziko.

# **1.1 Investiční projekty**

Investice do hmotného investičního majetku podniku jsou konkretizací jeho investiční strategie. Důležitou roli sehrávají jednotlivé investiční projekty. Investiční projekt je soubor technických a ekonomických studií, sloužících k přípravě, realizaci, financování a efektivnímu provozování navrhované investice. (Valach, 1997, s. 44)

Členění investičních projektů (Valach, 2001, s. 38-40):

- **Podle výše kapitálových výdajů.** Výše kapitálových výdajů je měřítkem pro toho, kdo rozhoduje o přijetí a realizaci investice.
- **Podle charakteru přínosu pro podnik:** 
	- o projekty orientované na snížení nákladovosti cestou technických a technologických inovací,
	- o projekty směřující ke zvýšení tržeb u stávajících výrobků rozšířením výrobních kapacit,
	- o projekty zabezpečující zvyšování tržeb výrobkovými inovacemi,
	- o projekty snižující rizika podnikání,
	- o projekty zaměřené na zlepšení pracovních, sociálních, zdravotních a bezpečnostních podmínek podnikání.
- **Podle stupně závislosti.** Rozlišujeme vzájemně se vylučující a nevylučující projekty. Vzájemně se vylučující projekty se nemohou uskutečnit zároveň, realizace jednoho projektu vylučuje realizaci druhého. Vzájemně se nevylučující projekty jsou takové, kdy výběr jednoho nevylučuje výběr druhého – není zapotřebí provádět výběr projektu, stačí jen určit, zda je efektivní.
- **Podle vztahu k objemu původního majetku.** Rozlišujeme:
	- o obnovovací projekty náhrada opotřebeného fixního majetku novým, který zabezpečuje stejný rozsah produkce,
	- o rozvojové projekty zvyšují výši podnikového fixního majetku a umožňují rozšíření stávající či zavedení nové výroby.
- **Podle typu peněžních toků z investice.** Dělíme na:
	- o projekty s konvenčním peněžním tokem takové projekty, při nichž za kapitálovým výdajem následuje jednosměrný tok peněžních příjmů,
	- o projekty s nekonvenčním peněžním tokem takové projekty, u kterých dochází ke dvěma (a více) změnám v charakteru peněžního toku.

Podmínkou úspěšného a efektivního investování je kvalitní zpracování investičního projektu. Na sestavení investičního projektu se podílí celá řada kvalifikovaných pracovníků z různých oborů (ekonomové, technici, právníci, ekologové). (Valach, 1997, s. 44)

### **1.2 Fáze investičního projektu**

Investiční projekty se připravují a realizují ve čtyřech fázích (Valach, 2001, s. 40-48):

- předinvestiční příprava,
- projektování a kontraktace,
- vlastní výstavba (pořízení),
- provozování investice, eventuálně její likvidace koncem životnosti.

**Předinvestiční příprava** investičních projektů zahrnuje hrubé vyjasnění, vyhodnocení a předběžný výběr investičních příležitostí. Nejdůležitější částí předinvestiční přípravy je vypracování tzv. prováděcí studie. Náročnost zpracování prováděcí studie podtrhuje i skutečnost, že obvykle je zapotřebí sestavit více variant řešení investičního projektu. Větší množství variant odhalí různé možnosti a umožní nejlépe stanovit optimální rozhodnutí z hlediska dosažení základních finančně-ekonomických cílů firmy.

U rozsáhlejších a nákladnějších projektů bývá součástí předinvestiční přípravy vypracování předběžné technicko-ekonomické studie (méně podrobná než prováděcí studie). Technicko-ekonomická studie zajišťuje všechny relevantní technické, obchodní, finanční a jiné ekonomické informace, které jsou rozhodující pro vyhodnocení projektu z hlediska jeho realizace či odmítnutí.

Technicko-ekonomická studie bývá tvořena těmito položkami:

- souhrnný přehled výsledků,
- zdůvodnění a vývoj projektu,
- kapacita trhu a produkce,
- materiální vstupy,
- lokalizace a prostředí,
- technický projekt,
- organizační projekt,
- pracovní síly,
- časový plán realizace,
- finanční a ekonomické vyhodnocení, včetně hodnocení rizika projektu.

**Fáze projektování a kontraktace** konkretizuje koncepci investičního záměru z předinvestiční přípravy. Klíčovým momentem této fáze je získání stavebního povolení. Cílem této fáze je:

- zpracovat potřebné projekty stavby,
- získat stavební povolení,
- uzavřít odpovídající smlouvy s různými dodavateli.

Z finančního hlediska projektová dokumentace obsahuje upřesněný kontrolní rozpočet stavby a plán finančních zdrojů. Sama projektová činnost je velmi nákladná; náklady spojené s projektováním se zahrnují do celkových kapitálových výdajů na investici.

Třetí fází je vlastní **výstavba (realizace) projektu**. Začíná získáním stavebního povolení a uzavřením potřebných smluv s dodavateli. Tato fáze je završena kolaudačním řízení a vydáním kolaudačního rozhodnutí o povolení k užívání stavby.

**Provozní fáze** představuje období, během něhož jsou na investičním technologickém celku produkovány výrobky a služby. V této fázi jsou generovány finanční toky, které porovnáváme s investičními výdaji a stanovujeme souhrnnou ekonomickou efektivnost investice.

**Fáze ukončení a likvidace projektu** je závěrečnou fází životnosti projektu, zahrnuje zastavení výroby a činnosti spojené s ukončením investice. Do této fáze spadá i prodej likvidovaného majetku a náklady s tím spojené. (Dluhošová, 2008, s. 121-122)

## **1.3 Postup při rozhodovacím procesu**

Scholleová (2008, s. 110) uvádí následující postup při rozhodovacím procesu:

- 1. shromáždění možných projektů (první návrhy investic),
- 2. získání základních údajů o projektech potřebných pro tvorbu finančního plánu, to znamená:
	- a. výdaj na pořízení investice (plánované kapitálové výdaje),
	- b. očekávaná doba životnosti,
	- c. očekávané prodeje v důsledku investice,
	- d. plán provozních nákladů včetně odpisů,
	- e. plán prostředků vázaných v dodatečném kapitálu,

=> na základě těchto informací je stanoven plán cash flow projektu (plánované peněžní toky z investičního projektu),

- 3. předvýběr projektů, které je třeba zpracovat podrobněji,
- 4. odhad rizika v závislosti na způsobu financování investice (rizikové faktory investice),
- 5. aplikování kvantitativních metod ekonomického hodnocení investice,
- 6. konečné rozhodnutí o přijetí, či nepřijetí investice.

# **2 VSTUPNÍ VELIČINY PRO HODNOCENÍ INVESTIC**

Mezi vstupní veličiny pro hodnocení investic patří především plánované kapitálové výdaje, plánované peněžní toky a provozní náklady spojené s investicí. Pro další výpočty je nutné stanovit i dobu životnosti investice a diskontní sazbu. Vstupní veličiny pro hodnocení investic ovlivňuje daňová sazba a inflace.

# **2.1 Plánované kapitálové výdaje**

Kapitálové výdaje představují očekávané peněžní výdaje, které vyvolají očekávané peněžní příjmy po dobu delší než rok. Kapitálové výdaje zahrnují:

- výdaje na pořízení pozemku, budov, strojů a zařízení,
- výdaje na trvalé rozšíření oběžného majetku v souvislosti s investováním,
- výdaje na výzkum a vývoj související s investicí,
- mohou zahrnovat i případné příjmy z prodeje nahrazovaného majetku novou investicí; tyto příjmy snižují kapitálové výdaje,
- daňové efekty, spojené s prodejem nahrazovaného majetku; ty buď kapitálové výdaje snižují, nebo zvyšují podle povahy případu. (Smejkal, 2010, s. 263-264)

Kapitálové výdaje můžeme vyjádřit vztahem (Polách, 2012, s. 48):

$$
KV = IK + OM - P \pm D,\tag{1}
$$

kde:

 $KV = k$ apitálový výdaj,  $IK = v\dot{v}da$  na pořízení nové investice, OM = výdaje na trvalý přírůstek čistého pracovního kapitálu, P = příjem z prodeje existujícího likvidovaného dlouhodobého majetku, D = daňový efekt (kladný nebo záporný).

### **2.2 Plánování peněžních toků z investičních projektů**

V praxi je určení očekávaných peněžních příjmů z investice obtížnější než určení kapitálových výdajů. Za roční peněžní toky z investičního projektu během jeho doby životnosti považujeme (Pavelková, Knápková, 2009, s. 133) :

- zisk po zdanění, který investice každý rok provozu přináší,
- roční odpisy,
- změna čistého pracovního kapitálu spojeného s investičním projektem v průběhu jeho životnosti,
- příjem z prodeje investičního majetku na konci životnosti upravený o daň.

Zisk po zdanění je odvozen od očekávaného přírůstku tržeb, který investice přináší, snížený o očekávaný přírůstek provozních nákladů v důsledku investování. Při hodnocení efektivnosti investic se nedoporučuje zahrnovat do provozních nákladů výši placených úroků z cizího kapitálu, protože by došlo k jejich dvojímu zohlednění, kvůli tomu, že proces diskontování bere již úrok v úvahu. (Pavelková, Knápková, 2009, s. 133)

Očekávané peněžní příjmy je možno vyjádřit vzorcem:

$$
PP = \check{C}Z + OD \pm \check{C}PK + PR \pm D,\tag{2}
$$

kde:

PP = celkový roční peněžní příjem z investičního projektu,

- $\check{C}Z$  = roční přírůstek čistého zisku, který projekt vytvoří,
- OD = přírůstek ročních odpisů v důsledku investice,
- ČPK = změna čistého pracovního kapitálu v důsledku investování za dobu ekonomické životnosti,
- PR = příjem z prodeje dlouhodobého majetku po skončení doby ekonomické životnosti,
- D = daňový efekt z prodeje dlouhodobého majetku.

#### **2.2.1 Současná hodnota očekávaných peněžních příjmů**

Peněžní příjmy z investice plynou po řadu let. V ekonomickém životě působí tzv. faktor času, který způsobuje, že časová hodnota peněz se mění. Jinak řečeno "koruna dnes má větší hodnotu než koruna vynaložená zítra". Peněžní příjmy vznikají delší období, a proto je nutné je přepočítat na stejnou časovou hodnotu, tou je rok pořízení investice. Budoucí hodnotu přepočítáme na hodnotu současnou pomocí následujícího vzorce:

$$
SHCF = \frac{CF_1}{(1+k)^1} + \frac{CF_2}{(1+k)^2} + \dots + \frac{CF_n}{(1+k)^n} = \sum_{t=1}^n \frac{CF_t}{(1+k)^t},
$$
(3)

kde:

SHCF = je současná hodnota cash flow v obdobích t (angl. PVCF),

- $CF_{t}$  $=$  očekávaná hodnota cash flow v období t (t = 1 až n),
- $k$  = sazba kapitálových nákladů na investici (podniková diskontní míra),

n = očekávaná životnost v letech. (Synek, 2002, s. 257)

#### **2.2.2 Životnost projektu**

Peněžní tok je třeba určovat pro předpokládanou dobu fungování projektu. Zde musíme rozlišovat technickou životnost projektu, danou životností výrobního zařízení a životnost ekonomickou. Ekonomickou životnost projektu ovlivňuje například délka životního cyklu výrobku, pro který je výrobek určen, rozsah zdrojů surovin, rychlost technického pokroku, životní cyklus odvětví atd. (Fotr, Souček, 2011, s. 111)

#### **2.3 Diskontní sazba**

Diskontní míra ovlivňuje hodnotu projektu, zahrnuje faktor času, rizika a demonstruje požadovanou míru výnosnosti. Investor prostřednictvím diskontní sazby zakalkuluje riziko dané investice do investičního rozhodování.

Diskontní sazba projektu je určena náklady kapitálu, použitého k financování projektu. Pokud bude projekt financován výhradně vlastním kapitálem, postačí nám stanovit pouze náklady vlastního kapitálu. Za předpokladu smíšeného financování projektu využijeme zčásti vlastní a zčásti cizí kapitál. Pokud využijeme tohoto typu financování, je zapotřebí stanovit i náklady cizího kapitálu. V tomto případě se pro stanovení diskontní sazby počítají tzv. vážené průměrné náklady kapitálu. (FOTR, 1999, s. 98)

Vážené průměrné náklady na kapitál počítáme z nákladů na vlastní a nákladů na cizí kapitál, s váhou těchto nákladů v závislosti na podílu jednotlivých zdrojů na celkovém vloženém kapitálu. (Pavelková, Knápková, 2009, s. 170)

Vzorec pro výpočet průměrné hodnoty nákladů na kapitál:

$$
WACC = N_{CK} \times \frac{CK}{c} + N_{VK} \times \frac{VK}{c},\tag{4}
$$

kde:

WACC = vážená průměrná hodnota nákladů kapitálu,

- $CK = tr\check{z}$ ní hodnota úročeného cizího kapitálu,
- VK = tržní hodnota vlastního kapitálu,
- $C = tr \Sigma$ ní hodnota celkového kapitálu,
- $N_{CK}$  = náklady na cizí kapitál:

 $N_{CK} = i \times (1 - T)$ , i = úroková sazba cizích zdrojů, T = daňová sazba

 $N_{VK}$  = náklady na vlastní kapitál (Pavelková, Knápková, 2009, s. 58)

#### **2.3.1 Náklady na vlastní kapitál**

Náklady na vlastní kapitál jsou dány výnosovým očekáváním investorů. Požadovaný výnos investorů je určen alternativním výnosem stejně rizikové investice, tedy výnosem, který by investoři získali realizací jiné varianty.

Pro určení nákladů na vlastní kapitál můžeme použít celou řadu metod. Pro stanovení nákladů na vlastní kapitál bude použit model oceňování kapitálových aktiv (CAPM<sup>1</sup>).

Výchozím bodem pro model oceňování kapitálových aktiv je rozdělení celkového rizika spojeného s investicí do akcií na riziko systematické a nesystematické.

U tohoto modelu platí vztah:

$$
r_e = r_f + \beta \times (r_m - r_f),\tag{5}
$$

kde:

 $r_e$  = N<sub>VK</sub> = náklady vlastního kapitálu v %,

- $r_f$ = bezriziková úroková míra,
- $\beta$  = koeficient vyjadřující relativní riziko určitého podniku ve vztahu k průměrnému riziku trhu,

 $r_m$  = průměrná výnosnost kapitálového trhu.

 $(r<sub>m</sub> - r<sub>f</sub>)$  = riziková prémie kapitálového trhu (Pavelková, Knápková, 2009, s. 163) Chceme-li využít model CAPM musíme být schopni určit:

- bezrizikovou úrokovou míru,
- rizikovou prémii,
- výši β koeficientu.

Obecně se za bezrizikovou úrokovou míru doporučuje vzít úroková míra desetiletých státních dluhopisů. Riziková prémie by měla být stanovena jako rozdíl mezi očekávanou výnosností trhu a bezrizikovou úrokovou mírou. Pro stanovení rizikové prémie můžeme vycházet z údajů stanovených např. agenturou Standard & Poor´s nebo Moody´s. Riziková prémie je dána ratingem země, který určuje přirážku k základnímu riziku odpovídajícímu ratingu.

-

<sup>&</sup>lt;sup>1</sup> Capital Assets Pricing Model

Koeficient β vyjadřuje citlivost investice vůči trhu. Koeficient β říká, jak se změní výnosnost akcie, jestliže dojde ke změně na trhu o 1 %. Z uvedeného vyplývá, že koeficient β lze stanovit pouze u společností, s jejichž akciemi se obchoduje na kapitálovém trhu. V případě, že nejsme schopni určit hodnotu koeficientu β, můžeme použít metodu CAPM s náhradními odhady β. Pro určení koeficientu β použijeme β podobných podniků nebo β za odvětví, dále zohledníme vliv kapitálové struktury na koeficient β. Vliv zadlužení je možné vyjádřit následujícím vztahem:

$$
\beta_Z = \beta_N \times \left(1 + (1 - T) \times \frac{CK}{VK}\right),\tag{6}
$$

kde:

-

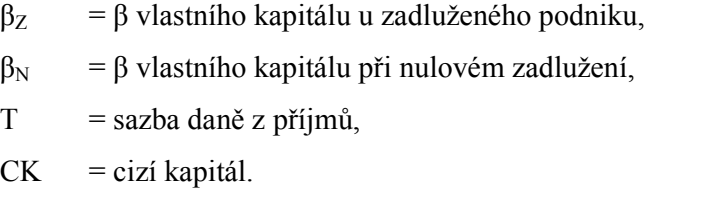

VK = vlastní kapitál. (Pavelková, Knápková, 2009, s. 163-166)

#### **2.3.2 Náklady na cizí kapitál**

Stanovení nákladů na cizí kapitál je podstatně jednodušší než u nákladů na vlastní kapitál. Náklady cizího kapitálu stanovíme, jako vážený průměr z úrokových sazeb, které jsou placeny z cizích zdrojů podniku. Těmito zdroji jsou zejména bankovní úvěry, dluhopisy, leasingové financování a ostatní finanční výpomoci. Pomocí nákladů na úvěr lze většinou relativně snadno zjistit náklady na cizí kapitál v případě, že známe uzavřené úvěrové smlouvy, na kterých byly sjednány pevné úrokové sazby. Pokud se jedná o úrok vázaný na vyhlašovanou sazbu PRIBOR<sup>2</sup> či LIBOR<sup>3</sup> s pevnou procentní přirážkou, je důležité znát rating hodnocení podniku a dále prognózu základních makroekonomických veličin. (Pavelková, Knápková, 2009, s. 162)

Je třeba si uvědomit, že na náklady na cizí kapitál má vliv daň. Proto je důležité zdanění zohlednit při výpočtu nákladů na cizí kapitál.

<sup>&</sup>lt;sup>2</sup>PRIBOR (Prague InterBank Offered Rate) je pražská mezibankovní úroková sazba, za kterou si banky navzájem poskytují úvěry na českém mezibankovním trhu.

<sup>&</sup>lt;sup>3</sup>LIBOR (London InterBank Offered Rate) je referenční sazba na londýnském mezibankovním trhu, za kterou si banky jsou ochotny půjčit likviditu.

Platí:

$$
N_{CK} = i \times (1 - T),\tag{7}
$$

kde:

 $N_{CK}$  = náklady na cizí kapitál,

i = úroková sazba cizích zdrojů,

 $T = daňová sazba ze zisku v % / 100.$ 

# **2.4 Vliv daní a inflace**

#### **Vliv daní na investici**

Výběr investiční varianty je ovlivněn zdaněním podnikových příjmů, které výrazně ovlivňují očekávané peněžní toky z investičních projektů. Systém zdanění podnikových příjmů se liší v jednotlivých zemích. V průběhu ekonomické životnosti investice se mohu měnit daňové zákony a sazby daní. (Valach, 2001, s. 135)

Vývoj sazby daně z příjmů právnických osob v České republice můžeme sledovat v následující tabulce (Tab. 1).

*Tab. 1: Vývoj sazby daně z příjmů PO v letech 2002-2013 (Účetní kavárna)* 

| Rok                                             |  |    |    |    |    |    |    |  | 2002   2003   2004   2005   2006   2007   2008   2009   2010   2011   2012   2013 |  |
|-------------------------------------------------|--|----|----|----|----|----|----|--|-----------------------------------------------------------------------------------|--|
| Sazba daně<br>$\vert \mathbf{v} \, \mathbf{\%}$ |  | 28 | 26 | 24 | 24 | 21 | 20 |  |                                                                                   |  |

#### **Vliv inflace na investici**

V investičním rozhodování má inflace vliv na kapitálové výdaje, peněžní příjmy a diskontní sazbu (požadovanou výnosnost). V důsledku inflace dochází k růstu kapitálových výdajů. U investic pořizovaných bezprostředně nákupem (jako je například koupě stroje) nebývá vliv inflace na kapitálové výdaje podstatný. Inflace ovlivňuje i peněžní příjmy z investice, avšak předpokládáme, že růst cen vstupů se promítne stejnou mírou i do růstu výstupu, v tomto případě mluvíme o neutrální inflaci. Navíc pokud chceme zohlednit tempo inflace v investičních propočtech, je důležité přihlédnout k inflaci v konkrétním odvětví podnikání, protože se mohou v jednotlivých odvětvích značně lišit. (Valach, 2001, s. 141)

# **3 METODY HODNOCENÍ INV INVESTIC**

Metody hodnocení investic mohou být členěny podle různých kritérií. Jak uvádí schéma<br>(Obr. 1) metody členíme do dvou základních skupin, podle faktoru času a dle formy eko-(Obr. 1) metody členíme do dvou základních skupin, podle faktoru času a dle formy ekonomického efektu projektu.

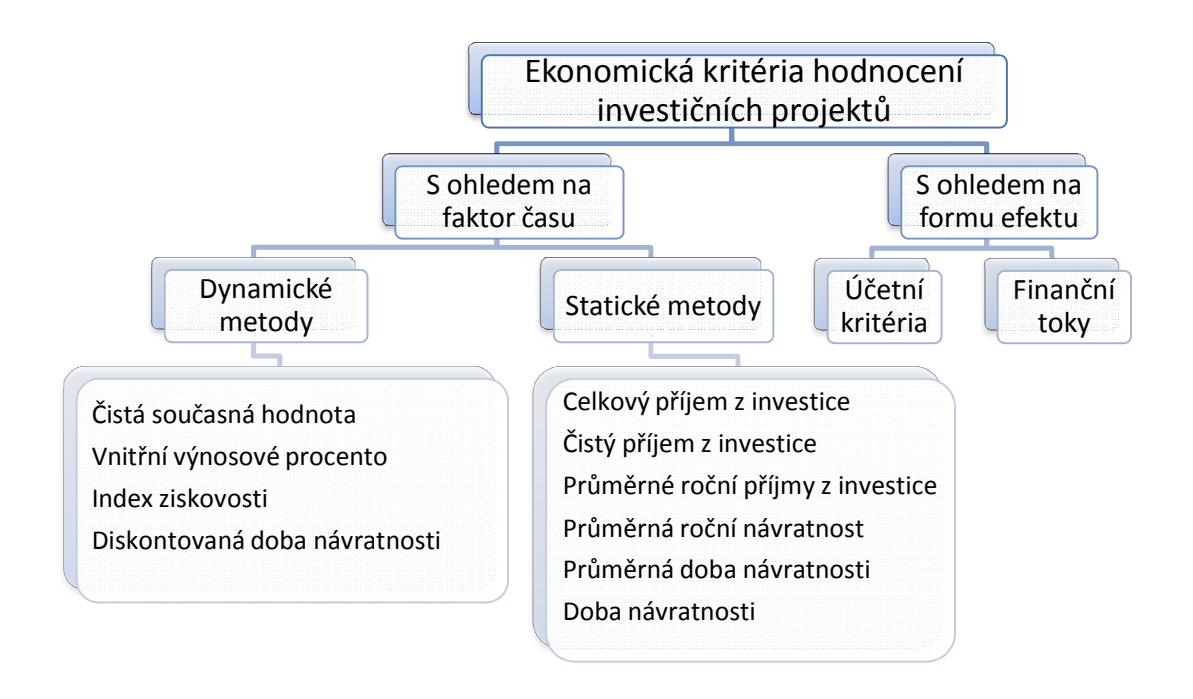

#### Obr. 1: Ekonomická kritéria hodnocení investičních projektů (vlastní zpracování)

Základní rozdíl mezi statickými a dynamickými metodami spočívá v tom, zda je zohledněn faktor času. Statické metody nezohledňují faktor času a vychází se z nominálních hodnot. Dynamické metody zohledňují faktor času, jsou to metody založené na současné hodnotě,<br>tedy základem je diskontování budoucích příjmů. tedy základem je diskontování budoucích

U účetních kritérií jsou základem účetní veličiny, jako jsou náklady a zisk. Podkladem jsou údaje z výkazu zisku a ztráty. Účetní kritéria, která jsou založena na nákladovém přístupu, považují za výsledný efekt z projektu úsporu nákladů. Výhodou těchto metod je poměrně snadná dostupnost dat a jednoduchý způsob výpočtu. Nevýhody těchto z toho, že výpočty vychází z z účetních veličin, nikoliv z peněžních toků. adem účetní veličiny, jako jsou náklady a zisk. Podkladem jsou<br>y. Účetní kritéria, která jsou založena na nákladovém přístupu,<br>z projektu úsporu nákladů. Výhodou těchto metod je poměrně metody zohledňují faktor času, jsou to metody založené na současné hodnotě,<br>em je diskontování budoucích příjmů.<br>kritérií jsou základem účetní veličiny, jako jsou náklady a zisk. Podkladem jsou<br>azu zisku a ztráty. Účetní k

U kritérií vycházejících z finančních toků jsou základem skutečné finanční toky spojené s realizací projektu. (Dluhošová, 2008, s. 124-125)

#### **3.1 Nákladové metody**

Podstatou nákladových metod je úspora nákladů. Nákladové metody se používají při hodnocení dvou a více variant s totožnými výsledky (např. stejný objem produkce).

#### **3.1.1 Metoda průměrných ročních nákladů**

Tato metoda porovnává průměrné roční náklady srovnatelných investičních variant projektů. Investiční varianty zajišťují srovnatelnost variant se stejným rozsahem produkce. Varianta s nejnižšími průměrnými ročními náklady je považovaná za nejvýhodnější.

Výhodou této varianty je, že tato metoda může být použita jak pro srovnání variant se stejnou, tak i s různou dobou životnosti. Jelikož bere v úvahu průměrné roční náklady, respektuje případné rozdíly v délce životnosti variant, všechny náklady se přepočítají na jednotnou časovou míru – 1 rok. (Valach, 1997, s. 75)

$$
R = 0 + i \times J + V, \tag{8}
$$

kde:

 $R =$  roční průměrné náklady varianty,

 $\overline{O}$  = roční odpisy,

i = úrokový koeficient (úrok v % / 100),

J = investiční náklad (obdoba kapitálového výdaje),

V = ostatní roční provozní náklady (tj. celkové provozní náklady – odpisy).

#### **3.1.2 Metoda diskontovaných nákladů**

Je založena na obdobném principu jako metoda ročních průměrných nákladů. Rozdílem je, že místo průměrných ročních nákladů jednotlivých variant investičních projektů porovnává souhrn všech nákladů souvisejících s realizací jednotlivých variant projektu za celou dobu jeho životnosti. Varianta, která má nižší diskontované náklady, je nejvýhodnější.

Diskontované náklady investičního projektu (Valach, 1997, s. 80):

$$
D = J + V_d \tag{9}
$$

kde:

D = diskontované náklady investičního projektu,

 $J =$ investiční náklad.

 $V_d$  = diskontované ostatní roční provozní náklady.

Důvodem diskontování je skutečnost, že náklady se vyskytují v různých letech, je tedy třeba je modifikovat o vliv času, aby se mohly sčítat.

Kritériem pro výběr nejlepší varianty jsou minimální diskontované náklady. Metoda diskontovaných nákladů nebere v úvahu různou dobu životnosti. Proto varianty s delší životností, mají automaticky vyšší ostatní provozní náklady z titulu většího počtu let fungování investice.

# **3.2 Statické metody**

Statické metody využívají informací o peněžních tocích souvisejících s investováním a následným provozem těchto investic. Tyto metody sledují cash flow z investice a různými způsoby poměřují s počátečními výdaji. Výhodou je rychlé a snadné vyhodnocení, zejména pro vyloučení nevýhodných investic. Nevýhodou těchto metod je, že neberou v úvahu riziko a časový průběh jen omezeně.

Mezi statické metody patří:

- celkový příjem investice,
- čistý celkový příjem,
- průměrné roční cash flow,
- průměrná roční návratnost,
- průměrná doba návratnosti,
- doba návratnosti.

**Celkový příjem investice** představuje součet všech peněžních toků.

**Čistý peněžní příjem** z investice vyjadřuje celkový peněžní příjem po odečtení počátečního výdaje.

**Průměrné roční cash flow** představuje průměrné roční peněžní příjmy za dobu životnosti investice.

**Průměrná roční návratnost** představuje, kolik procent investované částky se ročně průměrně společnosti vrátí.

**Doba návratnosti** s ohledem na rozložení přicházejícího cash flow. Průměrná doba návratnosti se počítá z průměrných příjmů, přitom počáteční příjmy jsou o hodně nižší. Lepší je postupovat načítáním očekávaných příjmů po jednotlivých letech, jak je tomu u doby návratnosti. (Scholleová, 2008, s. 111-112)

|          | <b>Metoda</b>                       | Výpočet                                   | Kritérium přijatelnosti                   | Žádoucí         |
|----------|-------------------------------------|-------------------------------------------|-------------------------------------------|-----------------|
| Statické | Příjem                              | $\mathcal{C}P = \sum \mathcal{C}F_i$      | CP > IN                                   | maximum         |
|          | Čistý příjem                        | $NCP = -IN + \sum CF_i$                   | NPC > 0                                   | maximum         |
|          | Průměrné roční<br>CF                | $\phi C F = \frac{C P}{C}$<br>$n_{\cdot}$ | $\phi$ CF > $\frac{IN}{N}$<br>$n_{\cdot}$ | maximum         |
|          | Průměrná roční<br>návratnost v $\%$ | $\phi r = \frac{\phi C F}{IN}$            |                                           | maximum         |
|          | Průměrná doba<br>návratnosti        | $\oint$ doba = $\frac{1}{\oint r}$        | Doba návratnosti<br>$\,<\,$               | minimum         |
|          | Doba návratnosti                    | Postupné kumulování<br>$\digamma$         | doba životnosti                           | $m$ $m$ $m$ $m$ |

*Tab. 2: Statické metody (Scholleová, 2008, s. 125)* 

Zkratky jsou vysvětleny na konci diplomové práce v seznamu použitých symbolů a zkratek.

#### **3.2.1 Účetní míra výnosnosti**

V případě této metody dáváme do poměru průměrné peněžní příjmy z investice a celkové náklady spojené s pořízením investice.

#### **3.2.2 Výnosnost (rentabilita) investic**

Tato metoda považuje za hlavní přínos z investičního projektu zisk. Výnosnost investice můžeme vyjádřit vzorcem:

$$
ROI = \frac{Z_r}{IN},\tag{10}
$$

kde:

-

 $ROI<sup>4</sup> = výnosnost investice,$ 

- $Z_{r}$ = průměrný čistý roční zisk plynoucí z investice,
- IN = náklady na investici.

<sup>4</sup>Return On Investment

Předností ukazatele rentability investice je to, že umožňuje srovnávat projekty s různou dobou ekonomické životnosti a zároveň s různou výší investičních nákladů i objemu výroby. Investiční variantu s vyšší hodnotou ukazatele ROI je možno považovat za vhodnější. Výnosnost investice by však měla být vyšší než dosavadní výnosnost podniku.

#### **3.3 Dynamické metody**

#### **3.3.1 Čistá současná hodnota**

Čistá současná hodnota je dynamická metoda, respektuje tedy faktor času. Můžeme ji definovat jako rozdíl mezi diskontovanými peněžními příjmy z investice a kapitálovým výdajem. V případě, že se kapitálový výdaj uskutečňuje delší dobu, potom je čistá současná hodnota rozdíl mezi diskontovanými peněžními příjmy z investice a diskontovanými kapitálovými výdaji v jednotlivých letech. Za peněžní příjmy z investice považujeme očekávaný zisk po zdanění, odpisy, popřípadě ostatní příjmy.

Metodu čisté současné hodnoty můžeme použít i pro výběr optimální investiční varianty projektu. Variantu s nejvyšší čistou současnou hodnotou považujeme za nejlepší.

Matematicky lze vzorec pro výpočet čisté současné hodnoty vyjádřit různě.

a) v rozvinuté podobě:

$$
\check{C}SH = \frac{P_1}{(1+i)} + \frac{P_2}{(1+i)^2} + \dots + \frac{P_N}{(1+i)^N} - K\,,\tag{11}
$$

kde:

ČSH = čistá současná hodnota,

 $P_{1,2,...n}$  = peněžní příjem z investice v jednotlivých letech její životnosti,

 $i =$  úrokový koeficient,

 $N =$ doba životnosti,

 $K =$ kapitálový výdaj.

b) zjednodušeně:

$$
\check{C}SH = \sum_{n=1}^{N} P_n \frac{1}{(1-i)^n} - K \,, \tag{12}
$$

kde:

n = jednotlivé léta životnosti.

Interpretace výsledků čisté současné hodnoty:

a) Jestliže ČSH > 0 (diskontované peněžní příjmy mají větší hodnotu než kapitálový výdaj), je investiční projekt pro podnik přijatelný, zaručuje dosavadní požadovanou míru výnosu vyjádřenou úrokovou sazbou a zvyšuje tržní hodnotu.

b) Jestliže ČSH < 0 (diskontované peněžní příjmy mají nižší hodnotu než kapitálový výdaj), je investiční projekt pro podnik nepřijatelný, protože nezajišťuje požadovanou míru výnosu a přijetí tohoto projektu by vedlo ke snížení tržní hodnoty firmy.

c) Jestliže ČSH = 0, je investiční projekt z hlediska podniku indiferentní, projekt nezvyšuje ani nesnižuje tržní hodnotu firmy. (Valach, 1997, s. 84-85)

#### **3.3.2 Index ziskovosti (rentability)**

Relativní ukazatel vyjadřující poměr očekávaných diskontovaných peněžních příjmů z investice k počátečním výdajům.

Index ziskovosti úzce souvisí s čistou současnou hodnotou investičního projektu. Pokud je čistá současná hodnota kladná, index rentability je >1, investiční projekt je pro podnik přijatelný. Index rentability se používá jako kritérium výběru investičních variant projektů za předpokladu, kdy vybíráme mezi několika projekty, ale kapitálové zdroje jsou omezeny, tedy nemůžeme vybrat všechny projekty s kladnou čistou současnou hodnotou.

Vzorec (Valach, 1997, s. 90):

$$
I_z = \frac{\sum_{n=1}^{N} P_n \frac{1}{(1+i)^n}}{K},
$$
\n(13)

kde:

 $I_z$  = index ziskovosti.

Všechny ostatní symboly jsou stejné jako u vzorce čisté současné hodnoty.

#### **3.3.3 Vnitřní výnosové procento (VVP)**

Další dynamickou metodou pro hodnocení efektivnosti investičních projektů je vnitřní výnosové procento. Tuto metodu můžeme definovat jako takovou úrokovou míru, při které současná hodnota peněžních příjmů z investice se rovná kapitálovým výdajům. V návaznosti na čistou současnou hodnotu lze vnitřní výnosové procento definovat jako takovou úrokovou míru, při níž čistá současná hodnota se rovná nule.

Matematické vyjádření vnitřního výnosového procenta:

a) rozvinutě

$$
\frac{P_1}{(1+i)} + \frac{P_2}{(1+i)^2} + \frac{P_3}{(1+i)^3} + \dots + \frac{P_N}{(1+i)^N} = K \,,\tag{14}
$$

b) zjednodušeně

$$
\sum_{n=1}^{N} P_n \frac{1}{(1+i)^n} = K \,, \tag{15}
$$

kde:

 $P_n$  = peněžní příjmy v jednotlivých letech životnosti projektu,

K = kapitálový výdaj,

n = jednotlivá léta životnosti projektu,

N = doba životnosti,

 $i =$  úrokový koeficient.

VVP stanovíme pomocí lineární interpolace:

$$
VVP = i_n + \frac{\check{c}_n}{\check{c}_n + \check{c}_v} \cdot (i_v - i_n),
$$
\n(16)

kde:

VVP = vnitřní výnosové procento,

 $i_n$  = nižší zvolená úroková míra,

 $\check{c}_n$  = čistá současná hodnota při nižší zvolené úrokové míře,

 $\check{c}_v$  = čistá současná hodnota při vyšší zvolené úrokové míře,

 $i_v$  = vyšší zvolená úroková míra.

Někdy může vést použití vnitřního výnosového procenta k nesprávným výsledkům:

- jestliže existují nestandardní (nekonvenční) peněžní toky,
- jestliže vybíráme mezi vzájemně se vylučujícími projekty.

Nekonvenční peněží toky z investice jsou takové, kdy dochází k více než jedné změně ze záporného na kladný tok.

Co se týče vzájemně se vylučujících investičních projektů, je důležité určit nejen, zda jsou efektivní či ne, ale především který z nich je výhodnější. Jiné výsledky dosáhneme použitím čisté současné hodnoty a jiné při použití VVP.

Důvodem jsou dva faktory:

• rozdílná výše kapitálových výdajů,

diferenciace ve výši a časovém průběhu peněžních toků. (Valach, 1997, s. 92-101)

#### **3.3.4 Diskontovaná doba návratnosti investičního projektu**

Obecně můžeme dobu návratnosti definovat jako dobu, za kterou se investice splatí z peněžních příjmů, které investice zajistí. Čím je kratší doba investice, tím lépe je investice hodnocena.

Matematicky lze rovnici pro výpočet doby návratnosti naznačit následovně (platí v případě, že tok čistých peněžních příjmů v každém roce životnosti investice je stejný). (Tetřevová, 2006, s. 59):

Doba návratnosti investice v letech =  $\frac{k$ apitálové výdaje (17).

V případě, že tok čistých peněžních příjmů se v jednotlivých letech životnosti investice liší, postupujeme následujícím způsobem. Doba návratnosti se stanoví tak, že vypočítáme cash flow firmy, to v každém roce životnosti diskontujeme. Diskontované cash flow z investice se kumulativně sčítá. Rok, v němž je kumulované diskontované cash flow kladné, ukazuje hledanou dobu návratnosti.

#### **3.4 Financování - dotace**

Vstup České republiky do Evropské unie umožnil českým podnikatelským i nepodnikatelským subjektům částečně financovat investiční projekty pomocí dotací ze statutárních fondů EU.

Ministerstvo průmyslu a obchodu představilo v rámci Operačního programu Podnikání a inovace pro období 2007 - 2013 celkem 15 programů podpory. Finanční prostředky z nich mohou žadatelé využít na spolufinancování podnikatelských projektů ve zpracovatelském průmyslu a souvisejících službách. Tyto prostředky pocházejí z větší části ze strukturálních fondů EU (85 %) a zbytek ze státního rozpočtu (15 %). Z Operačního programu Podnikání a investice budou peníze vyplaceny ve formě nevratných dotací, zvýhodněných úvěrů a záruk.

Program Inovace představuje inovační projekt, který pomáhá podnikům na základě vlastní výzkumné a vývojové činnosti uvádět inovované produkty do výroby a na trh nebo zavádějí inovovaný výrobní proces.

*Tab. 3: Intenzity veřejné podpory pro období 1. 1. 2007 – 31. 12. 2013* 

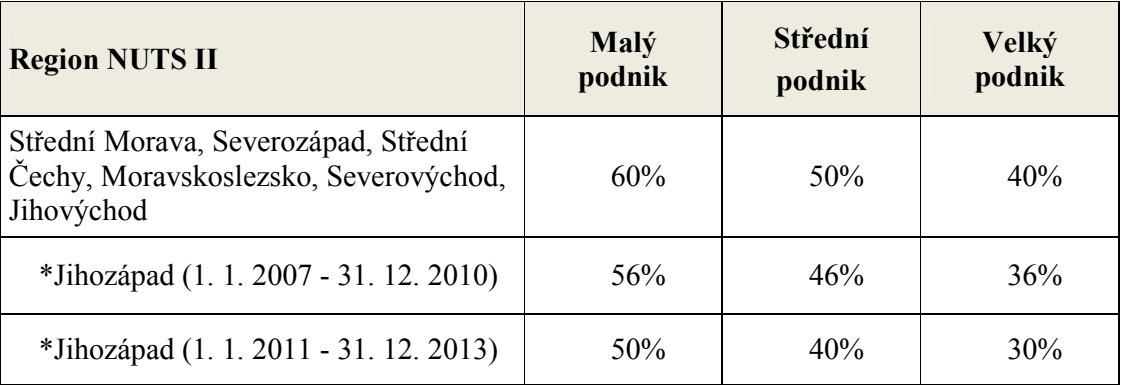

*(Ministerstvo průmyslu a obchodu)* 

Tabulka (Tab. 3) udává maximální míru veřejné podpory (procento z vhodných investičních nákladů), která může být investorovi poskytnuta v daném regionu soudržnosti NUTS II.

#### *Postup získání dotace:*

- Prvním krokem je mít *kvalitní podnikatelský záměr*, který je základní podmínkou úspěchu. Žadatel o dotaci by měl mít jasnou představu o tom, jaký projekt chce uskutečnit a zda je schopen tento projekt realizovat a financovat.
- Druhým krokem je *získání základních informací o možnostech podpory podnikatelského záměru*. Veškeré informace potřebné pro zpracování žádosti o dotaci získá žadatel na internetových stránkách Ministerstva průmyslu a obchodu ČR $^5$ .
- Třetím krokem je *zažádání o poskytnutí podpory a hodnocení projektu*. Žádosti do dotačních programů OPPI jsou podávány ve dvou stupních. Nejdříve se podává Registrační žádost a poté Plná žádost. Po odeslání Registrační žádosti provede agentura CzechInvest její věcnou a formální kontrolu. Cílem této žádosti je posoudit, zda je projekt v souladu s podmínkami programu a zda splňuje veškeré předpo-

-

<sup>5</sup> www.mpo-oppi.cz

klady pro získání dotace. Informace o výsledku obdrží žadatel v elektronické podobě. Pokud byla Registrační žádost schválena, CzechInvest sdělí žadateli datum pro vznik způsobilých výdajů a lhůtu pro předložení Plné žádosti. V případě správnosti Plné žádosti podstoupí projekt další hodnocení. Projekty jsou dále hodnoceny na základě přesně stanovených a zveřejněných výběrových řízení. Pokud bude projekt schválen, budou žadateli elektronicky zaslány Podmínky poskytnutí dotace společně s výzvou k jejich podpisu a další instrukce. Na konci třetího kroku, pokud budou splněny všechny podmínky, Ministerstvo průmyslu a obchodu zašle žadateli Rozhodnutí o poskytnutí dotace.

- Čtvrtým krokem je *realizace projektu*. I v této fázi projektu podstupuje žadatel riziko, že projekt nemusí být v další fázi hodnotícího procesu schválen a náklady na jeho realizaci tak nebude moci uplatnit. Žadatel musí dodržovat podmínky, ke kterým se zavázal, například vedení účetnictví, výběr dodavatele zakázek a zajištění publicity projektů, na které bude dotace poskytnuta.
- Pátým krokem je *podání žádosti o platbu dotace a kontrola na místě*. Podpora bude žadateli vyplacena zpětně na základě žádosti o platbu. Tato žádost bude podána až po skončení celého projektu v souladu s Podmínkami poskytnutí dotace. Kontrola na místě může být vykonána v průběhu nebo po ukončení realizace projektu.
- Posledním krokem je *monitorování přínosu podpořeného projektu*. Cílem monitorování je průběžné zjišťování pokroku v realizaci podpořených projektů. Žadatel dotace má povinnost informovat agenturu CzechInvest o svém projektu ve zprávách z realizace a poté v monitorovacích zprávách. (*Ministerstvo průmyslu a obchodu*)

### **3.5 Analýza rizika**

Autoři Hnilica a Fotr (2009, s. 13-14) vysvětlují riziko jako:

- možnost (pravděpodobnost) vzniku ztráty;
- možnost výskytu událostí, které zabrání či ohrozí dosažení cílů jednotlivce či organizace;
- nebezpečí (pravděpodobnost) negativních odchylek od stanovených úrovní cílů jednotlivce či organizace.

**Fáze a etapy managementu rizik** (Korecký, Trkovský, 2011, s. 106 – 108):

- 1. Stanovení kontextu.
- 2. Identifikace rizik. Obsahuje dvě etapy:
	- a. příprava dat a volba metod identifikace rizik,
	- b. provedení identifikace (zpracuje se seznam rizik).
- 3. Analýza rizik. Obsahuje etapy:
	- a. kvalitativní analýza rizik (bližší analýza struktury rizika a jeho závažnosti),
	- b. kvantitativní analýza rizik (vyčíslení dopadu rizika na cíle projektu, zejména do finančních výsledků),
	- c. hodnocení rizik (z hlediska priorit a rozdělení na rizika akceptovatelná a rizika, která je nutné ošetřit).
- 4. Ošetření rizik. V této fázi provádíme určení rezerv, výhledy rizik, rozhodnutí o pokračování (schválení) projektu a implementace plánu ošetření rizik.
- 5. Řízení rizik. V této fázi probíhají dvě etapy:
	- a. monitoring řízení rizik,
	- b. přezkoumání rizik.
- 6. Závěrečné vyhodnocení:
	- a. hodnocení úspěšnosti managementu rizik projektu,
	- b. doplnění báze znalostí a aktualizace metodiky.

Součástí přípravy podnikatelských projektů je analýza rizika těchto projektů. Základem je určení významných rizikových faktorů, stanovení rizika podnikatelského projektu, jeho hodnocení a příprava opatření ke snížení podnikatelského rizika.

Postupy snižování podnikatelského rizika lze rozdělit podle jejich povahy do dvou základních skupin. Postupy, které se zaměřují na:

- 1. odstranění, resp. eliminaci příčin vzniku rizika (přesun rizika),
- 2. snížení nepříznivých důsledků rizika (diverzifikace, etapové rozhodování a pojištění). (Fotr, 1992)

Abychom mohli kvantifikovat pravděpodobnost výskytu rizik a jejich důsledků, je možné využít jednotlivé kvantitativní metody pro analýzu rizika, které se liší složitostí. Mezi tyto metody patří analýza citlivosti, analýza scénářů a simulace Monte Carlo. (Kislingerová, 2008, s. 236)

*"Tvorba variant je jednou z nejvýznamnějších fází řešení rozhodovacího problému."* (Fotr, Švecová, 2010, s. 127) U variant není důležitá pouze kvalita, ale také kvantita, jelikož množství nalezených řešení pozitivně ovlivní celý rozhodovací proces.

#### **3.5.1 Simulace Monte Carlo**

Hlavním důvodem pro použití simulace Monte Carlo je kvantifikace pravděpodobnostního rozdělení pro celkové riziko projektu. (Korecký, Trkovský, 2011, s. 295)

Podstatou simulace Monte Carlo je generování velkého počtu scénářů a propočet zvolených kritérií hodnocení pro každý scénář. Výstupy simulace mají podobu grafického zobrazení rozdělení pravděpodobnosti finančních kritérií a jejich statistických charakteristik k celému souboru scénářů.

#### *Simulaci Monte Carlo lze rozdělit do několika kroků:*

- **Tvorba finančního modelu** objektu, analýzy rizika a zpracování v programu MS Excel. Při analýze rizika investičního projektu má tento model obvykle podobu výkazu zisku a ztráty nebo peněžních toků.
- **Určení klíčových faktorů rizika.** Jedná se o vstupní veličiny modelu, u kterých existuje pravděpodobnost, že ovlivní výstupy simulace. Jinak řečeno simulace bude respektovat nejistotu u předem určených faktorů, ostatní vstupní veličiny modelu budou použity v podobě nejpravděpodobnějších hodnot. Mezi klíčovými rizikovými faktory budou především ty faktory, které jsou do značné míry nejisté a na jejichž změny jsou výstupy simulace velmi citlivé.
- **Stanovení rozdělení pravděpodobnosti klíčových faktorů.** U faktorů rizika s několika málo hodnotami je třeba zadat jejich pravděpodobnost, u spojitých rizikových faktorů se obvykle volí určitý typ rozdělení a zadávají se jeho parametry.
- **Stanovení statistické závislosti faktorů rizika.** Hodnoty některých faktorů rizika mohou záviset na jiných faktorech (například závislost prodaného množství výrobků na prodejní ceně). Při vlastní simulaci není možné tyto faktory generovat nezávisle na sobě, ale jejich větší či menší závislost je nutné respektovat.
- **Vlastní proces simulace s využitím počítačového programu.** Tento proces se skládá z velkého počtu simulačních kroků, které se opakují do konce simulace, kdy získáme požadované výsledky. V každém simulačním kroku program vygeneruje hodnoty rizikových faktorů z jejich rozdělení pravděpodobnosti při respektování
zadané statické závislosti a propočte hodnotu zvolených kritérií (např. čistou současnou hodnotu, zisk). Po realizaci všech simulačních kroků získává uživatel výsledky simulace v grafické i číselné podobě. (Hnilica, Fotr, 2009, s. 71 – 72)

Simulace Monte Carlo nám pomůže odpovědět na otázky:

- Jaká je pravděpodobnost, že cíle podniku bude/nebude dosaženo?
- Jaké hodnoty můžeme očekávat s 95 % pravděpodobností? (Kislingerová, 2008, s. 236)

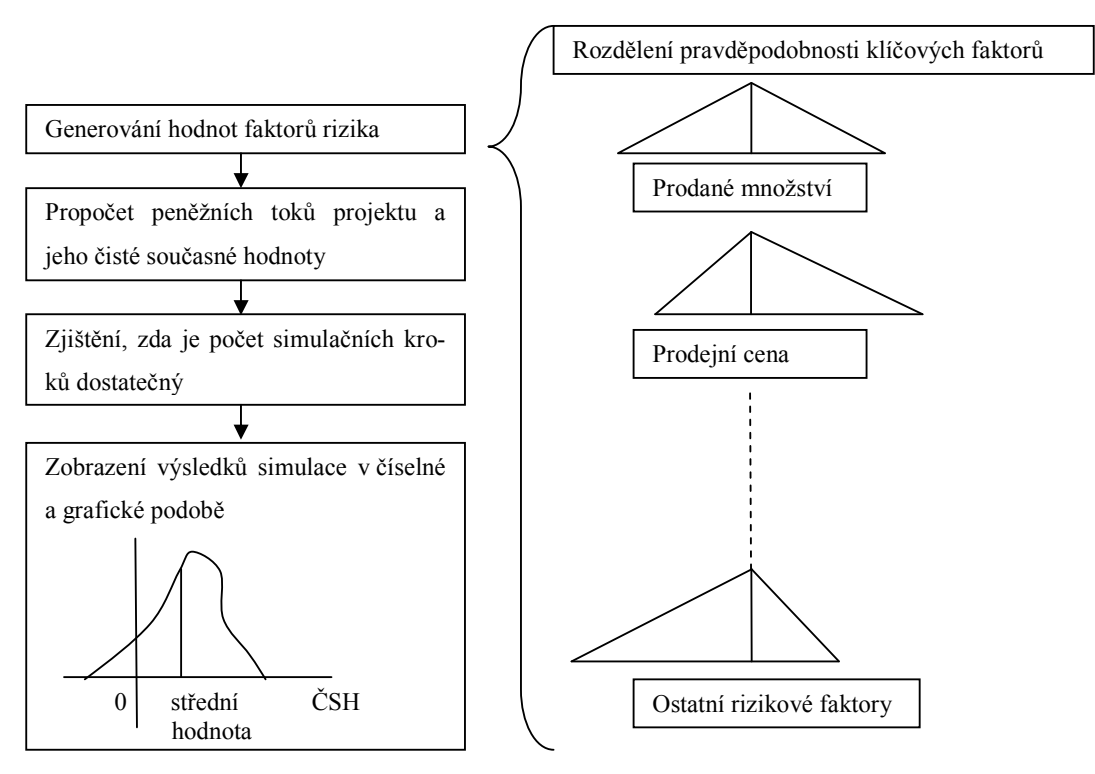

*Obr. 2: Schéma simulace Monte Carlo (vlastní zpracování)* 

# **4 METODY HODNECENÍ INVESTIC - SHRNUTÍ**

V tabulce (Tab. 4) je uveden přehled doporučených metod pro hodnocení ekonomické efektivnosti investičních projektů od vybraných autorů.

> *Tab. 4: Přehled metod hodnocení ekonomické efektivnosti investičních projektů doporučený vybranými autory (Polach, 2012, s. 63)*

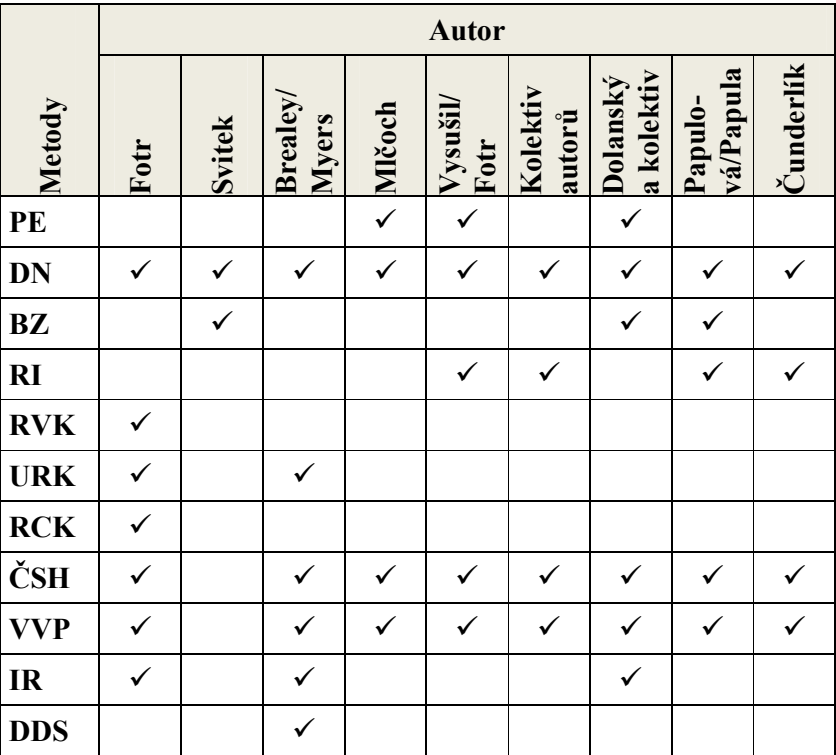

Vysvětlivky:

PE – podnikový efekt

DN – doba návratnosti (splatnosti úhra-

dy)

BZ – bod zvratu

- RI rentabilita investice (ROI)
- RVK rentabilita vlastního kapitálu

URK – účetní rentabilita projektu

RCK – rentabilita celkového kapitálu ČSH – čistá současná hodnota VVP – vnitřní výnosové procento IR – index rentability (ziskovosti) DDS – diskontovaná doba splatnosti (návratnosti)

V teoretické části byly popsány metody, které budou použity v praktické části diplomové práce. Z uvedených metod bude použita metoda doby návratnosti, rentabilita investice, čistá současná hodnota, vnitřní výnosové procento, index ziskovosti a diskontovaná doba návratnosti.

Podle Polacha (2012, s. 63) "tvrzení, že tyto metody jsou pro vnitropodnikové rozhodování *"dostačující", je nesprávné, neboť faktor času i respektování řady rizikových faktorů přímého a nepřímého okolí podniku je třeba v hodnocení projektu zhodnotit."* 

Z toho důvodu, bude v diplomové práci použita i popsaná metoda Monte Carlo, abychom v investičním rozhodování zohlednili faktor rizika.

# **PRAKTICKÁ ČÁST**

# **5 CHARAKTERISTIKA SPOLEČNOSTI**

Společnost XY byla založena v roce 1933. Jedná se o společnost s dlouholetou historií v oblasti výroby optomechanických a optoelektronických zařízení. Společnost se specializuje na optické produkty pro průmyslové, vojenské a spotřební trhy. Produkty, které společnost vyrábí, spadají do širokého spektra odvětví od přesných zdravotnických a vědeckých přístrojů až k digitální filmové produkci, průzkumu vesmíru, spotřební sportovní optice a vojenským zbraňovým systémům.

Ve Spojených státech amerických se nachází partnerská firma společnosti XY. Díky tomu může společnost rychle a efektivně reagovat na požadavky zákazníků z celého světa. Tato nadnárodní společnost působí v oblasti výzkumu a vývoje, v konstrukční činnosti a ve výrobě optických a mechanických součástí a jejich montáží.

V současnosti je nejvýznamnějším výrobcem v oboru optiky a jemné mechaniky v České republice. Svým významem a postavením na trhu patří společnost XY mezi přední evropské společnosti nabízející komplexní řešení v oblasti osvětlovacích a zobrazovacích systémů – od prvotního návrhu, vývoje prototypu, až po sériovou výrobu, měření a testování.

# **5.1 Zhodnocení výkonnosti společnosti**

Výkonnost společnosti budeme hodnotit za období 2009 - 2011 na základě analýzy absolutních ukazatelů, analýzy poměrových ukazatelů a porovnáním těchto ukazatelů s údaji v rámci odvětví.

### **5.1.1 Hodnocení odvětví**

-

Na internetových stránkách Ministerstva průmyslu a obchodu nalezneme každoroční Finanční analýzu podnikové sféry, která člení jednotlivá odvětví podle kódu NACE<sup>6</sup>. Podle klasifikace CZ-NACE řadíme společnost XY do skupiny 26. Výroba počítačů, elektronických a optických přístrojů a zařízení. Ty jsou dále rozděleny do podskupin. Společnost XY patří konkrétně do podskupiny 26.7 Výroba optických a fotografických přístrojů a zařízení. V roce 2011 působilo v oddílu CZ-NACE 26 celkem 3 930 podniků.

<sup>&</sup>lt;sup>6</sup> Statistická klasifikace ekonomických činností - z francouzského akronymu "Nomenclature générale des Activités économiques dans les Communautés Européennes".

#### *Tab. 5: Počet podniků v rámci CZ-NACE 26 v roce 2011*

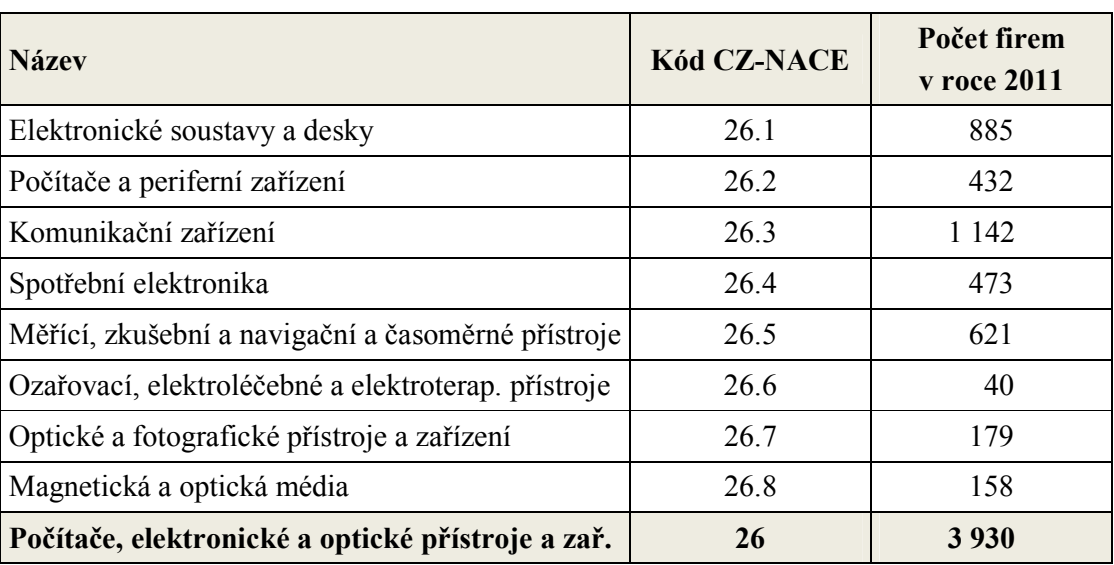

*(vlastní zpracování, Panorama zpracovatelského průmyslu 2011)* 

Indikátorem budoucího vývoje odvětví je objem celkových nových zakázek, které v tomto oddíle meziročně poklesly o 7,1 %. Zakázky ze zahraničí oslabily o 8,7 %, ale domácí zakázky jen o 0,8 %. Z celkového objemu zakázek tvoří zahraniční zakázky 78 %. V roce 2010 došlo k celkovému meziročnímu nárůstu o více jak 50 mld. Kč díky tomu, že ekonomika překonala krizi roku 2008 a 2009. V roce 2011 došlo k propadu tržeb o 13,5 %, přibližně o 35 miliard Kč. Důvodem propadu bylo úsporné chování spotřebitelů a dluhová krize trápící eurozónu a ostatní země.

Největší skupinou z oddílu 26, co se týče prodeje vlastních výrobků a služeb, je skupina 26.2 – Výroba počítačů a periferních zařízení. Oproti roku 2010 utržila skoro o 18 mld. méně, tj. pokles o téměř 13 %. Výrobu počítačů negativně ovlivnily záplavy v Thajsku, které způsobily nedostatek pevných disků a jejich následné zvýšení cen. V roce 2011 zažila propad tržeb o 18 % i skupina 26.1 – Výroba elektronických součástek a desek, tato skupina se zabývá produkcí na solární výrobu elektřiny, která se v celosvětovém měřítku dostala do těžkých problémů. Přestože většina dominantních skupin odvětví 26 - Počítače, elektronické a optické přístroje a zařízení zaznamenala pokles, menší zástupci tohoto odvětví jako je skupina 26.7 - Optické a fotografické přístroje a zařízení zaznamenali ve sledovaném období nárůst tržeb o 13,5 %.

V oddíle 26 převažují firmy se zahraniční účastí, které svoje zisky nemusí investovat v ČR, ale dochází k jejich částečné repatriaci mateřským společnostem v zahraničí. *(Panorama zpracovatelského průmyslu 2011)* Vzhledem k širokému zaměření této skupiny podniků je nutné brát údaje s rezervou pouze pro základní orientaci.

# **5.1.2 Analýza absolutních ukazatelů**

| Položky rozvahy<br>v tis. Kč   |           | 2009<br>2010<br>2011 |                        |         |               |         |
|--------------------------------|-----------|----------------------|------------------------|---------|---------------|---------|
| <b>AKTIVA</b><br><b>CELKEM</b> | 1 979 339 | 100,00%              | 2 2 8 5 1 1<br>100,00% |         | 2 406 064     | 100,00% |
| Dlouhodobý maje-<br>tek        | 1 186 628 | 59,95%               | 1 289 426              | 56,34%  | 1 3 3 1 6 3 3 | 55,34%  |
| Oběžná aktiva                  | 752 719   | 38,03%               | 960 890                | 41,99%  | 1 038 494     | 43,16%  |
| Časové rozlišení               | 39 953    | 2,02%                | 38 183                 | 1,67%   | 35 928        | 1,49%   |
| <b>PASIVA</b><br><b>CELKEM</b> | 1 979 339 | 100,00%              | 2 288 511              | 100,00% | 2 406 064     | 100,00% |
| Vlastní kapitál                | 1 650 483 | 83,39%               | 1 694 005              | 74,02%  | 1832813       | 76,17%  |
| Cizí zdroje                    | 326 166   | 16,48%               | 586 397                | 25,62%  | 534 395       | 22,21%  |
| Časové rozlišení               | 2690      | 0,14%                | 8 1 0 9                | 0,35%   | 38 856        | 1,61%   |

*Tab. 6: Zkrácená vertikální analýza rozvahy společnosti (vlastní zpracování)* 

V příloze je uvedena kompletní vertikální analýza rozvahy společnosti (Příloha PI) a horizontální analýza rozvahy (Příloha PII).

Zaměříme se na porovnání vertikální analýzy společnosti XY s údaji v rámci odvětví, aby bylo možné tyto údaje porovnat, zvolili jsme zkrácenou verzi vertikální analýzy rozvahy. Tabulka (Tab. 6) sumarizuje majetkovou a kapitálovou strukturu společnosti XY a tabulka (Tab. 7) obsahuje tyto údaje v rámci sledovaného odvětví.

*Tab. 7: Zkrácená vertikální analýza rozvahy za odvětví (vlastní zpracování)* 

| Položky rozvahy<br>v tis. Kč | 2009       |          | 2010                          |           | 2011                          |          |  |  |
|------------------------------|------------|----------|-------------------------------|-----------|-------------------------------|----------|--|--|
| <b>AKTIVA CELKEM</b>         |            |          | 64 232 928 100,00% 65 040 632 |           | $100,00\%$ 64 270 748 100,00% |          |  |  |
| Dlouhodobý majetek           | 21 820 078 |          | 33,97% 17 362 377             |           | 26,69% 16 609 168             | 25,84%   |  |  |
| Oběžná aktiva                | 41 765 338 |          | 65,02% 47 228 235             | $72,61\%$ | 47 309 428                    | 73,61%   |  |  |
| Časové rozlišení             | 647 512    | $1,01\%$ | 450 020                       | $0,69\%$  | 352 151                       | $0,55\%$ |  |  |

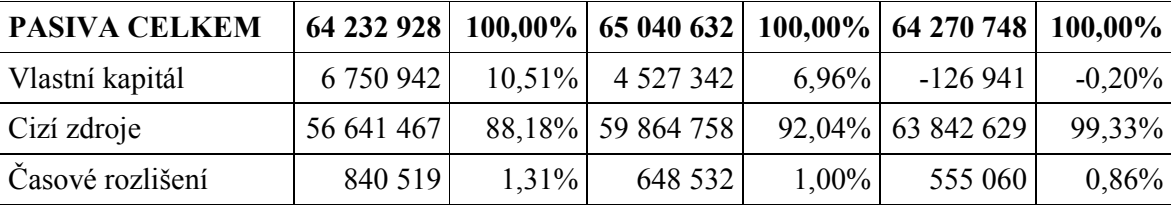

Poměr dlouhodobého majetku a oběžných aktiv ve společnosti je v opačném poměru, než je poměr dlouhodobého majetku a oběžných aktiv v odvětví. V odvětví převládá oběžný majetek (65 – 74 %) zatím co v podniku dlouhodobý majetek (55 – 60 %). Vývoj majetku společnosti je poměrně konstantní. V roce 2011 byl dlouhodobý majetek nejvíce zastoupen dlouhodobým hmotným majetkem (95,97 %). Převaha dlouhodobého hmotného majetku v podniku je dána především charakterem firmy, jedná se o výrobní podnik, který vlastní výrobní budovy a stroje. Ve společnosti můžeme sledovat nepatrný rostoucí trend oběžných aktiv.

Kapitálová struktura společnosti XY se naprosto liší od kapitálové struktury v odvětví. Z hlediska pasiv vidíme, že firma má velký podíl vlastního kapitálu (74 – 83 %), kdežto v odvětví je podíl vlastního kapitálu velmi nízký do 10 %, navíc je patrný jeho klesající trend. Firmy v odvětví využívají především financování cizími zdroji (90 % a více). Z uvedeného je patrné, že dané odvětví je velmi zadlužené. Podíl cizích zdrojů na celkových pasivech společnosti se pohybuje od 16 % do 26 %. Cizí zdroje jsou tvořeny především bankovními úvěry (dlouhodobé 57 %, krátkodobé 43 %) a krátkodobými závazky.

Z kapitálové struktury je zřejmé, že společnost má nízký podíl cizích zdrojů na celkových pasivech, v porovnání s kapitálovou strukturou v rámci odvětví. Z toho usuzujeme, že společnost má možnost bez problémů získat prostředky pro realizaci nové investice (např. bankovní úvěr).

V roce 2009 vykazovala společnost XY záporný výsledek hospodaření. Na záporném hospodářském výsledku za účetní období se podílel jak záporný provozní hospodářský výsledek (záporná hodnota změny stavu zásob vlastní činnosti), tak záporný finanční výsledek hospodaření (vysoká hodnota ostatních finančních nákladů). Tato skutečnost v daném roce negativně ovlivnila výpočet některých ukazatelů společnosti. Od tohoto roku společnost vykazovala kladný výsledek hospodaření, který má rostoucí tendenci.

#### **5.1.3 Analýza výkazu zisku a ztráty**

Z analýzy výnosů a nákladů je na první pohled vidět, co je hlavní činností podniku. Jedná se o výrobní podnik, neboť tržby za prodej vlastních výrobků a služeb tvoří téměř 90 % výnosů. Výkonová spotřeba je největší položkou nákladů a její podíl na celkových nákladech činí 37 – 49 %. Výkonovou spotřebu převážně reprezentuje spotřeba materiálu a energie. Dalšími významnými položkami nákladů jsou osobní náklady, odpisy a ostatní finanční náklady. Osobní náklady tvoří významnou část nákladů, podíl osobních nákladů na celkových nákladech se pohybuje od 36 – 46 %. Vysoký podíl mzdových nákladů vypovídá o poměrně významném zastoupení ruční práce ve výrobě.

Kompletní struktura položek nákladů a výnosu je uvedena v Příloze III. a Příloha IV. obsahuje hodnoty výnosů a nákladů včetně vývojových tendencí.

| $(v$ tis. $K\check{c})$          |           | Hodnoty nákladů a výnosů      |           | Struktura položek nákladů a<br>výnosů |         |          |  |  |
|----------------------------------|-----------|-------------------------------|-----------|---------------------------------------|---------|----------|--|--|
|                                  | 2009      | 2010                          | 2011      | 2009                                  | 2010    | 2011     |  |  |
| Výkony                           | 1 150 047 | 1713561                       | 2 142 469 | 91,62%                                | 92,08%  |          |  |  |
| Tržby za prodej vl. výrob. a sl. | 1 164 910 | 1 604 535                     | 2 024 966 | 92,80%                                | 86,22%  | 86,78%   |  |  |
| Změna stavu vnitr. zás. vl.výr.  | -38 082   | 52 702                        | 73 193    | $-3,03%$                              | 2,83%   | 3,14%    |  |  |
| Aktivace                         | 23 219    | 56 324                        | 44 3 10   | 1,85%                                 | 3,03%   | 1,90%    |  |  |
| Tržby za prodej zboží            | 13 188    | 7970                          | 4 7 5 0   | 1,05%                                 | 0,43%   | 0,20%    |  |  |
| Tržby z prodeje DM a materiálu   | 7983      | 48 5 99                       | 49 4 25   | 0,64%                                 | 2,61%   | 2,12%    |  |  |
| Ostatní finanční výnosy          | 69786     | 79 162                        | 118255    | 5,56%                                 | 4,25%   | 5,07%    |  |  |
| Ostatní výnosy                   | 14 29 5   | 11591                         | 18 5 42   | 1,14%                                 | 0,62%   | 0,79%    |  |  |
| Výnosy celkem                    | 1 255 299 | 1860883                       | 2 333 441 | 100%                                  | 100%    | 100%     |  |  |
| Výkonová spotřeba                | 482 556   | 838 775                       | 1 065 519 | 37,14%                                | 45,72%  | 48,56%   |  |  |
| Spotřeba materiálu a energie     | 404 467   | 713 313                       | 886 655   | 31,13%                                | 38,88%  | 40,40%   |  |  |
| Služby                           | 78 089    | 125 462                       | 178 864   | 6,01%                                 | 6,84%   | 8,15%    |  |  |
| Osobní náklady                   | 594 599   | 693 197                       | 794 753   | 45,76%                                | 37,78%  | 36,22%   |  |  |
| Mzdové náklady                   | 443 018   | 507 669                       | 580 860   | 34,10%                                | 27,67%  | 26,47%   |  |  |
| Náklady na soc, zabezpečení      | 138 824   | 169 999                       | 189 626   | 10,68%                                | 9,27%   | 8,64%    |  |  |
| Sociální náklady                 | 12 757    | 15 5 29                       | 24 267    | 0,98%                                 | 0,85%   | $1,11\%$ |  |  |
| Odpisy dlouhodobého majetku      | 100 609   | 104 697                       | 110 992   | 7,74%                                 | 5,71%   | 5,06%    |  |  |
| ZC prodaného DM a materiálu      | 3 2 0 6   | 39 248                        | 42 274    | 0,25%                                 | 2,14%   | 1,93%    |  |  |
| Ostatní finanční náklady         | 78 081    | 84781                         | 97 139    | 6,01%                                 | 4,62%   | 4,43%    |  |  |
| Ostatní náklady                  | 40 275    | 74 004                        | 83 752    | 3,10%                                 | 4,03%   | 3,82%    |  |  |
| Náklady celkem                   |           | 1 302 532 1 873 950 2 236 703 |           | 100,00%                               | 100,00% | 100,00%  |  |  |

*Tab. 8: Struktura položek nákladů a výnosů (vlastní zpracování)* 

Tržby za prodej vlastních výrobků mají ve sledovaných letech rostoucí charakter. V roce 2010 vzrostly o téměř 38 % a v roce 2011 o 26 % na 2 025 milionů korun. Vývoj tržeb za vlastní výrobky logicky kopíruje výkonová spotřeba. Výkonová spotřeba rostla o něco více než výkony. Tato skutečnost má tedy negativní vliv na přidanou hodnotu.

Osobní náklady v průběhu sledovaného období rostly, to bylo způsobeno přijímáním nových zaměstnanců. V roce 2010 vzrostla hodnota osobních nákladů o 17 % a v roce 2011 o 15 %.

| v tis. Kč                              | 2009     | 2010     | 2011    |
|----------------------------------------|----------|----------|---------|
| Provozní výsledek hospodaření          | $-33780$ | 38 3 8 8 | 144 566 |
| Finanční výsledek hospodaření          | $-13230$ | $-5647$  | $-1802$ |
| Výsledek hospodaření za běžnou činnost | $-44027$ | 26 181   | 139 012 |
| Výsledek hospodaření za účetní období  | $-44027$ | 26 181   | 139 012 |
| Výsledek hospodaření před zdaněním     | $-47010$ | 32 741   | 142 764 |

*Tab. 9: Vývoj výsledku hospodaření v letech 2009 – 2011 (vlastní zpracování)* 

Provozní hospodářský výsledek má ve sledovaných letech rostoucí tendenci. V roce 2009 společnost XY vykázala ztrátu před zdaněním ve výší 47 miliónů korun. V roce 2010 vzrostly tržby za prodej vlastních výrobků z 1,16 miliardy korun na 1,6 miliardy korun. V roce 2010 došlo po dvou předcházejících krizových letech k prudkému oživení a nárůstu poptávky po vyráběných produktech. Zvýšil se růst objednávek, který si vyžádal zvýšení počtu zaměstnanců. V období hospodářské recese čelila společnost XY prudkému spekulativnímu posílení koruny v prvním pololetí roku 2008 a nastal pokles zakázek. Tržby v roce 2009 klesly pod 1,2 miliardy korun a počet pracovních míst se snížil zhruba o 500.

Přestože je finanční hospodářský výsledek záporný, tak má také rostoucí vývoj. Tato oblast je záporná především díky vysokým ostatním finančním nákladům, kam firma účtuje například kurzové ztráty.

# **5.1.4 Analýza rozdílových ukazatelů**

Zástupcem této skupiny ukazatelů je čistý pracovní kapitál. Pomocí tohoto ukazatele hodnotíme do jaké míry je podnik likvidní, jinak řečeno měří velikost relativně volné částky kapitálu. Čistý pracovní kapitál vypočítáme jako rozdíl mezi oběžnými aktivy a krátkodobými cizími zdroji.

| Položky v tis. Kč                          | 2009 | 2010            | 2011                      |
|--------------------------------------------|------|-----------------|---------------------------|
| Oběžná aktiva                              |      |                 | 752 719 960 890 1 038 494 |
| Krátkodobé cizí zdroje                     |      | 248 472 466 215 | 333 680                   |
| Čistý pracovní kapitál   504 247   494 675 |      |                 | 704 814                   |

*Tab. 10: Čistý pracovní kapitál (vlastní zpracování)* 

Po propočtení můžeme prohlásit, že společnost XY byla v letech 2009 – 2011 dostatečně likvidní, protože hodnota čistého pracovního kapitálu je kladná. Výsledky převyšují hodnotu 50 % podílu čistého pracovního kapitálu na oběžných aktivech, z toho vyplývá vysoká likvidnost.

#### **5.1.5 Analýza poměrových ukazatelů**

Veškeré vzorce použité pro výpočet finančních ukazatelů jsou uvedeny v příloze (Příloha P V).

#### **Ukazatele rentability**

| Ukazatelé rentability                                                   | 2010 2011<br>2009 |  | Oborové průměry                                      |         |              |  |  |
|-------------------------------------------------------------------------|-------------------|--|------------------------------------------------------|---------|--------------|--|--|
|                                                                         |                   |  | 2009                                                 | 2010    | 2011         |  |  |
| Rentabilita tržeb                                                       | $-3,74$ 1,62 6,85 |  | $-4,03$                                              | $-0,92$ | $-2,43$      |  |  |
| Rentabilita vlastního kapitálu   -2,67   1,57   7,88   -118,51   -48,34 |                   |  |                                                      |         | $\mathbf{X}$ |  |  |
| Rentabilita aktiv                                                       |                   |  | $-2,12$   1,71   6,44   $-10,14$   $-2,36$   $-7,51$ |         |              |  |  |

*Tab. 11: Ukazatele rentability v letech 2009 – 2011 v % (vlastní zpracování)* 

Ukazatelé rentability slouží ke komplexnímu hodnocení efektivnosti podniku. Všechny ukazatele rentability ve sledovaných letech rostly. Ukazatelé rentability ukazují, že společnost byla v roce 2010 a 2011 zisková. Ukazatelé rentability pro dané odvětví vykazují pro sledované období záporné hodnoty. Ve všech sledovaných letech, co se týče rentability, si podnik vedl lépe než podniky v odvětví.

Rentabilita tržeb vyjadřuje schopnost podniku transformovat zásoby na hotové peníze. Měří podíl čistého zisku připadající na 1Kč tržeb. V roce 2011 připadlo 0,0685 Kč čistého zisku na 1 Kč tržeb. V roce 2009 byla hodnota tohoto ukazatele záporná, to bylo způsobeno záporným výsledkem hospodaření.

Rentabilita vlastního kapitálu vyjadřuje výnosnost kapitálu vloženého vlastníky. Pro investory je investice do podniku výhodná, pokud se jim peníze vložené do společnosti zhodnocují více než cenné papíry garantované státem. V současnosti je úroková míra z desetiletých státních dluhopisů 2,871 % (1. října 2012). V roce 2011 dosahovala rentabilita vlastního kapitálu společnosti uspokojivých hodnot.

#### **Ukazatele zadluženosti**

| Ukazatele zadluženosti         | 2009  | 2010  | 2011                       | Oborové průměry |             |         |  |  |
|--------------------------------|-------|-------|----------------------------|-----------------|-------------|---------|--|--|
|                                |       |       |                            | 2009            | 2010        | 2011    |  |  |
| Koeficient samofinancování (%) | 83,39 | 74,02 | 76,17                      | 10,51           | 7,85        | $-0.20$ |  |  |
| Celková zadluženost (%)        | 16,61 | 25,89 | 22,88                      |                 | 88,18 92,04 | 99.33   |  |  |
| Stupeň samofinancování (%)     | 9,15  | 6,25  | 7.92                       | X               | X           | X       |  |  |
| Úrokové krytí                  |       |       | $-847,40$ 957,77   1823,16 | $\mathbf{x}$    | X           | X       |  |  |

*Tab. 12: Ukazatele zadluženosti v letech 2009-2011 (vlastní zpracování)* 

Ukazatel celkové zadluženosti ukazuje, jak je společnost financována cizím kapitálem. Nízká zadluženost je do 30 %, střední zadluženost do 50 %, vysoká zadluženost do 70 %, nad 70 % je riziková zadluženost. Společnost dosahuje velmi nízké zadluženosti. Výborný výsledek společnosti je důležitým indikátorem pro banku, pro kterou nepředstavuje financování takovéto společnosti žádné riziko.

Koeficient samofinancování podává informaci o tom, z kolika procent jsou celková aktiva financována z vlastních zdrojů. Společnost je převážně financována vlastními zdroji. Na druhou stranu je důležité zmínit, že náklady na vlastní kapitál jsou vyšší než náklady na cizí kapitál. Jak ukazuje srovnání s odvětvím, ostatní společnosti v odvětví jsou financovány především cizím kapitálem.

Úrokové krytí nám ukazuje, kolikrát je zisk + úrok vyšší než úrok. Tato hodnota by měla být minimálně 5 násobek. V letech 2010 a 2011 zisk několikanásobně převyšoval hodnotu úroků. V roce 2009 dosahovala společnost záporného zisku, proto je hodnota úrokového krytí záporná.

#### **Ukazatele likvidity**

*Tab. 13: Ukazatele likvidity v letech 2009 – 2011* 

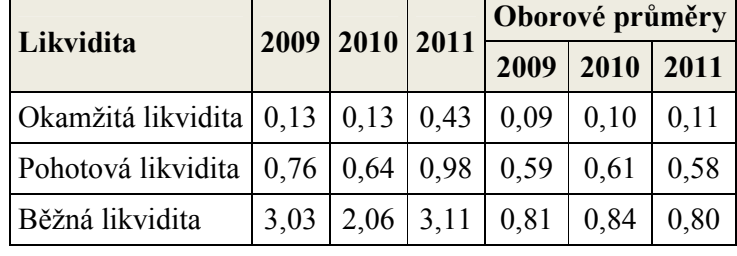

*(vlastní zpracování)* 

Doporučené hodnoty okamžité likvidity (0,2 – 0,5) nejsou ve všech letech jednoznačně splněny. V roce 2011 se hodnota tohoto ukazatele pohybuje v doporučeném intervalu. V tomto roce vzrostla hodnota prostředků na bankovním účtu. Naopak v letech 2009 a 2010 dosahuje firma nižší hodnoty tohoto ukazatele. To znamená, že nebyla schopná uhradit všechny své krátkodobé závazky okamžitě z pohotových finančních prostředků na účtu. Na druhou stranu firmy v daném odvětví vykazují nižší hodnoty tohoto ukazatele.

Pohotová likvidita se pohybuje ve stanovených limitech (rozmezí  $0.7 - 1.2$ ). Je tedy zřejmé, že společnost je schopna krátkodobé závazky bez problémů uhradit z finančních prostředků na účtu, v pokladně a z pohledávek.

Běžná likvidita (celková) vyjadřuje, kolikrát je firma schopná uspokojit svého věřitele v případě, že přemění veškerá svá krátkodobá aktiva na hotovost. Doporučené hodnoty tento ukazatel splňoval ve všech letech. Hodnota ukazatele znamená, že např. v roce 2011 byla 1 Kč závazků kryta 3,11 Kč oběžných aktiv. Tato výše značí až příliš peněz vázaných v oběžných aktivech (například v zásobách).

#### **Ukazatele obratovosti**

| Ukazatelé obratovosti      | 2009 | 2010 | 2011 | Oborové průměry |                         |      |  |  |
|----------------------------|------|------|------|-----------------|-------------------------|------|--|--|
|                            |      |      |      | 2009            | 2010                    | 2011 |  |  |
| Obrat zásob                | 2,09 | 2,63 | 2.95 |                 | $17,72$   18,50   16,71 |      |  |  |
| Obrat celkových pohledávek | 7,60 | 8,26 | 9.72 | 7.64            | 8,14                    | 7,72 |  |  |
| Obrat celkových závazků    | 5,98 | 5,78 | 6.94 | 4,24            | 4,23                    | 3,81 |  |  |
| Obrat celkových aktiv      | 0,60 | 0,76 | 0,86 | 3,09            | 3,65                    | 3,35 |  |  |

*Tab. 14: Ukazatele obratovosti v letech 2009 – 2011 (vlastní zpracování)* 

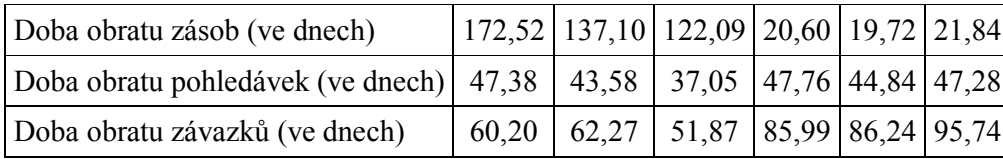

Ukazatele aktivity vypovídají obecně o efektivnosti využívání vložených prostředků. Rychlost obratu podává informace o tom, kolikrát se obrátil určitý druh majetku za sledované období. Výsledkem je počet obrátek. Doba obratu udává čas, po který je majetek v určité formě vázán, resp. za jakou dobu se přemění v peněžní prostředky.

Společnost XY vykazuje nízké hodnoty obratu celkových aktiv, to svědčí o tom, že podnik špatně využívá svůj majetek, protože z 1 Kč aktiv nezíská požadovanou 1 Kč tržeb, jako je tomu u odvětví. Čím vyšší je hodnota ukazatele, tím lepší hospodaření s celkovými vloženými aktivy společnost vykazuje. Společnost by měla lepším způsobem řídit svá aktiva.

Obrat zásob podává informaci o tom, kolikrát za rok byly zásoby přeměněny na hotovost, tzn. prodány a znovu uskladněny. Obrat zásob dané firmy má hodnotu 2, což by znamenalo, že dvakrát za rok by byly zásoby přeměněny na hotovost. Obratovost zásob vykazuje nízkou hodnotu, což není pozitivní, protože se umořují zbytečně finanční prostředky v zásobách.

Přestože společnost vyrábí na zakázku konkrétním zákazníkům, délka skladování zásob je příliš vysoká. V porovnání s odvětvím je ukazatel doby obratu zásob mnohonásobně nižší. Společnost má v zásobách uloženo velké množství finančních prostředků, které by mohla investovat efektivněji.

Obrat pohledávek je přibližně stejný jako u firem v odvětví. V roce 2011 společnost byla schopna inkasovat peněžní prostředky od odběratelů o 10 dní dříve než ostatní firmy v odvětví, což je velmi pozitivní.

Obrat závazků z obchodního styku ve vazbě na obrat pohledávek je uspokojivý. Společnost platí své závazky pomaleji, než inkasuje pohledávky, tudíž díky oddálení plateb může využít financí, které má možnost využít efektivněji. V porovnání s odvětvím společnost dbá na svoji platební morálku vůči svým dodavatelům.

#### **5.1.6 Další ukazatele**

V rámci finanční analýzy je možné využít i dalších ukazatelů. Některé z nich jsou uvedeny v tabulce (Tab. 15). Tyto ukazatele doplňují informace o analyzované společnosti.

Výkonnosti zaměstnanců se týkají např. ukazatele produktivity práce či nákladovost práce, tedy ukazatele v horní části tabulky. Lze vidět, že přidaná hodnota na zaměstnance v roce 2010 klesla a v roce 2011 pomalu začala růst, stejně jako tržby na jednoho zaměstnance. Osobní náklady na zaměstnance mají ve sledovaných letech klesající tendenci. Výkonová spotřeba tvoří přibližně 45% výnosů a má rostoucí tendenci. Tato pověrně vysoká hodnota je dána především tím, že se jedná o výrobní společnost

Poslední čtyři vyjmenované ukazatele poukazují na strukturu přidané hodnoty. Největší složkou přidané hodnoty jsou osobní náklady, které tvořily téměř 73 - 88 % její hodnoty, tento podíl má klesající tendenci díky rostoucímu podílu zisku před zdaněním.

| Další ukazatele                     | 2009       | 2010       | 2011       |
|-------------------------------------|------------|------------|------------|
| Přidaná hodnota / počet zaměstnanců | 316 320 Kč | 229 446 Kč | 241 510 Kč |
| Tržby / počet zaměstnanců           | 552 061 Kč | 420 690 Kč | 453 771 Kč |
| Osobní náklady / počet zaměstnanců  | 278 631 Kč | 180 850 Kč | 177 678 Kč |
| Výkonová spotřeba / výnosy          | 38,44%     | 45,07%     | 45,66%     |
| Osobní náklady / výnosy             | 47,37%     | 37,25%     | 34,06%     |
| Odpisy / výnosy                     | 8,01%      | 5,63%      | 4,76%      |
| Nákladové úroky / výnosy            | 0,40%      | 0,21%      | 0,36%      |
| Přidaná hodnota / výnosy            | 53,77%     | 47,26%     | 46,30%     |
| Osobní náklady / přidaná hodnota    | 88,09%     | 78,82%     | 73,57%     |
| Odpisy / přidaná hodnota            | 14,90%     | 11,90%     | 10,27%     |
| Nákladové úroky / přidaná hodnota   | 0,74%      | 0,43%      | 0,77%      |
| EBT / přidaná hodnota               | $-6,96%$   | 3,72%      | 13,22%     |

*Tab. 15: Další ukazatele (vlastní zpracování)* 

# **5.2 Shrnutí výkonnosti podniku**

Nejprve byla provedena analýza absolutních ukazatelů. Podle výsledků této analýzy je majetková a kapitálová struktura společnosti značně odlišná od struktury v odvětví. Ve společnosti převládá výrobní charakter. Většinu aktiv tvoří dlouhodobý majetek, pasiva jsou tvořena převážně vlastním kapitálem. Když jsme porovnali kapitálovou strukturu společnosti XY s údaji ve sledovaném odvětví, zjistili jsme, že společnosti v odvětví jsou velmi zadlužené. Podíl cizích zdrojů na pasivech v odvětví se pohybuje kolem 90 %, u společnosti XY se cizí zdroje podílí pouze kolem 20 %. Pro společnost XY není problém získat cizí zdroje v podobě bankovního úvěru. Díky dobré bonitě společnosti XY se dá předpokládat, že pokud bude společnost žádat o úvěr, banka pravděpodobně nabídne společnosti i příznivé podmínky.

Vypočítáním čistého pracovního kapitálu bylo zjištěno, že společnost XY je výrazně likvidním podnikem. Ve sledovaných letech výsledky převyšovaly hodnotu 50 % podílu čistého pracovního kapitálu na oběžných aktivech, což představuje nadstandardní výsledky.

Všechny ukazatele rentability podniku ve sledovaných letech rostly. Ukazatele rentability ukazují, že společnost byla v roce 2010 a 2011 zisková. V roce 2009 byly hodnoty ukazatele rentability záporné, to bylo způsobeno záporným výsledkem hospodaření. Ukazatele rentability pro dané odvětví vykazují za sledované období záporné hodnoty. Přestože výsledky rentability společnosti XY nejsou nijak vysoké, tak ve všech sledovaných letech si podnik vedl lépe než podniky v odvětví.

Ukazatel celkového zadlužení dosahuje velmi nízké zadluženosti. Výborný výsledek společnosti je důležitým indikátorem pro banku, pro kterou nepředstavuje financování takovéto společnosti žádné riziko. Společnost je převážně financována vlastními zdroji. Na druhou stranu je důležité zmínit, že náklady na vlastní kapitál jsou vyšší než náklady na cizí kapitál. Jak ukazuje srovnání s odvětvím, ostatní společnosti v odvětví jsou financovány především cizím kapitálem.

Hodnoty pohotové a běžné likvidity se pohybují v doporučených intervalech, jinak řečeno společnost je schopna bez problémů hradit své krátkodobé závazky. Analýza likvidity odhalila, že v letech 2009 a 2010 dosahoval ukazatel okamžité likvidity nižší hodnoty, než jsou doporučené. V roce 2011 se hodnoty ukazatele již pohybovaly v doporučeném intervalu. Na druhou stranu firmy v daném odvětví vykazují nižší hodnoty těchto ukazatelů.

Obratovost zásob vykazuje nízkou hodnotu, což není pozitivní. Délka skladování zásob je příliš vysoká. V porovnání s odvětvím je ukazatel doby obratu zásob mnohonásobně nižší. Společnost má v zásobách uložené velké množství finančních prostředků, které by mohla investovat efektivněji. Obrat pohledávek je přibližně stejný jako u firem v odvětví. V roce 2011 společnost byla schopna inkasovat peněžní prostředky od odběratelů o 10 dní dříve než ostatní firmy v odvětví, což je velmi pozitivní. Z doby obratu závazků je patrné, že společnost v porovnání s odvětvím dbá na svoji platební morálku vůči svým dodavatelům.

Při hodnocení výkonnosti společnosti, jsme zjistili, že podnik jako celek se nachází ve velmi dobré situaci a jeho provoz není významně ohrožen. Proto můžeme konstatovat, že společnost je připravena na realizaci investičního projektu.

# **5.3 Zhodnocení současných investic společnosti**

V posledních 10 letech byla realizována řada projektů, jejichž cílem bylo rozšíření stávajících technologií a zavedení nových. Společnost XY má bohaté zkušenosti se zaváděním investičních projektů z posledních let.

Společnost v uplynulých letech nerealizovala žádné nákupy technologií. Vzhledem k silnému vývojově výzkumnému týmu jsou veškeré inovační činnosti prováděny samostatnou činností.

Co se týče investiční činnosti v poslední době, společnost právě dokončila výstavbu nového výzkumného vývojového pracoviště. Mezi další významné inovační projekty realizované v roce 2006 patří projekt zaměřený na binokulární dalekohledy a v roce 2009 realizovala projekt zaměřený na digitální dalekohledové systémy.

Ve společnosti XY se investicemi zabývá oddělení controllingu, případně předkladatelé jednotlivých investičních návrhů. Při hodnocení investic společnost používá metody pro hodnocení ekonomické efektivnosti investic, především metodu čisté současné hodnoty a dobu návratnosti. Pro výpočet těchto metod stanovuje diskontní sazbu na základě podmínek finančního trhu a inflace.

# **6 CHARAKTERISTIKA PROJEKTU**

Společnost XY se rozhodla realizovat projekt, který bude podpořen z dotačního programu OPPI (Operační program Podnikání a inovace). V plánu má zahájit produkci celkem 13 produktů, z nichž některé jsou zcela nové a nemají své předchůdce.

Předpokládaný projekt je jednou z klíčových součástí dlouhodobého podnikatelského konceptu v oblasti optomechanických a optoelektronických zařízení. Důsledná realizace tohoto konceptu a dodržení jeho základních principů je však extrémně náročná na disponibilitu volných finančních prostředků, a proto společnost žádá o možnost využití částečného financování prostřednictvím čtvrté výzvy dotačního programu OPPI Inovace.

Současná zařízení používaná k výrobě jsou v některých směrech již nevyhovující a způsobují problémy ve výrobě. Nejde jen o problematické dodržení kvalitních parametrů jednotlivých výrobků, ale také o rychlost a efektivní výrobu, včetně podílu ruční práce. Tyto problémy se stávají zřetelnějšími zejména ve chvíli, kdy jsou do výroby zaváděny inovované nebo úplně nové výrobky. Výroba nových výrobků vyžaduje odpovídající výrobní technologie, které mají zlepšené kvalitativní parametry a jejich výroba není neúměrně časově i finančně nákladná. Toto jsou hlavní důvody pro pořízení nových výrobních technologií pro výrobu optomechanických a optoelektronických sestav.

Inovované produkty, pro jejichž výrobu budou nové technologie pořízeny, spadají do tří nejvýznamnějších oblastí firemního portfolia, patří mezi ně produkty z oblasti sportovní optiky, průmyslových aplikací a vojenské optiky. Základem přidané hodnoty inovovaných produktů jsou zejména zlepšení kvalitativních parametrů, které jsou v těchto oblastech klíčové, tedy přesnosti, zvětšení, rozlišení, čistoty, tvaru atd.

Pro výrobu produktů ze všech tří oblastí (sportovní optika, průmyslové aplikace, vojenské aplikace) jsou používány shodné nebo obdobné technologie a procesy výroby se liší v jejich nastavení a využití.

Nové výrobky, se svými požadavky na přesnost, rychlost, preciznost a čistotu v průběhu celého procesu výroby, si vynucují pořízení právě takových sofistikovanějších technologií. Procesy výroby vyžadují nejnovější stroje a jejich doplnění o prvky paletizace, robotizace a logistiky. Inovované technologie se budou výraznou měrou projevovat ve snížení pracnosti, snížení počtu výrobních operací a zkrácení výrobních časů. Nové a přesnější technologie také podstatně přispějí ke snížení zmetkovosti a tím i materiálové a energetické náročnosti.

Nová výrobní zařízení, která budou v rámci projektu pořízena, můžeme rozdělit do čtyř základních celků: mechanika, optika, montáž a kontrola kvality. Co se týká mechaniky, v oblasti výroby všech tří skupin produktů, umožňují nová strojní vybavení zlepšení výrobního procesu, především ve zvýšení přesnosti a rychlosti obrábění a snížení pracnosti.

Jedním z nových výrobních zařízení pro útvar mechanika bude CNC obráběcí stroj s možností 5osého tvarování rovinných ploch převážně hranolové optiky při použití diamantových sintrovaných nástrojů. Jedná se o nový stroj, který má technologicky zlepšit proces výroby.

Útvar mechanika má na výběr tři investiční varianty tohoto typu stroje, které se vzájemně liší cenou, výkonností a náklady na provoz stroje.

# **6.1 Představení investičních variant**

# I. investiční varianta – "Samotný stroj"

První investiční variantu označíme jako "Samostatný stroj", který je z uvedených variant technicky nejjednodušší a není schopen pracovat v automatickém režimu. Nevýhodou také je nutnost obsluhy stroje. Předností této varianty jsou nejnižší pořizovací náklady a nejdelší doba životnosti stroje.

Výhodou tohoto obráběcího centra je snadný servis a ideální dostupnost do pomocných jednotek. Předností je i vysoký stupeň volnosti v pracovním prostoru. U frézových dílů je možno obrábět malé série 1-100 kusů a obrobky ve všech myslitelných rozměrech a úrovních obtížnosti z nejrůznějších materiálů. Toto obráběcí centrum zajišťuje vysokou výkonnost, přesnost a spolehlivost.

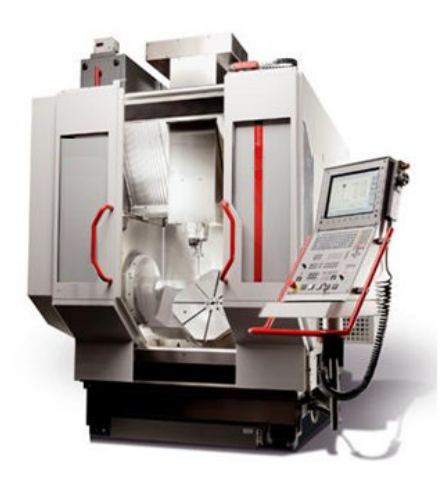

*Obr. 3: Samostatný stroj* 

#### II. investiční varianta – "Jednoduchá automatizace"

Druhou investiční variantu jsme označili jako "Jednoduchou automatizaci", jde o zástupce kategorie automatizované výroby dílů. Jedná se o kompromis mezi variantou I. – "Samotný stoj" a variantou III.  $-$  "Plná automatizace".

Jedná se o uzavřené standardizované jednotky zahrnující manipulační systém, které se adaptují pro obráběcí centra a umožňují podle velikosti uložit do zásobníku nebo automaticky podávat teleskopickým ramenem až 90 palet nebo obrobků, resp. je po obrábění ukládat zpět. V závislosti na době obrábění obrobků umožňují soběstačné zpracování v jednosměnném nebo i vícesměnném provozu.

Toto obráběcí centrum je schopno pracovat v automatickém režimu. Pro manuální práci na počítači, může celý systém snadno přesunout na levou stranu pomocí elektrických motorů, a tím poskytuje kompletní přístup do obráběcího centra pro nastavení práce nebo kusovou výrobu. Systém umožňuje automatický provoz s minimálním nebo žádným zásahem obsluhy po celý den.

Výhody:

- určen pro automatizaci malých a středních sérií,
- ruční ovládání obráběcího centra je možné bez omezení,
- v provozu může být zpracováno několik různých příkazů bez obsluhy,
- rychlá instalace a uvedení do provozu.

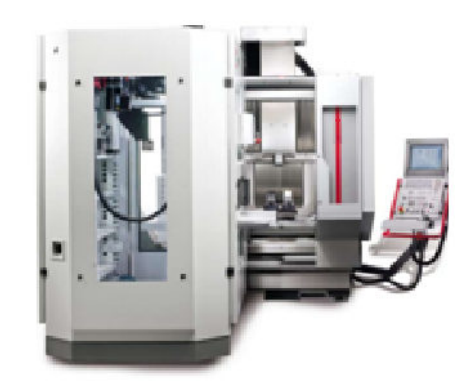

*Obr. 4: Jednoduchá automatizace* 

# III. investiční varianta – "Plná automatizace"

Třetí investiční variantu jsme označili jako "Plnou automatizaci".

Přehled předností využití:

- plně automatická manipulace s paletami nejrůznějších velikostí,
- jednoduchá instalace díky provedení stroje i robotizačních buněk, které jsou "připraveny k zavěšení",
- lze používat i v sedmidenním pracovním týdnu a vícesměnném provozu,
- integrovaný software pro flexibilní řízení práce,
- řešení aktivních podavačů a/nebo dvojitých podavačů,
- výměna nástrojů a obrobků díky vyčleněnému místu i během výrobního procesu (souběžně s hlavním časem),
- individuální zásobník palet až do velikosti palet 500 x 500 mm,
- šestiosý průmyslový robot, přepravní hmotnost 180/210/270 kg.

Výhody:

- krátké časy přípravy palet,
- integrace měřících strojů nebo myček dílů,
- počítačem řízená příprava sad nástrojů na nástrojové palety,
- individuální konfigurace rozhraní pro palety a upínacího systému s nulovým bodem,
- konfigurace rozměrů palet, adaptérových pouzder a mechanických upínacích přípravků pomocí jednoho systému.

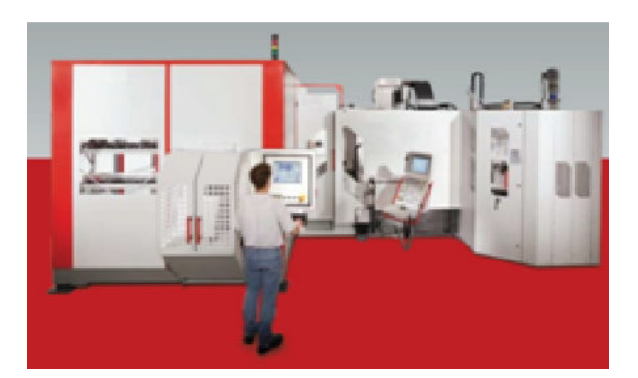

*Obr. 5: Plná automatizace* 

Nevýhodou této varianty jsou vysoké pořizovací náklady.

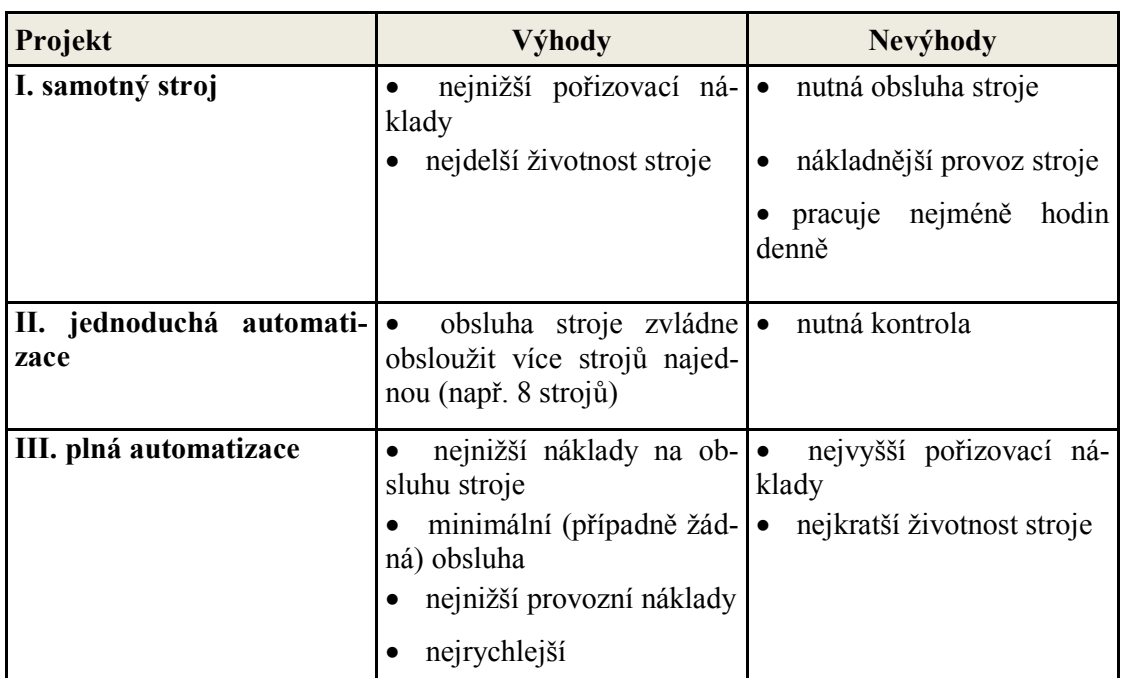

*Tab. 16: Výhody a nevýhody jednotlivých investičních variant (vlastní zpracování)* 

# **6.1.1 Vykonávané operace ve výrobě**

5osé stroje pracují ve dvou polohách. Ve stroji jsou dva polotovary, jeden je v první poloze a druhý, který již prošel první polohou. Stroj zpracovává polotovary, které jsou určeny k další výrobě. Od výrobního stroje putuje hotový, označený polotovar na místo určení. Poté projde kontrolou pracovníky Oddělení technické kontroly a následují další operace. Mezioperační čas je stanoven na 120 minut. Stroj zpracovává polotovary, které se dále ve výrobě zpracovávají. Tady nastává problém z ocenění polotovaru.

# **6.2 Charakteristika investice**

Společnost XY má v plánu realizovat obnovovací investici. Bude nutné vybrat mezi třemi investičními projekty, proto tyto projekty označujeme jako vzájemně se vylučující.

Realizace investičního projektu bude mít následující předpokládané přínosy pro podnik:

- snížení nákladovosti cestou technických a technologických inovací,
- zvýšení tržeb stávajících výrobků dalším rozšířením výrobních kapacit,
- zvýšení tržeb výrobkovými inovacemi.

#### **6.2.1 Investiční cíl**

- Pořízení nových výrobních technologií umožní společnosti XY nejen plnohodnotně realizovat sériovou výrobu nově vyvinutých prototypů, o něž se opírá žádost o dotaci, ale také otevře společnosti XY dveře k novým trhům. Základním cílem projektu je posílení pozice společnosti XY na trhu optomechanických a optoelektronických produktů. Z hlediska udržení konkurenceschopnosti těchto výrobků nejen na českém, ale zvláště na celosvětovém trhu.
- Cílem inovace výrobků je především zlepšení jejich technicko-provozních vlastností, které se liší v závislosti na typu produktu.
- Inovace procesu bude spočívat především v možnosti aplikace nových výrobních postupů při výrobě inovovaných a nových výrobků. Nové technologie v oblasti mechaniky umožní zlepšit výrobní proces v těchto parametrech:
	- o přesnost a rychlost obrábění,
	- o širší možnosti v oblasti povrchových úprav,
	- o nižší dopady na životní prostředí.
- Vedení společnosti očekává, že realizací tohoto projektu se zvýší obrat společnosti o 20 %. Očekávání vychází z již dohodnutých zakázek a průzkumu trhu.
- Využitím nových výrobních technologií budou uspořeny náklady spojené s výrobou a současně přinesou širší výrobní možnosti. Nové technologie pořízené v rámci projektu budou méně náročné na obsluhu a méně energeticky náročné než dosavadní technologie. Úsporu provozních nákladů odhaduje společnost ve výši 10 %.

# **6.3 Financování - dotace**

Společnost XY se rozhodla zažádat o dotaci v rámci Operačního programu Podnikání a inovace. Společnost XY splňuje kritéria pro velký podnik nacházející se v regionu Střední Morava. Za předpokladu, že splní všechny podmínky pro získání dotace, bude mít možnost získat maximální podporu ve výši 40 % z vhodných investičních nákladů u schváleného projektu (Tab. 3). Investice do 5osého obráběcího CNC frézovacího centra je jednou z řady investic, které zahrnuje celý investiční projekt.

|                   | Průběh realizace projektu                             | Projekt jako<br>celek                                                     | 50sé obráběcí<br><b>CNC</b> frézova-<br>cí centrum |
|-------------------|-------------------------------------------------------|---------------------------------------------------------------------------|----------------------------------------------------|
| Fáze              | Činnost                                               | <b>Datum</b>                                                              | <b>Datum</b>                                       |
|                   | Zpracování žádosti o dotaci                           | září 2010 - leden<br>2011                                                 |                                                    |
| Příprava          | Předložení žádosti o dotaci                           | leden 2011                                                                |                                                    |
|                   | Schválení žádosti o dotaci                            | květen 2011                                                               |                                                    |
|                   | Rozhodnutí o poskytnutí dotace                        | srpen $2011$                                                              |                                                    |
|                   | Zahájení fyzické realizace projektu                   | listopad 2010                                                             | září 2012                                          |
|                   | Výběrové řízení na dodavatele stroje                  | průběžně                                                                  | říjen 2012 -<br>prosinec 2012                      |
| Realizace         | Uzavření písemných smluv s dodavate-<br>lem           | průběžně                                                                  | prosinec 2012                                      |
|                   | Kontrola a přebírání nového stroje                    | průběžně                                                                  | duben 2013                                         |
|                   | Zahájení výroby na novém stroji                       |                                                                           | květen 2013                                        |
|                   | Žádost o platbu                                       | únor 2014                                                                 |                                                    |
|                   | Ukončení realizace projektu                           | do 31, 12, 2013                                                           |                                                    |
| Udržitel-<br>nost | Předložení závěrečné zprávy po ukonče-<br>ní projektu | závěrečná zpráva v pol. 2014,<br>monitorovací 1 x ročně (do roku<br>2017) |                                                    |
|                   | Přijetí platby                                        | květen - červen<br>2014                                                   |                                                    |
|                   | Trvání projektu (od do)                               | listopad 2010 - prosinec 2013                                             |                                                    |

*Tab. 17: Průběh realizace projektu (vlastní zpracování, interní zdroje)* 

*Jak dotace ovlivní výpočty:* V prvním roce, tedy před přijetím dotace, vycházíme z plné pořizovací ceny stroje nesnížené o očekávanou dotaci, protože nemůžeme předvídat, jak dopadne žádost o dotaci. Přičemž jak zákon o daních z příjmů, tak účetní vyhláška výslovně hovoří o tom, že vstupní resp. pořizovací cena se snižuje o poskytnuté dotace – tedy ne o pouze přislíbené, očekávané dotace. Pokud následně dotaci obdržíme, snížíme o ni vstupní cenu stroje a dále budeme pokračovat v započatém odpisování, odpisovat budeme nejvýše do nově snížené vstupní ceny stroje.

# **7 HARMONOGRAM PROJEKTU**

Fáze projektu:

- 1. Příprava (v diagramu modře)
- 2. Realizace (v diagramu zeleně)
- 3. Udržitelnost (v diagramu žlutě)

# Ganttův diagram

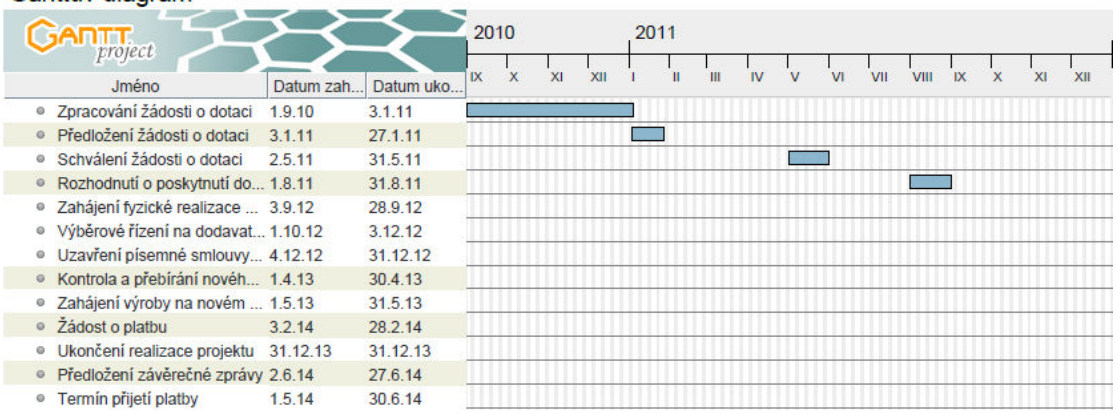

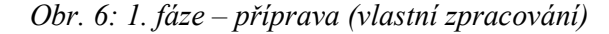

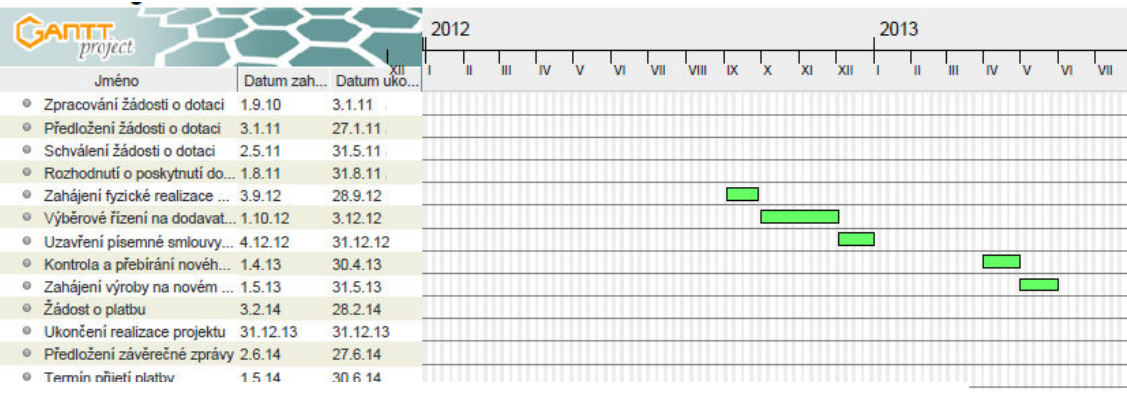

*Obr. 7: 2. fáze – realizace (vlastní zpracování)* 

|    |                                                |           |           | 2013 |      | 2014      |    |     |   |  |    |    |     |
|----|------------------------------------------------|-----------|-----------|------|------|-----------|----|-----|---|--|----|----|-----|
|    | project<br>Jméno                               | Datum zah | Datum uko | VII  | VIII | <b>IX</b> | ΧI | XII |   |  | IV | vı | VII |
|    | · Zpracování žádosti o dotaci                  | 1.9.10    | 3.1.11    |      |      |           |    |     |   |  |    |    |     |
|    | · Předložení žádosti o dotaci                  | 3 1 1 1   | 27.1.11   |      |      |           |    |     |   |  |    |    |     |
|    | Schválení žádosti o dotaci                     | 2511      | 31 5 11   |      |      |           |    |     |   |  |    |    |     |
|    | <sup>®</sup> Rozhodnutí o poskytnutí do 1.8.11 |           | 31.8.11   |      |      |           |    |     |   |  |    |    |     |
| 0. | Zahájení fyzické realizace  3.9.12             |           | 28.9.12   |      |      |           |    |     |   |  |    |    |     |
|    | · Výběrové řízení na dodavat 1.10.12           |           | 3.12.12   |      |      |           |    |     |   |  |    |    |     |
| 0  | Uzavření písemné smlouvy 4.12.12               |           | 31.12.12  |      |      |           |    |     |   |  |    |    |     |
|    | · Kontrola a přebírání novéh 1.4.13            |           | 30.4.13   |      |      |           |    |     |   |  |    |    |     |
|    | Zahájení výroby na novém  1.5.13               |           | 31.5.13   |      |      |           |    |     |   |  |    |    |     |
|    | · Žádost o platbu                              | 3.2.14    | 28.2.14   |      |      |           |    |     |   |  |    |    |     |
| ø  | Ukončení realizace projektu                    | 30.12.13  | 31.12.13  |      |      |           |    |     | I |  |    |    |     |
|    | · Předložení závěrečné zprávy 2.6.14           |           | 27.6.14   |      |      |           |    |     |   |  |    |    |     |
|    | Termín přijetí platby                          | 1.5.14    | 30.6.14   |      |      |           |    |     |   |  |    |    |     |

*Obr. 8: 3. fáze – udržitelnost (vlastní zpracování)*

 $\overline{3}$ 

Hodnocený projekt je součástí velké investiční akce, při které se uskuteční řada dalších investic. Přípravná fáze a fáze udržitelnosti investice se týká projektu jako celku. Fáze realizace se týká hodnoceného investičního projektu tedy 5osého obráběcího CNC frézovacího centra. Na obrázkách (Obr. 6, 7, 8) uvádím fáze harmonogramu<sup>7</sup> celého projektu. Se společností XY jsem spolupracovala již od července 2012. Pracovníci odpovědní za tento projekt mi poskytli potřebné podklady a další vysvětlení k investičnímu projektu.

Samotné hodnocení investice jsem prováděla od srpna do října 2012. Hodnotila jsem všechny tři investiční varianty na základě tradičních metod pro hodnocení ekonomické efektivnosti investice. Sledované varianty jsem hodnotila jak pro případ, že společnost získá dotaci, tak současně jsem vypočítala i hodnoty pro případ, že by společnost dotaci nezískala.

Výsledky hodnocení jsem společnosti XY odevzdala na začátku října 2012. Na základě předložených výsledků se společnost XY rozhodla investici realizovat. Společnost se rozhodla pro investiční variantu I., která byla v této práci nazvána jako, Samostatný stroj". V průběhu října začalo výběrové řízení na dodavatele zvoleného typu stroje. Kupní smlouva se zvoleným dodavatelem byla podepsána koncem roku 2012.

V době odevzdání diplomové práce se bude připravovat zahájení výroby na novém 5osém obráběcím CNC frézovacím centru.

-

<sup>7</sup> Harmonogram byl vytvořen pomocí programu GanttProject.

# **8 VSTUPNÍ VELIČINY PRO HODNOCENÍ INVESTIC**

V této kapitole si připravíme vstupní údaje, které budou použity ve výpočtech pro hodnocení ekonomické efektivnosti investice.

# **8.1 Identifikace kapitálových výdajů na investici**

Kapitálové výdaje představují veškeré peněžní výdaje spojené s realizací investice. Ceny srovnatelných strojů se pohybují přibližně v cenových relacích uvedených v tabulce. Ceny strojů byly stanoveny na základě průzkumu trhu (na základě cen výrobců). Výdaje na koupi stroje uvedené v tabulce reprezentují pořizovací cenu stroje, která zahrnuje veškeré náklady spojené s pořízením – hodnotu stroje, dopravu, montáž, instalaci, uvedení stroje do provozu, zaškolení a servis po dobu prvních dvou let. Do kapitálových výdajů byly zakalkulovány pro případ menších stavebních úprav i výdaje na tyto případné práce.

| $\overline{\bf v}$ (v EUR) |        | Н.                               | Ш.     |  |  |
|----------------------------|--------|----------------------------------|--------|--|--|
| Výdaje na koupi stroje     |        | 360 000,00 560 000,00 720 000,00 |        |  |  |
| Výdaje na stavební práce   | 380,00 | 460,00                           | 580,00 |  |  |
| Kapitálový výdaj celkem    |        | 360 380,00 560 460,00 720 580,00 |        |  |  |

*Tab. 18: Kapitálové výdaje – bez dotace (vlastní zpracování)* 

Kapitálové výdaje budeme počítat ve dvou variantách. První variantu představují kapitálové výdaje na investici, které nezahrnují dotaci, o kterou společnost XY žádá. Druhá varianta je uvedena v následující tabulce (Tab. 19) jedná se o kapitálové výdaje snížené o hodnotu získané dotace. Za předpokladu, že budou splněny všechny podmínky pro získání dotace, bude mít možnost získat maximální podporu ve výši 40 %.

*Tab. 19: Kapitálové výdaje – s dotací (vlastní zpracování)* 

| $(v$ EUR)                |        | Н.                               | Ш.     |
|--------------------------|--------|----------------------------------|--------|
| Výdaje na koupi stroje   |        | 216 000,00 336 000,00 432 000,00 |        |
| Výdaje na stavební práce | 380,00 | 460,00                           | 580,00 |
| Kapitálový výdaj celkem  |        | 216 380,00 336 460,00 432 580,00 |        |

Na nově pořízeném stroji se budou vyrábět jak naprosto nové výrobky, tak výrobky, které společnost již dříve vyráběla. Dopad investice na trvalý přírůstek čistého pracovního kapitálu nepředpokládáme příliš výrazný, protože některé z inovovaných výrobků firma dříve vyráběla, popřípadě stále vyrábí. U nových výrobků nejsme schopni zatím stanovit, jak investice ovlivní položky oběžného majetku, ani hodnotu závazků.

S investicí nejsou spojeny žádné příjmy z prodeje nahrazovaného dlouhodobého majetku.

# **8.2 Identifikace peněžních příjmů z investice**

Abychom mohli stanovit budoucí peněžní příjmy z investice, potřebujeme znát odhadované budoucí tržby, životnost stroje, vyčíslit veškeré provozní náklady a hodnotu odpisů. Na základě těchto parametrů stanovíme cash flow, které z investice poplyne po dobu životnosti stroje.

#### **8.2.1 Stanovení tržeb**

Abychom mohli stanovit přehled peněžních toků, bylo nezbytné odhadnout očekávané budoucí tržby. Situaci komplikuje skutečnost, že stroj, do kterého má firma v plánu investovat, bude v budoucnosti vyrábět širokou škálu různých polotovarů, které budou určeny k další výrobě a budou mít různé prodejní ceny. Proto je velmi obtížné vykalkulovat množství vyráběné produkce a prodejní ceny těchto polotovarů.

Z toho důvodu je výpočet upraven o zvolené koeficienty pro vyráběné množství a prodejní cenu. Vzhledem k tomu, že společnost XY především zajímá, která varianta je pro ni efektivnější z hlediska úspor nákladů, můžeme si dovolit výpočet takto upravit. Pokud zvolíme pro všechny tři stroje stejné koeficienty pro množství produkce a prodejní cenu, můžeme vypočítat hodnotu celkového ročního zisku. Díky různým nákladům na realizaci produkce jednotlivých strojů bude vypočtená hodnota peněžních toků u každého stroje jiná. Na základě této výchozí situace vypočítáme přehled peněžních toků u všech investičních variant, který budeme dále diskontovat a následně použijeme k dalším výpočtům.

|                                  |          | H.                               | Ш.       |
|----------------------------------|----------|----------------------------------|----------|
| Výnosy z realizace produkce (ks) | 5 300,00 | 5 300,00                         | 5 300,00 |
| Prodejní cena (v EUR)            | 36,00    | 36,00                            | 36,00    |
| Celkový roční zisk               |          | 190 800,00 190 800,00 190 800,00 |          |

*Tab. 20: Celkový roční zisk (vlastní zpracování)* 

Předpokládáme, že všechny stroje budou pracovat 3 840 hodin (roční provoz stroje). Za tu dobu vyrobíme 5300 kusů polotovarů, které máme oceněny hodnotou 36 EUR/ks. Předpokládaný roční zisk činí 190 800 EUR.

Při sestavení přehledu peněžních toků, poroste hodnota tržeb každoročně o 2 %, což zhruba představuje hodnotu roční inflace, na základě inflačního cílování.

#### **Stanovení životnosti stroje**

|                                                    | I.    | II.   | III.  |
|----------------------------------------------------|-------|-------|-------|
| Strojní hodiny/den                                 | 16    | 21    | 22,5  |
| Počet pracovních dní v týdnu                       | 5     |       |       |
| Počet týdnů v roce                                 | 48    | 48    | 48    |
| Životnost stroje/h                                 | 45000 | 45000 | 45000 |
| Životnost stroje / let - nezaokrouhleno            | 11,72 | 8,93  | 8,33  |
| Životnost stroje / let - zaokrouhleno na celé roky | 12    | 9     |       |

*Tab. 21: Základní parametry (vlastní zpracování)* 

Velmi důležitým parametrem pro následující výpočty bude stanovení životnosti stroje. Základním rozdílem mezi stroji jsou kapacitní možnosti jednotlivých strojů, každý stroj je schopen pracovat jiný počet strojních hodin denně. Technická životnost stroje se u těchto typů strojů pohybuje kolem 45 000 strojních hodin. Počítáme s 5 pracovními dny v týdnu a 48 týdny v roce. Na základě těchto informací byla stanovena životnost u jednotlivých strojů (pozn. 45 000 / (16  $\times$  5  $\times$  48) = 11,72 let). Tyto stroje jsou flexibilní a jsou schopny vyrábět široké spektrum výrobků. Vzhledem k tomu, že u výpočtu typu ČSH budeme používat stejnou dobu životnosti u všech projektů. Z toho důvodu budeme vycházet ze stejné délky ekonomické a technické životnosti stroje.

#### **8.2.2 Stanovení provozních nákladů**

Nákladová náročnost se u jednotlivých strojů liší, viz tabulka (Tab. 22). Údaje v tabulce byly stanoveny na základě dostupných technických informací k jednotlivým strojům a po konzultaci s technickými experty společnosti XY.

| $(v$ EUR)                                 | I.          | II.        | III.       |
|-------------------------------------------|-------------|------------|------------|
| Pomocný materiál                          | 2 500,00    | 3 600,00   | 5 000,00   |
| Energie – elektřina                       | 3 500,00    | 4 800,00   | 6 000,00   |
| Energie – voda                            | 1 000,00    | 1 000,00   | 1 000,00   |
| Náklady na údržbu a provoz                | 3 500,00    | 4 000,00   | 4 500,00   |
| Roční mzdové náklady – obsluha            | 8 4 4 4 1 2 | 5 629,41   | 4 222,06   |
| Roční mzdové náklady – seřízení, údržba   | 11 647,06   | 7 7 64, 71 | 3 882,35   |
| Výdaje na zapracování pracovníků, školení | 2 000,00    | 3 000,00   | 4 000,00   |
| Roční provozní náklady bez odpisů         | 32 591,18   | 29 794,12  | 28 604,41  |
| Roční odpisy – bez dotace                 | 45 047,50   | 70 057,50  | 90 072,50  |
| Roční provozní náklady s odpisy           | 77 638,68   | 99 851,62  | 118 676,91 |

*Tab. 22: Náklady na roční provoz strojů (vlastní zpracování)* 

#### **Hodinová sazba stroje zahrnuje:**

- 25 % mzdy obsluhy (protože obsluha má na starosti 4 stroje během jedné směny),
- náklady na provoz stroje,
- náklady na vyrobený počet kusů polotovarů,
- částečně mzda seřizovače a údržba,
- náklady na obsluhu stroje spotřeba nářadí a prostředků.

Do provozních nákladů patří pomocný materiál, energie. Do pomocného materiálu patří různé filtry, oleje atd. Náklady na energie představují náklady na elektrickou energii a vodu. Voda slouží při výrobě ke chlazení. U všech tří typů strojů předpokládáme stejnou spotřebu vody. Čím více je stroj automatizován, tím větší je i náročnost na provozní náklady, údržbu a zaškolení, na druhou stranu klesají mzdové náklady, protože obsluha zvládne obsloužit více strojů.

#### **Hodinové mzdové náklady**

Největším problémem v této fázi bylo určení mzdových nákladů za rok u obsluhy strojů a seřizovačů. V následující tabulce (Tab. 23) jsou uvedeny hodinové mzdové sazby obsluhy strojů a seřizovačů v korunách, které jsou zároveň přepočteny na eura kurzem 25,5 Kč/EUR, protože veškeré výpočty budou uvedeny v eurech.

|                                          | Kč.    | EUR  |
|------------------------------------------|--------|------|
| Hodinová mzdová sazba – obsluha stroje   | 145,00 | 5.69 |
| Hodinová mzdová sazba – seřízení, údržba | 200,00 | 7.84 |

*Tab. 23: Hodinové mzdové sazby (vlastní zpracování)*

Nyní je nutné stanovit způsob, jakým budou rozpočítány hodinové mzdové náklady na obsluhu stroje a seřizovače za předpokladu, že obsluha i seřizovač mají na starosti více strojů za jednu směnu.

| Obsluha stroje                   | I.    | II.   | Ш.   |
|----------------------------------|-------|-------|------|
| Obslužnost jednoho stroje        | 0,75  | 0,50  | 0,38 |
| Počet hodin obsluha u stroje     | 12,00 | 10,50 | 8,44 |
| Počet obsluhovaných strojů/osoba | 4,00  | 6,00  | 8,00 |
| Počet směn                       | 3,00  | 3,00  | 3,00 |
| Seřízení, údržba                 | 0,75  | 0,50  | 0,25 |
| Počet hodin seřizování a údržba  | 12,00 | 10,50 | 5,63 |
| Počet obsluhovaných strojů/osoba | 4,00  | 4,00  | 4,00 |
| Počet směn                       | 3,00  | 2,00  | 1,00 |

*Tab. 24: Obsluha a seřízení stroje (vlastní zpracování)* 

Stroje jsou obsluhovány obsluhou, která pracuje ve třísměnném provozu.

# **Náplň práce obsluhy stroje:**

- primárním úkolem je výměna obrobků, kontrola a měření výrobků,
- péče o stroj,
- úklid na pracovišti.

Každý z uvedených typů strojů je jinak náročný na obsluhu. Stroj I. je z uvedených typů strojů nejnáročnější na obsluhu a tedy obsluha stroje je schopná obsluhovat během směny 4 stroje najednou. Zatím co stroj III. je plně automatizovaný, a proto náročnost na obsluhu je minimální. U tohoto typu stroje zvládne obsluha během směny obsluhovat až 8 strojů.

Údaje byly přepočteny a obslužnost u I. stroje vyšla 0,75, což znamená, že za jeden den je třeba 0,75 člověka na obsluhu I. stroje. Jinak řečeno 12 hodin z 16 strojních hodin, které je stroj I. v provozu, bude u stroje obsluha. Stejným způsobem byla přepočtena i pracovní doba seřizovačů.

Stroje seřizují seřizovači a o údržbu se stará údržba. Seřízení stroje trvá od jedné hodiny až do 12 hodin. V průběhu seřizování není stroj v provozu. Do doby seřízení se započítává i kontrola vyrobených kusů, ale nezapočítává se příprava nástrojů k seřízení.

#### **Náplň práce seřizovače:**

- seřízení stroje pro danou položku,
- výměna nástrojů,
- péče o nástroje (upínače, vrtáky),
- hlášení poruch strojů, poruchy hlásí údržbě,
- komunikace s kontrolou,
- předává stroj obsluze.

Roční mzdové náklady u obsluhy stroje byly vypočteny následujícím způsobem:

Roční mzdové náklady u obsluhy = koeficient obslužnosti jednoho stroje  $(0,75) \times$  přepočtená hodinová mzdová sazba v eurech (5,686)  $\times$  měsíční fond odpracované doby (165)  $\times$ počet měsíců v roce (12) = 8 444 (pro stroj I.). Obdobným způsobem vypočítáme roční mzdové náklady u seřizovače.

#### **Náklady na údržbu**

Pravidelnou údržbu provádí údržbáři každý pátek a trvá 4 hodiny. Informace o údržbě obsahuje manuál určený obsluze stroje. Kompletní údržba se provádí po odpracování 2 000 hodin a 6 000 hodin. Kompletní údržba se provádí v době odstávky a době celozávodní dovolené. Náklady na údržbu zahrnují kromě mzdy údržbářů, také cenu náhradních dílů.

První dva roky se předpokládá, že výdaje na údržbu budou nižší o 30 %, protože tyto výdaje jsou součástí pořizovací ceny stroje, tedy větší údržbu a servis bude mít na starosti dodavatelská firma.

#### **8.2.3 Přepočet provozních nákladů**

Pro srovnání zvolíme stroj s nejnižším počtem odpracovaných hodin za rok. Důvodem je i to, že stroje vyrábí na základě předem sjednaných zakázek, tudíž větší množství výrobků než je počet sjednaných zakázek se vyrábět nebude. Všechny stroje jsou schopny pokrýt požadovanou výrobu, rozdíl je v provozních nákladech strojů. Proto počítáme s tím, že stroj bude pracovat 3840 hodin za rok (pozn. 45000 / 11,72 = 3 840).

|                               | 1.    | H.                         | III. |
|-------------------------------|-------|----------------------------|------|
| Životnost stroje/h            |       | 45000,00 45000,00 45000,00 |      |
| Životnost stroje/let          | 11,72 | 8,93                       | 8,33 |
| Počet odpracovaných hodin/rok | 3840  | 5040                       | 5400 |

*Tab. 25: Počet odpracovaných hodin za rok (vlastní zpracování)* 

Roční provozní náklady byly přepočteny na hodinový provoz strojů. A následně přepočteny na srovnatelný počet hodin, tedy 3 840 hodin. V tabulce (Tab. 26) přibyla položka náklady na materiál, kterou máme také nastavenou formou koeficientu, tedy pro všechny stroje stejnou hodnotu, která nám neovlivní pořadí volby nejvýhodnější varianty. Roční náklady celkem budou použity pro výpočet hodnoty cash flow.

| $(v$ EUR)                                  | I.        | II.       | III.      |
|--------------------------------------------|-----------|-----------|-----------|
| Náklady na materiál                        | 10        | 10        | 10        |
| Pomocný materiál                           | 0,65      | 0,71      | 0,93      |
| Energie – elektřina                        | 0,91      | 0,95      | 1,11      |
| Energie – voda                             | 0,26      | 0,20      | 0,19      |
| Náklady na údržbu a provoz                 | 0,91      | 0,79      | 0,83      |
| Hodinové mzdové náklady – obsluha          | 2,20      | 1,12      | 0,78      |
| Hodinové mzdové náklady – seřízení, údržba | 3,03      | 1,54      | 0,72      |
| Výdaje na zapracování pracovníků, školení  | 0,52      | 0,60      | 0,74      |
| Hodinové náklady celkem                    | 18,49     | 15,91     | 15,30     |
| Roční náklady celkem                       | 70 991,18 | 61 100,28 | 58 740,92 |

*Tab. 26: Náklady na hodinový provoz strojů (vlastní zpracování)* 

## **8.2.4 Odpisy**

Společnost XY odepisuje stroje tohoto typu podle vnitropodnikové směrnice 8 let. Zvolený způsob odepisování je rovnoměrný. Výše odpisů byla vypočtena následujícím způsobem – celkovou cenu investice jsme vydělili počtem let jejich odpisování. Odpisy zvyšují hodnotu nákladů a snižují základ pro zdanění. Při výpočtu cash flow je nutné hodnotu odpisu

připočítat k čistému zisku, protože odpisy nejsou skutečným peněžním výdajem. Výpočet odpisů v jednotlivých letech: 360 380/8 = 45 048 EUR.

# **8.2.5 Cash flow**

Následující tabulka (Tab. 27) uvádí přehled peněžních toků pro stroj I. varianta bez dotace po celou dobu životnosti stroje.

|                  | I. stroj                         | 1. rok  | 2. rok        | 3. rok       | 4. rok         | <b>5. rok</b>  | 6. rok           |
|------------------|----------------------------------|---------|---------------|--------------|----------------|----------------|------------------|
| 1.               | Tržby                            | 190 800 | 194 616       | 198 508      | 202 478        | 206 528        | 210 659          |
| $\overline{2}$ . | Provozní náklady (bez<br>odpisů) | 70 991  | 70 991        | 70 991       | 70 991         | 70 991         | 70 991           |
| 3.               | Odpisy                           | 45 048  | 45 048        | 45 048       | 45 048         | 45 048         | 45 048           |
| $\overline{4}$ . | Zisk před zdaněním (1-2-<br>3)   | 74 761  | 78 577        | 82 470       | 86 440         | 90 489         | 94 620           |
| 5.               | Daň z příjmů (19 % z 4)          | 14 20 5 | 14 9 30       | 15 669       | 16 424         | 17 193         | 17978            |
| 6.               | Zisk po zdanění (4-5)            | 60 557  | 63 648        | 66 800       | 70 016         | 73 296         | 76 642           |
| 7.               | Odpisy                           | 45 048  | 45 048        | 45 048       | 45 048         | 45 048         | 45 048           |
| 8.               | Cash flow $(6+7)$                | 105 604 | 108 695       | 111 848      | 115 064        | 118 344        | 121 690          |
|                  | I. stroj                         | 7. rok  | <b>8. rok</b> | $9.$ rok     | 10. rok        | 11. rok        | 12. rok          |
| 1.               | Tržby                            | 214 872 | 219 169       | 223 553      | 228 024        | 232 584        | 237 236          |
| $\overline{2}$ . | Provozní náklady (bez<br>odpisů) | 70 991  | 70 991        | 70 991       | 70 991         | 70 991         | 70 991           |
| 3.               | Odpisy                           | 45 048  | 45 048        | $\mathbf{0}$ | $\overline{0}$ | $\overline{0}$ | $\boldsymbol{0}$ |
| $\overline{4}$ . | Zisk před zdaněním (1-2-<br>3)   | 98 833  | 103 131       | 152 561      | 157 032        | 161 593        | 166 245          |
| 5.               | Daň z příjmů (19 % z 4)          | 18778   | 19 5 95       | 28 9 87      | 29 8 36        | 30 703         | 31 586           |
| 6.               | Zisk po zdanění (4-5)            | 80 055  | 83 536        | 123 575      | 127 196        | 130 890        | 134 658          |
| 7.               | Odpisy                           | 45 048  | 45 048        | $\theta$     | $\theta$       | 0              | $\Omega$         |
| 8.               | Cash flow $(6+7)$                | 125 102 | 128 583       | 123 575      | 127 196        | 130 890        | 134 658          |

*Tab. 27: Přehled peněžních toků – stroj I. – bez dotace (vlastní zpracování)* 

Přehledy peněžních toků pro všechny typy strojů, s dotací i bez dotace jsou vypočteny v příloze (Příloha P VI. a P VII.)

# **8.3 Vliv daní**

Výběr investiční varianty ovlivňuje i zdanění. Daň z příjmů má vliv na zisk, a také ovlivňuje výpočet cash flow. Daň snižuje hodnotu peněžních příjmů a tímto způsobem ovlivňuje zisk, který investice přináší. Daň z příjmů u právnických osob, jak bylo uvedeno v tabulce (Tab. 1), v roce 2013 činí 19 %. Od roku 2002 se výše sazby daně z příjmů právnických osob postupně snižovala, tato skutečnost je přínosem pro podnik realizující investici.

# **8.4 Stanovení diskontní sazby**

### **8.4.1 Náklady na cizí kapitál**

Pro předpokládanou investici bude použito smíšené financování, tedy financování jak vlastním, tak cizím kapitálem, a proto je nutné vyčíslit náklady vyplývající z této formy financování. Nejpřesnější variantou určení nákladů související s bankovními úvěry je ta, známe-li konkrétní výši úrokové sazby jednotlivých bankovních úvěrů. Úroková sazba u bankovních úvěrů bude odvozena od úrokové sazby PRIBOR, k níž je přičítána riziková přirážka. V době výpočtu byla hodnota úrokové sazby PRIBOR ve výši 1,15 %.

*Tab. 28: Sazby stanovené ČNB* 

*(vlastní zpracování<sup>8</sup> )*

| <b>Datum</b> |      | <b>PRIBID PRIBOR</b> |  |
|--------------|------|----------------------|--|
| 1.10.2012    | 0.77 | 1 I 5                |  |

*Tab. 29: Stanovení nákladů cizího kapitálu* 

*(vlastní zpracování)* 

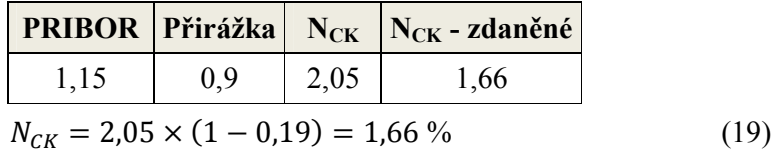

Při výpočtu nákladů na cizí kapitál je nutné k příslušné úrokové sazbě PRIBOR přičíst rizikovou přirážku. Jelikož je společnost pro banku dobrým klientem, hodnota rizikové při-

-

<sup>8</sup> (čerpáno z České národní banka)
rážky má nízkou hodnotu 0,9 %<sup>9</sup>. Pro výpočet nákladů na cizí kapitál musíme zohlednit také vliv daňového štítu. Náklady na cizí kapitál činí 1,66%.

#### **8.4.2 Náklady na vlastní kapitál**

Pro stanovení nákladů na vlastní kapitál použijeme model CAPM. Model CAPM se běžně používá u akciových společností, které se obchodují na kapitálovém trhu. Protože společnost XY je společností s ručením omezeným, bude použit model CAPM s náhradními odhady β, jak bylo uvedeno v teoretické části. Abychom mohli tento model využít, musíme určit bezrizikovou úrokovou míru, rizikovou prémii a výšiβ koeficientu.

Za bezrizikovou úrokovou míru považujeme výnosnost desetiletých státních dluhopisů. Dne 1. října 2012 Česká republika vydala desetileté státní dluhopisy ve jmenovité hodnotě 750 mil. EUR, s výnosem 2,871 % se splatností v roce 2022. Jednalo se o historicky nejnižší výnos, kterého ČR dosáhla na veřejném zahraničním finančním trhu.

Riziková prémie pro Českou republiku je ve výši 7,28 %. Tato hodnota byla stanovena na základě informací získaných z databáze Damodaran.com.

Koeficient β lze stanovit v prostředí českého kapitálového trhu jen ve výjimečných případech, protože akciový trh je u nás málo rozvinutý. Proto se doporučuje vycházet z informací amerického trhu, kde je akciový trh daleko rozvinutější. I v tomto případě budeme čerpat informace z americké databáze Damodaran.com, kde si vyhledám ent β pro dané odvětví. Pro rok 2012 je hodnota nezadlužené β pro sledované odvětví ve výši 1,16. Koeficient β v této fázi nezahrnuje vliv zadlužení podniku. Nezadlužený koeficient β musíme upravit, aby zohledňoval zadlužení společnosti XY a zároveň přizpůsobíme výpočet kapitálové struktuře daného podniku.

$$
\beta = 1,16 \times \left(1 + (1 - 0.19) \times \frac{550\,390}{1\,832\,813}\right) = 1,442\tag{20}
$$

Nyní známe všechny potřebné veličiny pro výpočet nákladů na vlastní kapitál, které dosadíme do vzorce (č. 5):

$$
N_{VK} = 2,871 + 1,442 \times 7,28 = 13,37
$$
\n<sup>(21)</sup>

-

<sup>9</sup> Informace z interních zdrojů Společnosti XY.

V této fázi dosadíme vypočtené náklady jednotlivých složek kapitálu do vzorce (č. 4) pro výpočet průměrných nákladů kapitálu:

$$
WACC = 1,66 \times \frac{550\,390}{2\,383\,203} + 13,37 \times \frac{1\,832\,813}{2\,383\,203} = 10,67\,\%
$$
 (22)

Vypočtené průměrné náklady kapitálu představují diskontní sazbu podniku, která činí 10,67 %. Protože předpokládáme, že se podnik bude i nadále zabývat stejnou činností jako doposud, bude mít projekt stejnou výši rizika, jako je současná rizikovost společnosti. Proto podnikovou diskontní sazbu můžeme ztotožnit s výší průměrných nákladů na kapitál. Vypočtenou diskontní sazbu použijeme v každém roce ekonomické životnosti investice jako reálnou diskontní sazbu, a proto nebudeme peněžní toky upravovat o vliv inflace.

#### **8.5 Stanovení současné hodnoty očekávaných peněžních příjmů**

Současnou hodnotu očekávaných peněžních příjmů stanovíme podle vzorce (č. 3):

$$
SHCF = \left[\frac{105\,604}{(1+0,1067)^4}\right] + \dots + \left[\frac{134\,658}{(1+0,1067)^{12}}\right] = 778\,147\,EUR\tag{23}
$$

Následující tabulka (Tab. 30) navazuje na tabulku (Tab. 27), představuje současnou hodnotu očekávaných peněžních příjmů z investice do stroje I. (bez dotace). V příloze (Příloha P VI. a P VII.) se nacházejí kompletní tabulky s výpočty cash flow včetně výpočtu současné hodnoty těchto očekávaných peněžních toků.

*Tab. 30: Současná hodnota očekávaných peněžních příjmů – stroj I. bez dotace* 

|                | I. stroj                        | 1. rok        | 2. rok        | <b>3. rok</b> | 4. rok                                                    | <b>5. rok</b> | 6. rok                                                   |
|----------------|---------------------------------|---------------|---------------|---------------|-----------------------------------------------------------|---------------|----------------------------------------------------------|
| 8.1            | Cash flow $(6+7)$               |               |               |               | 105 604 108 695 111 848 115 064 118 344 121 690           |               |                                                          |
| 9 <sub>1</sub> | Diskontované CF (10,67%)        | 95 443        | 88 743        | 82 516        |                                                           | 76 704 71 285 | 66 233                                                   |
| 10.            | Kumulované diskontova-<br>né CF |               |               |               |                                                           |               | 95 443   184 169   266 685   343 389   414 674   480 907 |
|                |                                 |               |               |               |                                                           |               |                                                          |
|                | I. stroj                        | <b>7. rok</b> | <b>8. rok</b> |               | 9. rok   10. rok   11. rok   12. rok                      |               |                                                          |
| 8.1            | Cash flow $(6+7)$               |               |               |               | 125 102   128 583   123 575   127 196   130 890   134 658 |               |                                                          |
| 9 <sub>1</sub> | Diskontované CF (10,67%)        | 61 526        | 57 141        | 49 620        | 46 150                                                    | 42 912        | 39 891                                                   |

 *(vlastní zpracování)* 

## **8.6 Shrnutí kapitoly**

Na začátku této kapitoly jsme si charakterizovali projekt, který má společnost XY v plánu realizovat. Následně byly představeny potenciální investiční varianty. Také byl popsán způsob financování. Projekt bude částečně financován prostřednictvím dotace od Evropské unie v rámci programu OPPI. Tato dotace ovlivní výpočty v další části.

Dále byly definovány vstupní veličiny pro hodnocení investice, jako jsou kapitálové výdaje na investici, provozní náklady a peněžní příjmy z investice. Kritickým místem bylo určení očekávaných peněžních příjmů z investice. Určení hodnoty očekávaných tržeb bylo velmi problematické, protože na nových strojích se bude vyrábět široká škála různých výrobků, z nichž některé budou nové, jiné společnost již vyrábí. Proto pro stanovení tržeb byl použit výrobek X, který slouží jako koeficient pro další výpočty. Hodnoty nákladů byly stanoveny na základě expertních odhadů společnosti XY.

Pomocí metody CAPM jsme určili náklady na vlastní kapitál a poté byly stanoveny náklady na cizí kapitál. Na základě těchto parametrů bylo možné vypočítat průměrné náklady kapitálu, které představují diskontní sazbu. Tato diskontní sazba byla využita při výpočtu diskontovaného cash flow a bude použita i v následujících výpočtech.

## **9 METODY HODNOCENÍ INVESTIC**

Po stanovení vstupních údajů přistoupíme k nejdůležitější části této práce a tou je samotné hodnocení investice pomocí ekonomických metod hodnocení efektivnosti investičního projektu. V této části zhodnotíme jednotlivé investiční varianty metodami hodnocení efektivnosti investic uvedených v teoretické části. Investiční projekt budeme hodnotit na základě nákladových, statických a dynamických metod.

## **9.1 Nákladové metody**

Nákladové metody hodnotí investiční projekt podle výše investičních a provozních nákladů, nevýhodou těchto metod je, že nejsme schopni vyjádřit celkový přínos investice pro podnik. Tyto metody používáme pro porovnání více projektů, tedy u propočtu různých technických variant projektů, kdy srovnávané projekty zajišťují stejný objem produkce při stejných prodejních cenách, nebo u projektů, jejichž cílem je pouze úspora nákladů.

#### **9.1.1 Metoda průměrných ročních nákladů**

| Položka                              | Označení     | П.        | II.       | III.                             |
|--------------------------------------|--------------|-----------|-----------|----------------------------------|
| Roční odpis                          | O            | 45 047,50 | 70 057,50 | 90 072,50                        |
| Úrokový koeficient $(\frac{6}{100})$ | $\mathbf{1}$ | 0,1067    | 0,1067    | 0,1067                           |
| Investiční výdaj                     |              |           |           | 360 380,00 560 460,00 720 580,00 |
| Roční provozní náklady bez odpisů    | V            | 32 591,18 | 29 794,12 | 28 604,41                        |
| $R=O+i\times J+V$                    |              |           |           | 116 091,22 159 652,70 195 562,80 |

*Tab. 31: Průměrné roční náklady – bez dotace (vlastní zpracování)* 

*Tab. 32: Průměrné roční náklady – s dotací (vlastní zpracování)* 

| Položka                              | Označení | L.        | Н.        | III.                             |
|--------------------------------------|----------|-----------|-----------|----------------------------------|
| Roční odpis                          | $\theta$ | 24 476,07 | 38 057,50 | 48 929,64                        |
| Úrokový koeficient $(\frac{6}{100})$ |          | 0,1067    | 0,1067    | 0,1067                           |
| Investiční výdaj                     |          |           |           | 216 380,00 336 460,00 432 580,00 |
| Roční provozní náklady bez odpisů    | V        | 32 591,18 | 29 794,12 | 28 604,41                        |
| $R = O + i \times J + V$             |          |           |           | 80 154,99 103 751,90 123 690,34  |

Ze srovnání investičních variant vyplývá, že z hlediska ročních nákladů je nejvýhodnější varianta I. Tato varianta přináší největší úsporu ostatních provozních nákladů. Uvedený výpočet není zcela přesný. Úrok, vyjadřující vázanost kapitálu, je uvažován z pořizovací ceny jednotlivých variant. Správný výpočet bude odvozen od postupně klesající zůstatkové ceny strojů. S klesající zůstatkovou cenou klesá totiž i vázanost kapitálu a to je třeba zohlednit v ročních nákladech. Proto výpočet upravíme pomocí složeného úrokování, konkrétně pomocí umořovatele. Výši ročních odpisů a úroků z klesající zůstatkové ceny stroje můžeme považovat za anuitní splátku. Výraz  $(O + i \times J)$  představuje roční pravidelnou splátku, kde odpisy jsou jakoby úmor půjčky a úrok z klesající zůstatkové ceny představuje jakoby úrok z klesající částky úvěru. Investiční náklad představuje půjčku. Anuitní splátka se stanoví tak, že umořovatelem násobíme příslušnou půjčku. Platí tedy rovnost:

$$
O + i \times J = \frac{J \times i \times (1+i)^n}{(1+i)^n - 1},
$$
\n(24)

kde:

 $i =$  úrokový koeficient,

 $n =$  počet let.

#### **Roční průměrné náklady pomocí umořovatele**

*Tab. 33: Průměrné roční náklady – bez dotace (vlastní zpracování)*

|                                   | Ι.        | Н.                               | Ш.                   |
|-----------------------------------|-----------|----------------------------------|----------------------|
| Provozní náklady bez odpisů       | 32 591,18 | 29 794,12                        | 28 604,41            |
| Kapitálový výdaj                  |           | 360 380,00 560 460,00 720 580,00 |                      |
| Hodnota umořovatele <sup>10</sup> | 0,1516    | 0,1783                           | 0,1920               |
| Zúročení investice                | 54 638,58 |                                  | 99 925,25 138 380,13 |
| Průměrné roční náklady            |           | 87 229,76 129 719,37 166 984,54  |                      |

*Tab. 34: Průměrné roční náklady – s dotací (vlastní zpracování)*

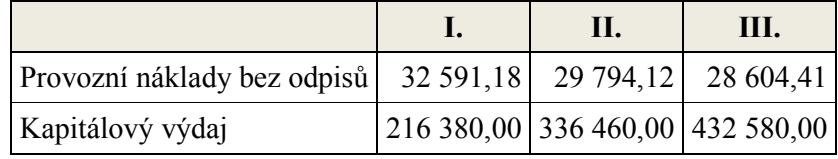

-

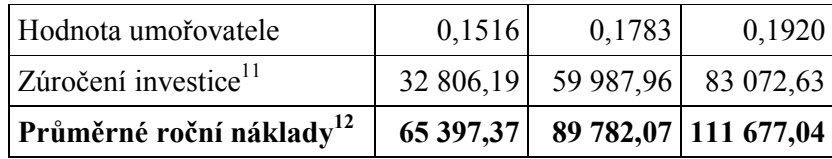

Při porovnání variant i touto pozměněnou metodou se opět prokázalo, že varianta I. je pro podnik nejvýhodnější. Výpočty počítané pomocí umořovatele vykazují nižší průměrné náklady, než výpočet zjednodušeným způsobem. V případě velkých investic s dlouhou životností, by se mohlo stát, že výsledek postupu s umořovatelem by byl vyšší. Proto je lepší zvolit postup propočtu s pomocí umořovatele.

#### **9.1.2 Metoda diskontovaných nákladů**

Metoda diskontovaných nákladů na rozdíl od metody ročních průměrných nákladů zohledňuje faktor času a na rozdíl od průměrných ročních nákladů srovnává místo nákladů připadající na jeden rok, sumu veškerých nákladů za celou dobu ekonomické životnosti investice. Abychom mohli srovnávat i pomocí metody diskontovaných nákladů varianty s různou životností, je nutné varianty převést na společnou délku životnosti. Tou je nejmenší společný násobek životnosti jednotlivých porovnávaných variant.

Pro výpočet diskontovaných nákladů můžeme v případě rovnoměrných ostatních provozních nákladů použít zásobitele, který určuje hodnotu anuity (současnou hodnotu všech stejných provozních nákladů).

|                                   |           | H.                               | III.      |
|-----------------------------------|-----------|----------------------------------|-----------|
| Investiční výdaj                  |           | 360 380,00 560 460,00 720 580,00 |           |
| Roční provozní náklady bez odpisů | 32 591,18 | 29 794,12                        | 28 604,41 |
| Zásobitel                         | 5,20725   | 5,20725                          | 5,20725   |
| Diskontované náklady              |           | 530 090,42 715 605,44 869 530,34 |           |

*Tab. 35: Diskontované náklady – bez dotace (vlastní zpracování)* 

-

<sup>&</sup>lt;sup>11</sup> Zúročení investice = kapitálový výdaj \* hodnota umořovatele

<sup>&</sup>lt;sup>12</sup> Průměrné roční náklady = provozní náklady bez odpisů + zúročení investice

|                                   |         | H.                               | Ш.        |
|-----------------------------------|---------|----------------------------------|-----------|
| Investiční výdaj                  |         | 216 380,00 336 460,00 432 580,00 |           |
| Roční provozní náklady bez odpisů |         | 32 591,18 29 794,12              | 28 604,41 |
| Zásobitel $^{13}$                 | 5,20725 | 5,20725                          | 5,20725   |
| Diskontované náklady              |         | 386 090,42 491 605,44 581 530,34 |           |

*Tab. 36: Diskontované náklady – s dotací (vlastní zpracování)* 

Diskontní sazbu předpokládáme ve výši 10,67 %. Společný násobek životnosti všech variant je 8 let, to je doba životnosti stroje III. I podle metody diskontovaných nákladů je varianta I. pro podnik nejvýhodnější, důvodem jsou nejnižší vynaložené náklady za dobu životnosti tohoto stroje.

Poznámka: Existuje souvislost mezi diskontovanými náklady a průměrnými ročními náklady investičních projektů. Můžeme to vyjádřit vztahem:

$$
R = \frac{D}{Z},\tag{25}
$$

kde:

-

R = roční průměrné náklady investičních variant,

D = diskontované náklady investičních variant,

Z = zásobitel pro zvolený počet let a úrok.

Tento vztah si pro ilustraci ukážeme u stroje III. – bez dotace.

*Tab. 37: Roční průměrné náklady* 

#### *(vlastní zpracování)*

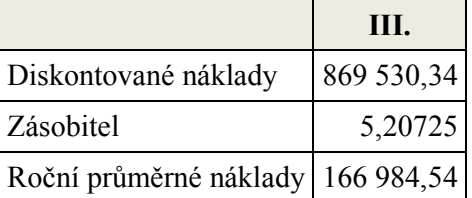

<sup>&</sup>lt;sup>13</sup> Výpočet zásobitele:  $\frac{(1+i)^n - 1}{i \times (1+i)^n}$ 

Tento nepřímý způsob odvození ročních nákladů je zbytečně komplikovaný, je nezbytné stanovit zásobitel pro počet let životnosti. Pro srovnání projektů s různou dobou životnosti je jednodušší určit přímo roční průměrné náklady jednotlivých variant a na základě toho určit nejlepší variantu.

## **9.2 Shrnutí nákladové metody**

Předmětem této práce je porovnání třech investičních variant, zároveň se jedná o různé technické varianty projektu, které zajišťují stejný objem produkce při stejných cenách. Z toho důvodu budeme věnovat pozornost výsledkům nákladových metod, které jsou vhodným nástrojem pro srovnání investičních variant v takových případech.

Z uvedených metod se zaměříme na výsledky metody diskontovaných nákladů, která nám umožnila srovnat varianty s různou životností. Podle této metody je varianty I. pro podnik nejvýhodnější, protože vykazuje nejnižší hodnotu nákladů za dobu své životnosti. Realizací této metody bude splněn předpoklad úspory nákladů v porovnání s ostatními variantami.

## **9.3 Statické metody**

| <b>Název metody</b>           | <b>Symbol</b>  | I.                | II.               | III.             | Kritérium přije-<br>tí                                  | <b>Volba</b><br>varianty |
|-------------------------------|----------------|-------------------|-------------------|------------------|---------------------------------------------------------|--------------------------|
| Celkový příjem<br>z investice | CP             | 821 362           | 750 649           | 723 952          | I > 360380<br>II. > 560460<br>III. > 720580             | I.                       |
| Čistý příjem<br>z investice   | <b>NCP</b>     | 460 982           | 190 189           | 3 3 7 2          | NCP > 0                                                 | I.                       |
| Průměrné roční<br>cash flow   | $\emptyset$ CF | 68 447            | 83 405            | 90 4 94          | I > 30032<br>II. > 62273<br>III. > 90073                | $\mathbf{I}$ .           |
| Průměrná roční<br>návratnost  | Øτ             | 18,99%            | 14,88%            | 12,56%           | maximum                                                 | I.                       |
| Průměrná doba<br>návratnosti  | Ø doba         | 5,27              | 6,72              | 7,96             | $I_{\rm h}$ < 12 let<br>II. $<$ 9 let<br>III. $< 8$ let | I.                       |
| Doba návrat-<br>nosti         | DN             | 3 roky<br>100 dní | 4 roky<br>183 dní | 5 let<br>172 dní | $I_{\rm h}$ < 12 let<br>II. $<$ 9 let<br>III. $< 8$ let | $\mathbf{I}$ .           |

*Tab. 38: Statické metody – bez dotace (vlastní zpracování)* 

| Název metody                  | <b>Symbol</b>    | I.              | II.               | Ш.                | Kritérium přije-<br>tí                                  | <b>Volba</b><br>varianty |
|-------------------------------|------------------|-----------------|-------------------|-------------------|---------------------------------------------------------|--------------------------|
| Celkový příjem<br>z investice | CP               | 803 776         | 723 294           | 688781            | I > 216380<br>II. > 336460<br>III. > 432580             | I.                       |
| Čistý příjem<br>z investice   | <b>NCP</b>       | 587 396         | 386834            | 256 201           | NCP > 0                                                 | I.                       |
| Průměrné roční<br>cash flow   | Ø CF             | 66 981          | 80 366            | 86 098            | I > 18032<br>II. > 37384<br>III. > 54073                | I.                       |
| Průměrná roční<br>návratnost  | Øτ               | 30,96%          | 23,89%            | 19,90%            | maximum                                                 | I.                       |
| Průměrná doba<br>návratnosti  | $\emptyset$ doba | 3,23            | 4,19              | 5,02              | $I_{\rm h}$ < 12 let<br>II. $<$ 9 let<br>III. $< 8$ let | I.                       |
| Doba návrat-<br>nosti         | DN               | 2 roky<br>9 dní | 2 roky<br>311 dní | 3 roky<br>186 dní | $I_{\rm h}$ < 12 let<br>II. $<$ 9 let<br>III. $< 8$ let | I.                       |

*Tab. 39: Statické metody – s dotací (vlastní zpracování)* 

Statické metody při stanovení efektivnosti investic nerespektují faktor času. Proto se používají spíše k předběžnému posouzení výhodnosti investic.

### **Celkový příjem z investice**

Investice firmě přinese peněžní příjmy v podobě zisku u všech variant, protože předpokládané peněžní příjmy jsou větší než vynaložené kapitálové výdaje. Nejvíce peněžních příjmů získáme z investice do I. varianty (bez dotace).

## **Čistý peněžní příjem**

Všechny projekty jsou ziskové, protože čisté příjmy z investice jsou větší než 0. Nejvíce peněžních příjmů poplyne z investiční varianty I. a to v obou případech, ať už firma dotaci získá či nikoliv.

## **Průměrné roční cash flow**

U tohoto ukazatele musí platit: hodnota průměrného cash flow musí být větší než podíl hodnoty kapitálového výdaje a doby životnosti stroje. Pokud ukazatel splňuje toto kritérium, znamená to, že je projekt přijatelný. Vidíme, že přijatelné jsou všechny projekty, kromě III. varianty bez dotace. Přestože hodnoty průměrného ročního cash flow jsou nejnižší u I. variant, neznamená to, že tyto projekty dosahují špatných hodnot u tohoto ukazatele. Naopak rozdíl mezi průměrným ročním cash flow a podílem hodnoty kapitálového výdaje a doby životnosti stroje (kritérium přijetí) je u varianty I. největší, což značí větší peněžní toky, než jsou požadovány.

#### **Průměrná roční návratnost**

Pokud zvolí podnik variantu I., tak se mu ročně vrátí procentuálně nejvíce z investované částky. V případě situace, že dotaci nezíská, tak ročně se průměrně vrátí 18,99 % z investované částky. Za předpokladu, že dotaci získá, ročně se průměrně vrátí 30,96 % z investované částky.

#### **Průměrná doba návratnosti**

Průměrná doba návratnosti signalizuje, že nejdříve by měl podnik mít nazpět investované prostředky v případě, že zvolí investiční variantu I (s dotací).

#### **Doba návratnosti**

Dobu návratnosti všech projektů můžeme považovat za přijatelnou, protože vypočítaná doba návratnosti je kratší než ekonomická životnost jednotlivých strojů. Nejrychleji se společnosti vrátí prostředky z investice do varianty I (s dotací) za 2 roky a 9 dní.

#### **9.3.1 Výnosnost (rentabilita) investice**

|                                                  | Bez dotace |                                                                                               |      | S dotací |    |     |
|--------------------------------------------------|------------|-----------------------------------------------------------------------------------------------|------|----------|----|-----|
|                                                  |            |                                                                                               | III. |          | П. | HI. |
| $ ROI = průměrný zisk po zdanění /$<br><b>KV</b> |            | $\left  25,22\% \right  12,06\% \left  6,28\% \right  46,50\% \left  26,08\% \right  17,21\%$ |      |          |    |     |

*Tab. 40: Průměrná výnosnost investice (vlastní zpracování)* 

Metoda průměrné výnosnosti investic ukazuje, že všechny tři projekty s dotací jsou pro firmu ziskové, protože výsledky výpočtu dosahují vyšší hodnoty než je použitý náklad na kapitál. Největší přínos pro firmu představuje investice do I. stroje (s dotací). Pouze variantu III. bez dotace nepovažujeme pro firmu za ziskovou, protože hodnota průměrné výnosnosti je nižší než použité náklady na kapitál.

V případě, že firma získá dotaci na I. variantu a bude stroje odpisovat podle vnitropodnikové směrnice 8 let, potom průměrný roční zisk po zdanění, který poplyne z investice za dobu životnosti, bude 100 625,80 EUR. Za investiční náklady považujeme celkové náklady spojené s pořízením, snížené o dosaženou dotaci, tzn. částka 216 380 EUR.

Investice ročně přináší v průměru 46,5 % čistého zisku, což je více než použitý náklad na kapitál (náklad na kapitál činí 10,67 %). Investici podle této metody můžeme přijmout.

#### **9.3.2 Účetní míra výnosnosti**

|                                                                  | <b>Bez</b> dotace |  |    | S dotací |  |  |
|------------------------------------------------------------------|-------------------|--|----|----------|--|--|
|                                                                  |                   |  | Ш. |          |  |  |
| ARR = průměrné CF / KV 33,56% 23,17% 18,78% 54,84% 37,19% 29,71% |                   |  |    |          |  |  |

*Tab. 41: Účetní míra výnosnosti (vlastní zpracování)* 

Účetní míra výnosnosti je obdobou metody výnosnosti investic. Účetní míra výnosnosti potvrdila výsledek předcházející metody, tedy nejvýhodnější investicí pro firmu je stroj I. (s dotací). Průměrné roční peněžní příjmy z investice za dobu životnosti jsou 118 657 EUR. Jako investiční náklad použijeme v tomto případě náklady spojené s pořízením snížené o hodnotu dotace, tzn. částka 216 380 EUR. Investice ročně přináší v průměru 54,84 % cash flow, tzn. investici je možno přijmout.

### **9.4 Shrnutí statických metod**

Statické metody je možné použít pro prvotní představu o investičním projektu, jejich předností je jednoduchost výpočtu. Tyto metody nekladou vysoké nároky na vstupní údaje potřebné pro jejich výpočet. Všechny použité statické metody považují jednoznačně za nejvýhodnější variantu stroj I (s dotací). Statické metody vyhodnotily investici jako výhodnou, proto má smysl počítat dynamické metody, které hodnotí investici přísněji.

## **9.5 Dynamické metody**

Největší pozornost budeme věnovat dynamickým metodám. Společnou vlastností dynamických metod je, že tyto metody respektují faktor času. Toho docílíme diskontováním vstupních parametrů využitých při výpočtech efektivnosti investic. Za základní dynamické metody hodnocení investičního projektu považujeme čistou současnou hodnotu, index ziskovosti a vnitřní výnosové procento a diskontovanou dobu návratnosti investice. Dynamické metody poskytují přesnější výsledky, proto jim budeme klást větší váhu.

#### **9.5.1 Čistá současná hodnota**

Metoda čisté současné hodnoty patří v praxi mezi nejpoužívanější metody, které se využívají při hodnocení ekonomické efektivnosti investic.

Pro výpočet čisté současné hodnoty potřebujeme znát současné hodnoty všech budoucích peněžních příjmů z investice (kumulované diskontované cash flow) a kapitálový výdaj. Pro výpočet čisté současné hodnoty jsme použili vztah č. 12. Čistá současná hodnota je tedy rozdílem mezi diskontovaným peněžním příjmem investice za celou dobu životnosti a kapitálovým výdajem.

Jestliže rozhodujeme o variantách s různou životností, je třeba tuto skutečnost v propočtu čisté současné hodnoty respektovat, jinak bychom získali nepřesné výsledky. Proto je třeba varianty hodnotit při stejné době životnosti, kterou je nejmenší společný násobek všech životností. V našem případě 8 let. Proto v řádku kumulované diskontovaného cash flow uvádíme u všech strojů hodnotu vztaženou k 8. roku životnosti stroje.

|                            | н.                               | III. |
|----------------------------|----------------------------------|------|
| Kumulované diskontované CF | 599 572,96 666 035,84 695 789,73 |      |
| Kapitálový výdaj           | 360 380,00 560 460,00 720 580,00 |      |
| <b>ČSH</b>                 | 239 192,96 105 575,84 -24 790,27 |      |

*Tab. 42: Čistá současná hodnota – bez dotace (vlastní zpracování)* 

*Tab. 43: Čistá současná hodnota – s dotací (vlastní zpracování)* 

|                            | Н. | III.                             |
|----------------------------|----|----------------------------------|
| Kumulované diskontované CF |    | 582 751,72 639 869,97 662 147,67 |
| Kapitálový výdaj           |    | 216 380,00 336 460,00 432 580,00 |
| ČSH                        |    | 366 371,72 303 409,97 229 567,67 |

U téměř všech investičních variant je čistá současná hodnota investice kladná, tzn. že investice je pro podnik výhodná, zaručuje požadovanou míru výnosnosti a zvyšuje tržní hodnotu firmy. Pouze varianta III. bez dotace dosahuje zápornou hodnotu čisté současné hodnoty, proto tuto investici považujeme pro podnik za nepřijatelnou. V obou případech, pokud podnik získá dotaci i pokud by dotaci nezískal, při zohlednění stejné životnosti všech projektů, je nejvýhodnější varianta I, protože vykazuje nejvyšší hodnotu čisté současné hodnoty.

#### **9.5.2 Index ziskovosti (rentability)**

Index ziskovosti vypočítáme jako podíl očekávaných diskontovaných peněžních příjmů a počátečního kapitálového výdaje.

|            |      | П.   | III. |
|------------|------|------|------|
| Bez dotace | 2,16 | 1,28 | 0.97 |
| S dotací   | 3,52 | 2,06 | 1,53 |

*Tab. 44: Index ziskovosti (vlastní zpracování)* 

Téměř všechny projekty jsou pro podnik přijatelné, vzhledem k tomu, že u většiny variant je čistá současná hodnota pozitivní a zároveň dosahuje index ziskovosti vyšší hodnoty než 1 (tuto podmínku nesplňuje varianta III. - bez dotace). Kapitálové zdroje však dovolují realizovat jen jeden ze tří projektů. Pokud budeme hodnotit projekty jednotlivě podle čisté současné hodnoty, v obou případech, ať už firma získá dotací či nikoliv, považujeme za nejlepší variantu I. Při omezených zdrojích kapitálu se musíme orientovat na ty projekty, které přináší co nejvyšší současnou hodnotu na jednotku kapitálového výdaje – čili co nejvyšší index ziskovosti. I v tom případě, by měl podnik dát přednost projektu I (s dotací). Index ziskovosti stanovuje, že 1 EUR kapitálových výdajů přidá 3,52 EUR peněžního příjmů vyjádřeného v současné hodnotě.

Pro komplexnost výpočtů uvádíme výpočet vnitřního výnosového procenta. Valach (2001) uvádí, pokud porovnáváme vzájemně se vylučující projekty, není vhodné tuto metodu použít. V těchto případech je nutné použít metodu čisté současné hodnoty.

Pokud ovšem budeme hodnotit jednotlivé projekty, můžeme metodu použít a rozhodnout zda je projekt přijatelný či nikoliv.

#### **9.5.3 Vnitřní výnosové procento**

U čisté současné hodnoty jsme počítali s předem stanovenou úrokovou mírou, u VVP s žádnou úrokovou mírou nepočítáme, naopak ji hledáme. Za přijatelné projekty považujeme ty, které vyjadřují vyšší úrok než je požadovaná minimální výnosnost investice. Hledané vnitřní výnosové procento vypočítám pomocí lineární interpolace na základě vzorce.

$$
VVP = i_n + \frac{\tilde{c}_n}{\tilde{c}_n + \tilde{c}_v} \times (i_v - i_n),\tag{26}
$$

kde:

VVP = vnitřní výnosové procento,

 $i_n$  = nižší zvolená úroková míra,

 $\check{C}_n$  = čistá současná hodnota při nižší zvolené úrokové míře,

 $\check{C}_v$  = čistá současná hodnota při vyšší zvolené úrokové míře,

 $i_v$  = vyšší zvolená úroková míra.

*Tab. 45: Vnitřní výnosové procento (vlastní zpracování)* 

|        | <b>Bez</b> dotace |                 |      |       | S dotací      |    |
|--------|-------------------|-----------------|------|-------|---------------|----|
|        |                   |                 | Ш.   |       | П.            | Ш. |
| VVP(%) |                   | $35,57$   21,43 | 9,96 | 49,18 | $40,15$ 32,64 |    |

Za přijatelné investiční projekty považujeme podle VVP ty, které vyjadřují vyšší úrok než je požadovaná minimální výnosnost investice. Vzhledem k tomu, že náklad na kapitál činí 10,67 %, všechny hodnoty investičních variant dosahují vyššího vnitřního výnosového procenta, z toho vyplývá, že všechny varianty můžeme považovat za přijatelné.

Realizace projektu by měla přinést zvýšení obratu o cca 20 %. Z toho vyvozujeme, že minimální výnosnost by se měla pohybovat v tomto intervalu. Pokud by podnik dotaci nezískal, v tomto intervalu se pohybuje varianta I. a varianta II. V případě získání dotace se v tomto intervalu pohybují všechny projekty.

Při srovnávání různých variant investičních projektů platí, že varianta vykazující větší VVP, je pro podnik výhodnější (toto platí u vzájemně se nevylučujících projektů). Pokud by se jednalo o vzájemně se nevylučující projekty, podle této teorie, by byla nejvýhodnější I. varianta. Tato varianta by byla nejlepší v obou případech, pokud by podnik nezískal dotaci i za předpokladu, že dotaci získá.

#### **9.5.4 Diskontovaná doba návratnosti investičního projektu**

Doba návratnosti přestavuje dobu, za kterou se investice splatí z čistých zisků a odpisů tzn. cash flow. Diskontovaná doba návratnosti podává lepší představu o tom, jak dlouho jsou zdroje v investici vázány. Obecně platí, čím je doba návratnosti kratší tím lépe.

Náklady na investici činí 10,67 %. Celkové investiční náklady nultého roku jednotlivých investičních variant jsou uvedeny v tabulce (Tab. 46).

V případě, že tok čistých peněžních příjmů se v jednotlivých letech životnosti investice liší, postupujeme následujícím způsobem. Doba návratnosti se stanoví tak, že vypočítáme cash flow firmy, to v každém roce životnosti diskontujeme. Diskontované cash flow z investice se kumulativně sčítá. Rok, v němž je kumulované diskontované cash flow kladné, ukazuje hledanou dobu návratnosti.

|                | I.                      |                 |           | II.             | Ш.        |                 |  |
|----------------|-------------------------|-----------------|-----------|-----------------|-----------|-----------------|--|
| <b>Rok</b>     |                         | diskontované CF |           | diskontované CF |           | diskontované CF |  |
|                | Roční                   | kumulované      | roční     | kumulované      | Roční     | kumulované      |  |
| $\overline{0}$ | $-360380$               | $-360380$       | $-560460$ | $-560460$       | $-720580$ | $-720580$       |  |
| 1              | 95 423                  | $-264957$       | 106 956   | $-453504$       | 112 119   | $-608461$       |  |
| $\overline{2}$ | 88 746                  | $-176211$       | 99 167    | $-354337$       | 103 833   | $-504629$       |  |
| 3              | 82 516                  | $-93695$        | 91 932    | $-262405$       | 96 148    | $-408481$       |  |
| $\overline{4}$ | 76 704                  | $-16991$        | 85 213    | -177 192        | 89 022    | $-319459$       |  |
| 5              | 71 285                  | 54 294          | 78 973    | $-98219$        | 82 415    | $-237045$       |  |
| 6              | 66 233                  | 120 527         | 73 180    | $-25039$        | 76 290    | $-160755$       |  |
| 7              | 61 526                  | 182 052         | 67 803    | 42 763          | 70 613    | $-90142$        |  |
| 8              | 57 141                  | 239 193         | 62 813    | 105 576         | 65 352    | $-24790$        |  |
| 9              | 49 620                  | 288 813         | 52 837    | 158 413         |           |                 |  |
| 10             | 46 150                  | 334 964         |           |                 |           |                 |  |
| 11             | 42 912                  | 377 876         |           |                 |           |                 |  |
| 12             | 39 891                  | 417 767         |           |                 |           |                 |  |
| Počet let      | $\overline{\mathbf{4}}$ |                 | 6         |                 | 8         |                 |  |
| Počet dní      |                         | $86^{14}$       |           | 133             |           |                 |  |

*Tab. 46: Doba návratnosti – bez dotace (vlastní zpracování)* 

-

|                               | I.             |            | П.              |                 | Ш.                      |            |
|-------------------------------|----------------|------------|-----------------|-----------------|-------------------------|------------|
| <b>Rok</b><br>diskontované CF |                |            | diskontované CF | diskontované CF |                         |            |
|                               | Roční          | kumulované | roční           | kumulované      | roční                   | kumulované |
| $\overline{0}$                | $-216380$      | $-216380$  | $-336460$       | $-336460$       | -432 580                | $-432580$  |
| 1                             | 95 423         | $-120957$  | 106 956         | $-229504$       | 112 119                 | $-320461$  |
| $\overline{2}$                | 88 746         | $-35402$   | 99 167          | $-135301$       | 97 450                  | $-223011$  |
| 3                             | 82 516         | 44 230     | 91 932          | $-44920$        | 90 381                  | $-132631$  |
| $\overline{4}$                | 76 704         | 118 329    | 85 213          | 36 239          | 83 811                  | $-48820$   |
| 5                             | 71 285         | 187 259    | 78 973          | 111 550         | 77 706                  | 28 8 8 6   |
| 6                             | 66 233         | 251 365    | 73 180          | 181 420         | 72 035                  | 100 921    |
| 7                             | 61 526         | 310 968    | 67 803          | 246 233         | 66 768                  | 167 690    |
| 8                             | 57 141         | 366 372    | 62 813          | 306 344         | 61 878                  | 229 568    |
| 9                             | 49 620         | 415 992    | 52 837          | 359 181         |                         |            |
| 10                            | 46 150         | 462 143    |                 |                 |                         |            |
| 11                            | 42 912         | 505 055    |                 |                 |                         |            |
| 12                            | 39 891         | 544 945    |                 |                 |                         |            |
| Počet let                     | $\overline{2}$ |            | 3               |                 | $\overline{\mathbf{4}}$ |            |
| Počet dní                     | 160            |            |                 | 167             |                         | 226        |

*Tab. 47: Doba návratnosti – s dotací (vlastní zpracování)* 

O všech investičních variantách (kromě varianty III. bez dotace) můžeme říct, že jsou přijatelné, protože vypočtená doba návratnosti je kratší než doba ekonomické životnosti jednotlivých investičních variant. Z toho usuzujeme, že realizace tohoto investičního záměru je pro společnost XY výhodná.

Pokud podnik dotaci získá, za nejvýhodnější variantu považujeme variantu I., tato investiční varianta se podniku vrátí za 2 roky a 160 dní. Pokud zahájení výroby na novém stroji bude v květnu 2013, můžeme očekávat návratnost investice v říjnu 2015.

V případě, že by podnik dotaci nezískal, nejvýhodnější je také varianta I., u které se předpokládaná doba návratnosti odhaduje na 4 roky a 86 dní, tzn. červenec 2017.

## **9.6 Shrnutí dynamických metod**

| Název metody                          | <b>Symbol</b> | I.               | II.              | III.     | Kritérium při-<br>jetí                           | Volba<br>varian-<br>ty |
|---------------------------------------|---------------|------------------|------------------|----------|--------------------------------------------------|------------------------|
| Čistá současná<br>hodnota             | <b>NVP</b>    | 239 193          | 105 576          | $-24790$ | $NPV \geq 0$                                     | I.                     |
| Vnitřní výnoso-<br>vé procento        | <b>IRR</b>    | 35,57 %          | 21,43 %          | 9,96 %   | $IRR \ge WACC$<br>$IRR \ge 10,67\%$              | L                      |
| Index ziskovos-<br>ti                 | PI            | 2,16             | 1,28             | 0,97     | $PI \geq 1$                                      | I.                     |
| Diskontovaná<br>doba návratnos-<br>ti | PP            | 4 roky<br>86 dní | 6 let<br>133 dní | $>8$ let | I. $<$ 12 let<br>II. $<$ 9 let<br>III. $< 8$ let |                        |

*Tab. 48: Dynamické metody – bez dotace (vlastní zpracování)* 

*Tab. 49: Dynamické metody - s dotací (vlastní zpracování)* 

| Název metody                          | <b>Symbol</b> | I.                | II.               | III.              | Kritérium při-<br>jetí                                  | Volba<br>varian-<br>ty |
|---------------------------------------|---------------|-------------------|-------------------|-------------------|---------------------------------------------------------|------------------------|
| Čistá současná<br>hodnota             | <b>NVP</b>    | 366 372           | 303 410           | 229 568           | $NPV \geq 0$                                            | Ι.                     |
| Vnitřní výnoso-<br>vé procento        | <b>IRR</b>    | 49,18 %           | 40,15 %           | 32,64 %           | $IRR \ge WACC$<br>$IRR \ge 10,67\%$                     | L                      |
| Index ziskovos-<br>ti                 | PI            | 3,52              | 2,06              | 1,53              | $PI \geq 1$                                             | I.                     |
| Diskontovaná<br>doba návratnos-<br>ti | PP            | 2 roky<br>160 dní | 3 roky<br>167 dní | 4 roky<br>226 dní | $I_{\rm h}$ < 12 let<br>$II. < 9$ let<br>III. $< 8$ let | L                      |

Nyní si shrneme výsledky dynamických metod. U čisté současné hodnoty jsou přijatelné varianty, které vykazují kladnou hodnotu. Tuto podmínku splňují všechny investiční varianty, kromě varianty III. bez dotace. Všechny investiční varianty dosahují vyššího vnitřního výnosového procenta, než 10,67 % což jsou náklady na kapitál, z toho vyplývá, že všechny varianty (kromě varianty III. bez dotace) můžeme považovat za přijatelné. U indexu ziskovosti platí, že hodnota tohoto ukazatele musí být větší než 1. Tuto podmínku splňují všechny varianty, kromě jediné a tou je opět varianta III. bez dotace. Poslední uve-

denou dynamickou metodou je metoda diskontované doby návratnosti. Kritérium pro přijetí je, že diskontovaná doba návratnosti musí být kratší než doba ekonomické životnosti, i tuto podmínku splňují téměř všechny investiční varianty. Investiční variantu III. bez dotace nepovažujeme pro podnik za přijatelnou, protože diskontovaná doba návratnosti je delší než ekonomická doba životnosti.

Výsledky dynamických metod potvrdili předběžné výsledky statických metod, jednoznačně nejvýhodnější variantou je stroj I. A to v obou případech, ať firma získá dotaci či nikoliv.

## **10 HODNOCENÍ INVESTICE**

V této kapitole zrekapitulujeme výsledky použitých metod hodnocení ekonomické efektivnosti investičního projektu. Investiční projekt jsme hodnotili na základě nákladových, statických a dynamických metod.

Nejdříve byly hodnoceny nákladové metody, jako nejvýznamnějšího zástupce jsme zvolili metodu diskontovaných nákladů. Tato metoda nám umožnila srovnat varianty s různou životností. Podle této metody je varianta I. pro podnik nejvýhodnější, protože vykazuje nejnižší hodnotu nákladů za dobu své životnosti. Pokud podnik získá dotaci, tak v porovnání s variantou II. bude úspora nákladů 105 515 EUR a v porovnání s III. variantou uspoří 195 440 EUR.

Statické metody se používají k předběžnému posouzení výhodnosti investic. Všechny použité statické metody považují jednoznačně za nejvýhodnější variantu stroj I (s dotací). Statické metody vyhodnotily investici jako výhodnou.

Výsledky metody výnosnosti investic ukázaly, že největší přínos pro firmu představuje investice do I. stroje (s dotací). Investice ročně přináší v průměru 46,5 % čistého zisku, což je více než použitý náklad na kapitál (náklad na kapitál činí 10,67 %). Investici podle této metody můžeme přijmout. Účetní míra výnosnosti potvrdila výsledek předcházející metody, tedy nejvýhodnější investicí pro firmu je stroj I (s dotací). Investice ročně přináší v průměru 54,84 % cash flow, tzn. investici je možno přijmout.

Nyní zesumírujeme výsledky dynamických metod, které hodnotí investici přísněji. Jako první zhodnotíme výsledky čisté současné hodnoty. Při výpočtu metody čisté současné hodnoty jsme vzali v úvahu různou délku životnost jednotlivých investičních variant. Při zohlednění stejné životnosti všech projektů, vyšla jako nejvýhodnější varianta I (s dotací), protože vykazuje nejvyšší hodnotu čisté současné hodnoty, ve výši 366 372 EUR. Investiční projekt je z hlediska čisté současné hodnoty pro podnik přijatelný, neboť čistá současná hodnota je kladná a realizace investice přispěje ke zvýšení tržní hodnoty firmy.

Při výpočtu indexu ziskovosti nás zajímají projekty, jejichž index ziskovosti dosahuje hodnoty vyšší než 1, jelikož tuto podmínku splňují téměř všechny investiční varianty, dá společnost přednost variantě s nejvyšším indexem ziskovosti. I v tom případě dá podnik přednost variantě I (s dotací). Index ziskovosti stanovuje, že na jedno euro kapitálových výdajů připadá 3,52 EUR peněžních příjmů vyjádřených v současné hodnotě.

Metoda vnitřního výnosového procenta umožňuje vypočítat hodnotu diskontní sazby, při které se čistá současná hodnota blíží nule. U vnitřního výnosového procenta považujeme za přijatelné investiční varianty, které vyjadřují vyšší úrok než je požadovaná minimální výnosnost investice, tzn. vyšší než náklady na kapitál (10,67 %). Při srovnávání různých variant investičních projektů platí, že varianta vykazující větší VVP, je pro podnik výhodnější. Podle této teorie, by byla nejvýhodnější I. varianta (s dotací). U této varianty je vnitřní výnosové procento 49,18 %.

Poslední z dynamických metod je metoda diskontované doby návratnosti investice. Pokud podnik dotaci získá, za nejvýhodnější variantu považujeme opět variantu I., tato investiční varianta se podniku vrátí za 2 roky a 160 dní. Pokud zahájení výroby na novém stroji bude v květnu 2013, můžeme očekávat návratnost investice v říjnu 2015.

Všechny použité metody hodnotí projekt pozitivně. Z výše uvedených důvodů doporučujeme realizovat investiční variantu I., tedy tu variantu, kterou jsme při představování investičních variant nazvali jako "Samostatný stroj".

# **11 VYUŽITÍ SIMULACE MONTE CARLO V INVESTIČNÍM ROZHODOVÁNÍ**

Pokud chceme využít simulaci Monte Carlo, potřebujeme mít k tomu vhodnou softwarovou podporu. Ať už jde o program Crystal Ball, @RISK nebo Risk Simulator, všechny tyto specializované programy používají jako výchozí prostředí pro finanční plánování i simulaci Monte Carlo MS Excel.

Pro zpracování této části práce byl použit program Risk Simulator. Risk Simulator je výkonná nástavba MS Excelu, která se používá pro spouštění více scénářů a simulací nejistoty pro účely plánování a analýzy rizik. Poté co si software nainstalujeme do počítače a otevřeme program MS Excel, objeví se nová záložka s názvem Risk Simulator.

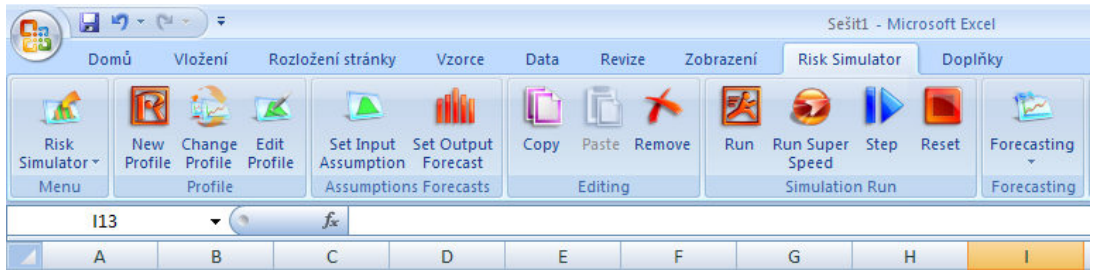

*Obr. 9: Risk Simulator (RISK SIMULATOR)* 

Simulaci Monte Carlo lze rozdělit do několika kroků:

- tvorba finančního modelu,
- určení klíčových faktorů rizika,
- stanovení rozdělení pravděpodobnosti klíčových faktorů,
- stanovení statistické závislosti faktorů rizika,
- vlastní proces simulace s využitím počítačového programu.

# **11.1 Tvorba finančního modelu projektu**

V minulé kapitole jsme pracovali s tradičními metodami, na základě kterých jsme zvolili nejlepší variantu. V této části se podrobněji zaměříme na vybranou nejvhodnější variantu, tedy "Samostatný stroj", za předpokladu, že firma bude mít nárok na získání dotace. Cílem předchozí části bylo porovnání jednotlivých variant, tudíž výpočty byly upraveny tak, aby

bylo možné varianty porovnat. Proto se počítalo u všech strojů s dobou životnosti 8 let<sup>15</sup>, přestože stroj I. má předpokládanou dobu životnosti 12 let. Ačkoliv v této části budeme vycházet z naprosto totožného výpočtu volných peněžních toků, tak bude výše čisté současné hodnoty odlišná, důvodem je právě předpokládaná doba životnosti stroje, protože finanční model se zpracovává po celou dobu životnosti projektu. Hodnotícím kritériem simulace bude čistá současná hodnota.

## **11.1.1 Vstupní veličiny pro výpočet ČSH projektu**

V předchozí části jsme již počítali se vstupními veličinami a peněžními toky projektu. Pro zjednodušení v modelu neuvažujeme s inflací.

- Odhadované roční výnosy byly stanoveny na základě odhadu plánovaného ročního objemu produkce a prodejní ceny.
- Pro hodnotu tempa růstu byla stanovena spodní hranice, a to 2 % ročně. Tempo růstu bude dále ovlivněno vývojem prodejní ceny a prodaným množstvím.

|                    | Stroj I.   |
|--------------------|------------|
| Množství (ks)      | 5 300,00   |
| Cena (EUR)         | 36,00      |
| Celkový zisk (EUR) | 190 800,00 |

*Tab. 50: Kalkulace ročních výnosů (vlastní zpracování)*

• Provozní náklady se skládají z nákladů na materiál, energie, mzdové a ostatní náklady. Pro kalkulaci nákladů je určen sloupec označený jako nejpravděpodobnější scénář. Pro náklady nebylo stanoveno tempo růstu nákladů, protože hodnotu nákladů bude ovlivňovat vývoj jednotlivých nákladových položek. Software označí zelenou barvou buňky klíčových rizikových faktorů. Veškeré nákladové položky představují pro firmu rizikové faktory. Proto jsme si stanovili pro vývoj nákladů tři scénáře. Předpokládaná varianta je nejpravděpodobnější scénář. Pesimistický scénář

-

<sup>15</sup> 8 let je doba životnosti stroje III., tedy stroje s nejkratší dobou životnosti.

představuje nárůst nákladové položky o 10 %, naopak optimistický scénář bude představovat situaci, kdy hodnota nákladů klesne o 10 %.

|                                                | Scénáře      |                     |              |  |  |  |
|------------------------------------------------|--------------|---------------------|--------------|--|--|--|
| $(v$ EUR)                                      | Pesimistický | Nejpravděpodobnější | Optimistický |  |  |  |
| Náklady na materiál                            | 42 240,00    | 38 400,00           | 34 560,00    |  |  |  |
| Pomocný materiál                               | 2 750,00     | 2 500,00            | 2 2 5 0 0 0  |  |  |  |
| Energie – elektřina                            | 3 850,00     | 3 500,00            | 3 150,00     |  |  |  |
| Energie – voda                                 | 1 100,00     | 1 000,00            | 900,00       |  |  |  |
| Náklady na údržbu a provoz                     | 3 850,00     | 3 500,00            | 3 150,00     |  |  |  |
| Mzdové náklady – obsluha                       | 9 2 8 8 5 3  | 8 4 4 4 1 2         | 7 599,71     |  |  |  |
| Mzdové náklady – seřízení,<br>údržba           | 12 811,76    | 11 647,06           | 10 482,35    |  |  |  |
| Výdaje na zapracování pracov-<br>níků, školení | 2 200,00     | 2 000,00            | 1 800,00     |  |  |  |
| Náklady celkem                                 |              | 70 991,18           |              |  |  |  |

*Tab. 51: Kalkulace ročních nákladů (vlastní zpracování)* 

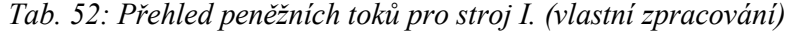

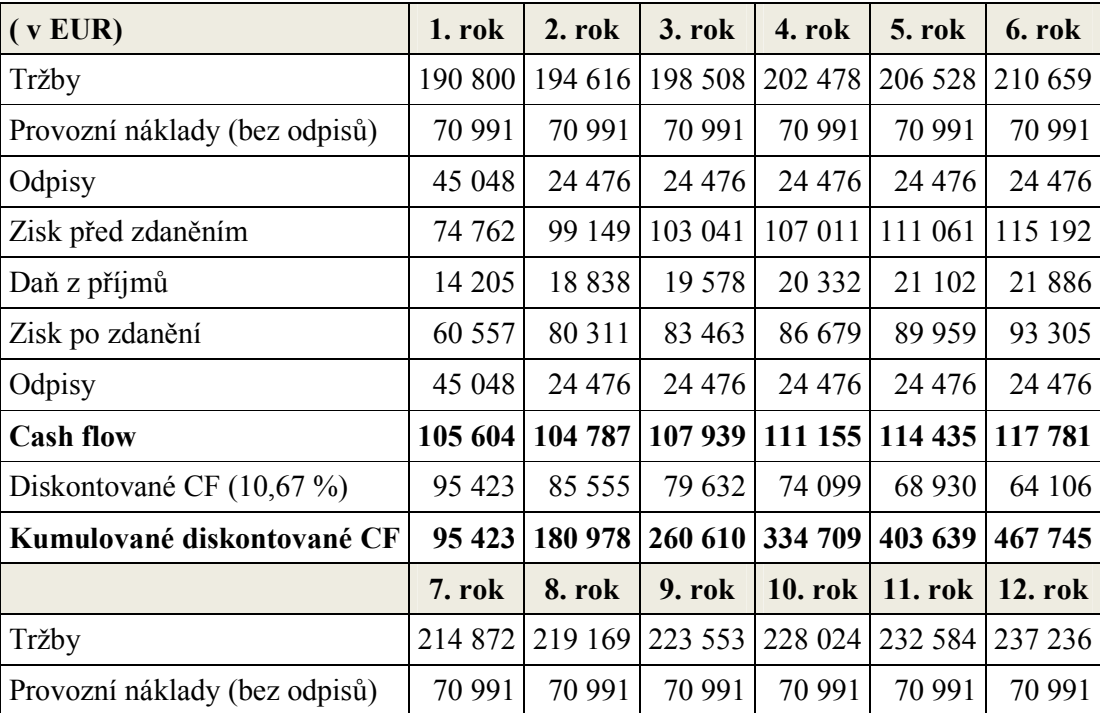

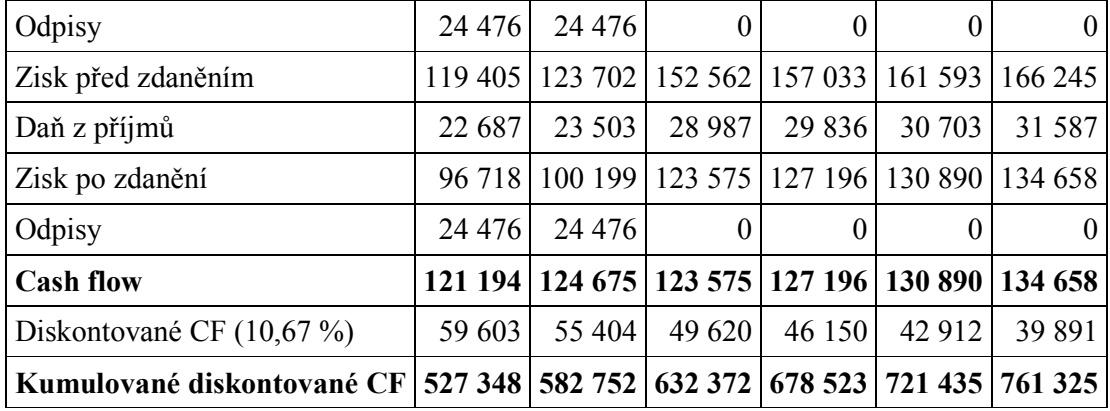

- Podle vnitropodnikové směrnice se stroje tohoto typu odpisují 8 let. V prvním roce je nutné odpis počítat z původní nákupní ceny stroje. V dalších letech budeme počítat odpisy z ceny snížené o hodnotu dotace.
- Daňová sazba byla stanovena dle aktuální sazby čili 19 %.
- Diskontní sazba byla vypočtena na 10,67 %.
- Původní hodnota kapitálových výdajů byla 360 000 EUR, za předpokladu, že firma získá dotaci na pořízení stroje ve výši 40 %, bude hodnota kapitálových výdajů 216 000 EUR. Náklady na pořízení zahrnují i výdaje na stavební práce ve výši 380 EUR.

#### *Tab. 53: Kalkulace kapitálových výdajů*

*(vlastní zpracování)* 

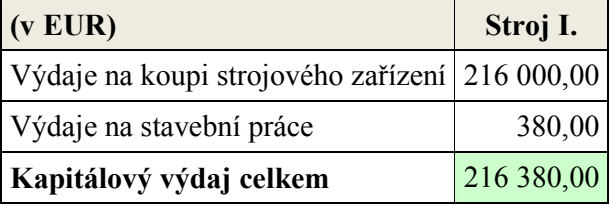

• Hodnota čisté současné hodnoty za dobu životnosti byla stanovena na 544 945 EUR. ČSH bude hodnotícím kritériem simulace. Software žlutou barvou označí buňku s hodnotícím kritériem.

## *Tab. 54: Čistá současná hodnota*

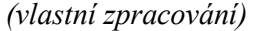

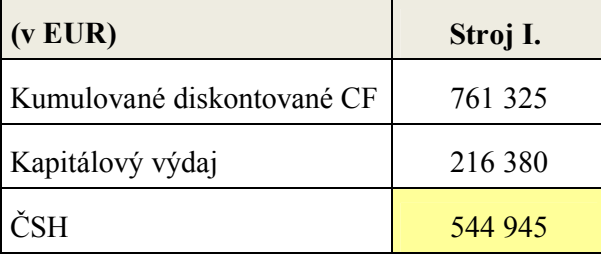

## **11.2 Klíčové faktory rizika**

Za klíčové faktory rizika zvolíme ty, které nejvýrazněji ovlivní výslednou kriteriální hodnotu (v našem případě čistou současnou hodnotu), případně ty, které jsou nejméně předvídatelné. Pro určení klíčových faktorů rizika použijeme citlivostní analýzu. Tuto analýzu je možno spustit před nastavením rozdělení pravděpodobnosti.

Pro stanovení analýzy citlivosti využívá program Risk Simulator proceduru s názvem *Tornado Analysis*. Výsledkem je *Tornado Chart*, který zobrazuje jednotlivé rizikové faktory sestupně podle míry jejich vlivu na čistou současnou hodnotu.

#### *Postup spuštění nástroje Tornado Analysis:*

- *1. Před spuštěním tohoto nástroje je nutné zvolit buňku výsledné hodnotící kriteriální hodnoty (buňku ČSH).*
- *2. Zvolíme aplikaci Risk Simulator Tools Tornado Analysis.*
- *3. Následně se objeví seznam veličin, které jsme si v modelu nadefinovali. Zvolíme jen ty, s kterými chceme, aby program pracoval. Poté spustíme analýzu.*

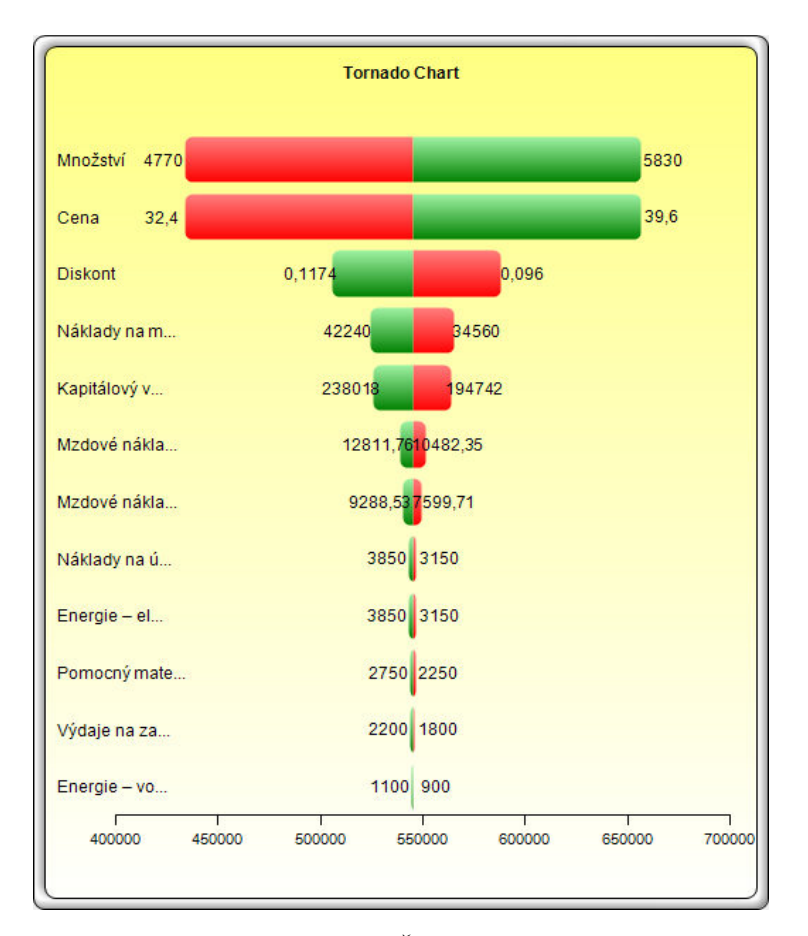

*Obr. 10: Tornádo graf ČSH (vlastní zpracování)* 

V tornádo grafu jsou zobrazeny faktory ovlivňující ČSH projektu uspořádané podle velikosti dopadů jejich změn na ČSH o  $\pm$  10 % od nejpravděpodobnějších hodnot. Faktory s nejvýznamnějšími dopady tvoří odhadované prodané množství a prodejní cena, přičemž velikost dopadu (pokles nebo zvýšení ČSH) je dána délkou obdélníku odpovídající danému faktoru. U konce každého obdélníku je pak uvedena hodnota faktoru snížená o 10 %, (případně zvýšena o 10 %) vzhledem k jeho nejpravděpodobnější hodnotě. Pokud se například zvýší prodané množství na hodnotu 5 830 ks pak se ČSH zvýší o více jak 111 tis. EUR na 656 230 EUR. A naopak pokud se odhadované prodané množství sníží na hodnotu 4 770 ks pak ČSH klesne na hodnotu 433 661 EUR. Rozpětí intervalu činí 222 570 EUR. Stejný vliv jako má změna velikosti prodaného množství na ČSH má i změna prodejní ceny. Tyto dva faktory mají na výslednou hodnotu ČSH pozitivní vliv. Jejich růst (v grafu zelená barva) vede ke zvýšení ČSH. Ostatní faktory mají na ČSH negativní vliv, jejich zvýšením se sníží ČSH. Mezi tyto faktory patří diskontní sazba, hodnota kapitálového výdaje, náklady na materiál a mzdové náklady. Vliv ostatních faktorů uvedených v grafu nemá významnou roli na hodnotu ČSH.

|                                             | Base Value: 544945.475755336 |           |           | Input Changes |                       |                  |
|---------------------------------------------|------------------------------|-----------|-----------|---------------|-----------------------|------------------|
|                                             | Output                       | Output    | Effective | Input         | Input                 | <b>Base Case</b> |
| <b>Precedent Cell</b>                       | Downside                     | Upside    | Range     | Downside      | Upside                | Value            |
| B21: Množství                               | 433660.52                    | 656230.43 | 222569.91 | 4770.00       | 5830.00               | 5 300,00         |
| B22: Cena                                   | 433660.52                    | 656230.43 | 222569.91 | 32.40         | 39.60                 | 36,00            |
| F3: Diskont                                 | 587688.8                     | 505613.24 | 82075.56  | 0.09603       | 0.11737               | 0.1067           |
| D10: Náklady na materiál                    | 565460.76                    | 524430.19 | 41030.57  | 34560.00      | 42240.00              | 38400.00         |
| B5: Kapitálový výdaj celkem                 | 564055.86                    | 525835.09 | 38220.77  |               | 194 742.00 238 018.00 | 216 380,00       |
| D16: Mzdové náklady – seřízení, údržba      | 551167.94                    | 538723.01 | 12444.93  | 10482.35      | 12811.76              | 11647.06         |
| D15: Mzdové náklady - obsluha               | 549456.76                    | 540434.19 | 9022,58   | 7599.71       | 9288,53               | 8444.12          |
| D14: Náklady na údržbu a provoz             | 546815.36                    | 543075.59 | 3739.77   | 3150.00       | 3850.00               | 3500.00          |
| D12: Energie - elektřina                    | 546815.36                    | 543075.59 | 3739.77   | 3150.00       | 3850.00               | 3500.00          |
| D11: Pomocný materiál                       | 546281.11                    | 543609.85 | 2671.26   | 2250.00       | 2750.00               | 2500.00          |
| D17: Výdaje na zapracování pracovníků, škol | 546013.98                    | 543876.97 | 2137.01   | 1800.00       | 2200.00               | 2000.00          |
| D13: Energie - voda                         | 545479.73                    | 544411.22 | 1068,50   | 900,00        | 1100,00               | 1000,00          |

*Tab. 55: Hodnoty tornádo grafu vyjádřené číselně (vlastní zpracování)* 

V prvním řádku tabulky (Tab. 55) se nachází nejpravděpodobnější hodnota ČSH. Pravá část tabulky uvádí vstupní hodnoty *(Input)*, tzn. hodnoty jednotlivých faktorů rizika snížené *(Downside),* resp. zvýšené *(Upside)* o 10 %, a také nejpravděpodobnější hodnoty (*Base Case Value)* těchto rizikových faktorů. Levá část tabulky představuje výstupy *(Output)*, nachází se zde tři sloupce dolní a horní meze ČSH včetně rozpětí *(Rang)*, které stanovíme jako rozdíl těchto mezí.

Nejvýznamnější položkou, která ovlivňuje negativně výslednou hodnotu ČSH, je diskontní sazba. Pokud by diskontní sazba klesla na hodnotu 9,603 %, znamenalo by to, že se ČSH zvýší na hodnotu 587 689 EUR. Naopak pokud by se zvýšila diskontní sazba na 11,737 %, hodnota ČSH by poklesla na 505 613 EUR. Rozpětí tohoto intervalu je 80 236,29 EUR.

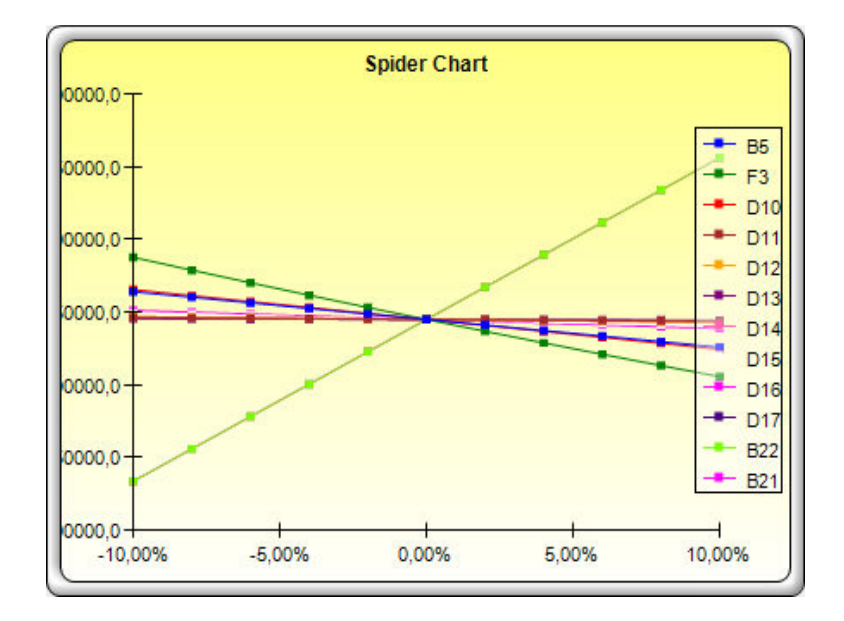

*Obr. 11: Pavučinový graf ČSH (vlastní zpracování)* 

Pro úplnost je uveden i další z dostupných grafů analýzy citlivosti. Jedná se o jiné znázornění citlivosti ČSH na změny jednotlivých rizikových faktorů (opět v intervalu  $\pm$  10 % od jejich nejpravděpodobnějších hodnot), to nám znázorňuje pavučinový graf (*Spider Chart)*. Závislost ČSH na každém faktoru rizika je lineární, tj. je zobrazena přímkami. Platí, čím je skon přímky odpovídající určitému faktoru rizika větší, tím je ČSH na změny tohoto faktoru citlivější. Rostoucí přímky zobrazují růst ČSH při růstu faktorů rizika, naopak klesající přímky znázorňují pokles ČSH při růstu těchto faktorů. V pravé části vedle grafu se nachází vysvětlivky, jednotlivé rizikové faktory jsou označeny souřadnicemi buněk z MS Excelu, v tabulce (Tab. 55) jsou uvedeny popisky těchto buněk.

Jak je z obrázku (Obr. 11) patrné, největší vliv na ČSH má rizikový faktor B22, což je prodejní cena. Z předchozího textu víme, že naprosto stejný vývoj jako cena má i prodané množství, je nutné upozornit na to, že pod touto přímkou se nachází i přímka B21 – odhadované prodané množství.

## **11.3 Rozdělení pravděpodobnosti**

Jedním z nejčastěji používaných pravděpodobnostních rozdělení pro modelování expertních odhadů je trojúhelníkové rozdělení. Využívá se za situace, kdy existuje interval hodnot rizikových faktorů, z kterého jsme schopni určit minimální, maximální a nejpravděpodobnější hodnotu.

Rizikové faktory projektu, tj. ty vstupní proměnné modelu, jejichž nejistota se respektuje ve tvaru určitého rozdělení pravděpodobnosti. Tyto faktory se označují v programu Risk Simulator jako *Assumptions*.

#### *Postup nastavení pravděpodobnostního rozdělení rizikových faktorů:*

- *1. V tabulce MS Excel klikneme na buňku faktoru rizika, který chceme modelovat. Pro ilustraci jsme si zvolili buňku s prodaným množstvím.*
- *2. Klikneme na Risk Simulator Set Input Assumption. Zobrazí se nám tabulka, která v levé části nabízí volbu pravděpodobnostního rozdělení rizikových faktorů. V pravé části pracujeme se zvoleným rozdělením.*
- *3. Pokud si vybereme trojúhelníkové rozdělení, nastavíme si minimální a maximální hodnoty.*
- *4. Pokud nastavení proběhlo v pořádku, zabarví se buňka zeleně.*

*5. Tímto způsobem nastavíme pravděpodobnostní rozdělení pro všechny kritické faktory rizika (uvedeno v příloze P VIII.).* 

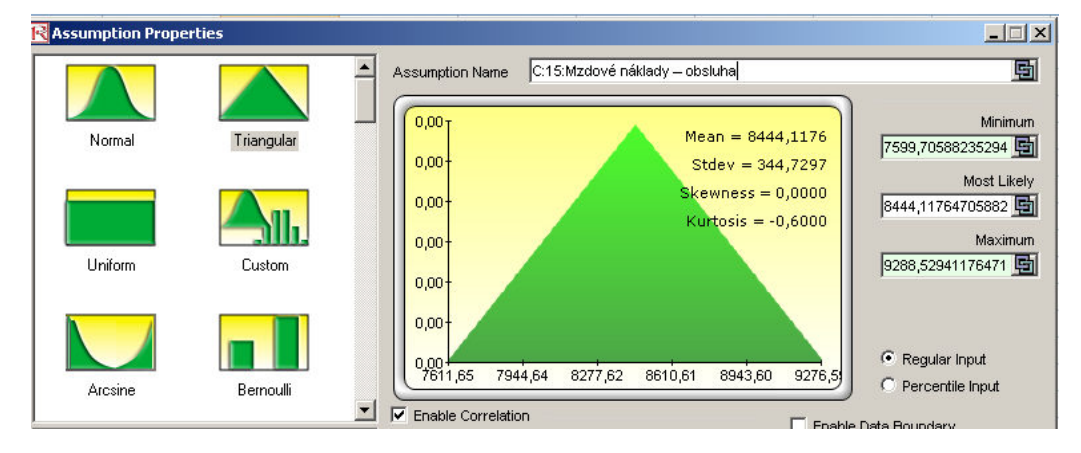

*Obr. 12: Trojúhelníkové rozdělení – definování parametrů (vlastní zpracování)* 

V případě mzdových nákladů určených pro obsluhu strojů byla pro trojúhelníkové rozdělení stanovena nejpravděpodobnější střední hodnota *(Mean)* 8 444 EUR, minimální hodnota 7 599 EUR a maximální hodnota 9 288 EUR.

Další často používanou variantou je normální rozdělení. V případě normálního rozdělení je nutné určit kromě střední hodnoty *(Mean)* ještě směrodatnou odchylku. Tento typ rozdělení pravděpodobnosti byl použit u kapitálových výdajů.

## **11.4 Stanovení statistické závislosti faktorů rizika**

Při sestavování finančního modelu je zapotřebí zohlednit závislost některých rizikových faktorů. Korelační závislost stanovíme mezi prodejní cenou a předpokládaným prodaným množstvím výrobků. Vzhledem k tomu, pokud dojde k růstu prodejní ceny, povede to k poklesu prodaného množství výrobků, zvolíme tedy negativní závislost. Mezi prodejní cenou a odhadovaným prodaným množstvím výrobků předpokládáme menší nepřímou korelační závislost, kterou vyjádříme korelačním koeficientem -0,3. Menší korelační závislost je zvolena, protože předpokládáme, že cena je jedním z mnoha faktorů, které ovlivňují množství prodaných výrobků. Velikost korelace nemá zásadní vliv na výslednou hodnotu simulace ČSH, ale má vliv na riziko projektu, které je vyjádřeno směrodatnou odchylkou.

*Postup stanovení statistické závislosti rizikových faktorů:* 

- *1. Zvolíme aplikaci Risk Simulator Tools Edit Correlations.*
- *2. Objeví se tabulka, v levé části se nachází sloupec s proměnnými a v pravé části korelační matice. Zvolíme proměnné, které chceme vzájemně korelovat.*

*3. Zvolené proměnné se objeví v korelační matici. V korelační matici nastavíme hodnotu korelačního koeficientu.* 

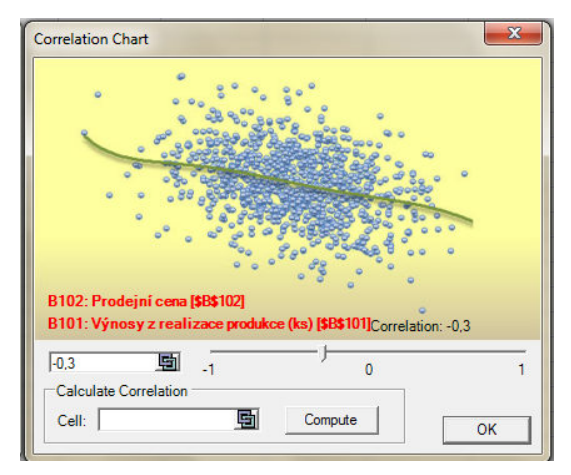

*Obr. 13: Korelace mezi cenou a množstvím*

*(vlastní zpracování, RISK SIMULATOR)*

# **11.5 Vlastní simulace a interpretace výsledků**

## *Postup spuštění simulace:*

- *1. Zvolíme aplikaci Risk Simulator.*
- *2. Pomocí ikony Edit Profile je možno nastavit počet simulačních kroků. Před spuštěním simulace je nutné zvolit buňku výsledné hodnotící kriteriální hodnoty (buňku ČSH).*
- *3. V menu zvolíme Set Output Forecast a potvrdíme. Tímto krokem jsme stanovili, že hodnotícím kritériem je ČSH.*
- *4. Simulaci spustíme kliknutím na ikonu Run.*

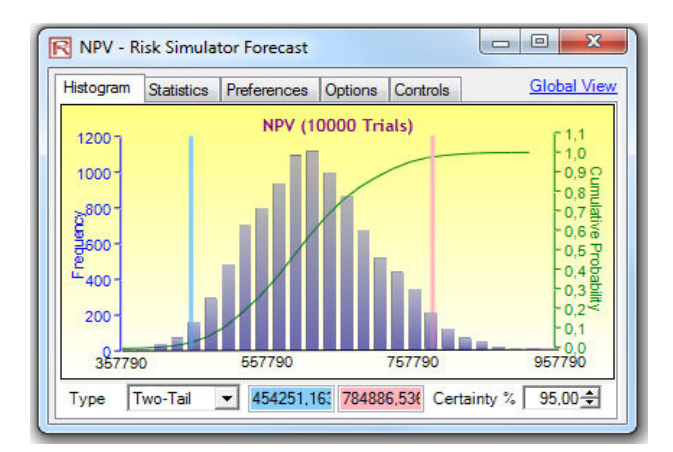

*Obr. 13: Výsledek simulace – histogram (vlastní zpracování)* 

Před spuštěním simulace jsme si nastavili počet simulačních kroků na 10 000, což znamená, že počítač vygeneruje celkem 10 000 hodnot pro každý z rizikových faktorů, čímž dostaneme i 10 000 hodnot pro každou ČSH. Výsledkem simulace Monte Carlo je histogram četností ČSH a jeho automatické přepočtení na pravděpodobnostní rozdělení.

První co nás bude zajímat je celkové rozložení histogramu, střední hodnota *(Mean),* hodnoty mediánu *(Median)* a mezní hodnoty. Za předpokladu, že jsou střední hodnota a medián poměrně blízké, je rozdělení symetrické podle střední hodnoty. Střední hodnota dosahuje hodnotu 609 922 EUR, což je o 64 977 EUR více než při výpočtu tradiční metodou.

| <b>Statistics</b><br>Preferences<br>Histogram<br><b>Options</b> | <b>Global View</b><br>Controls |  |
|-----------------------------------------------------------------|--------------------------------|--|
| <b>Statistics</b>                                               | Result                         |  |
| Number of Trials                                                | 10000                          |  |
| Mean                                                            | 609 922,4744                   |  |
| Median                                                          | 606 053.5465                   |  |
| <b>Standard Deviation</b>                                       | 85 602.8256                    |  |
| Variance                                                        | 7 327 843 750.5762             |  |
| <b>Coefficient of Variation</b>                                 | 0.1404                         |  |
| Maximum                                                         | 921 836,0048                   |  |
| Minimum                                                         | 342 733 7934                   |  |
| Range                                                           | 579 102.2114                   |  |
| Skewness                                                        | 0.2319                         |  |
| Kurtosis                                                        | $-0.1084$                      |  |
| 25% Percentile                                                  | 549 635,3832                   |  |
| 75% Percentile                                                  | 665 308,2339                   |  |
| Percentage Error Precision at 95% Confidence                    | 0.2751%                        |  |

*Obr. 14: Výsledek simulace – statistiky* 

## *(vlastní zpracování)*

Šikmost *(Skewness)* nabývá kladné hodnoty (0,2319), což znamená, že rozdělení pravděpodobnosti ČSH není souměrné (šikmost by musela být nulová), ale je vychýlená doprava, tj. směrem k vyšším hodnotám ČSH. Kladná hodnota šikmosti znamená, že průměr je větší než medián. Velikost směrodatné odchylky *(Standart Deviation)* je 85 603 EUR. Rozptyl *(Variance)* má hodnotu 7 328 mil. EUR. Variační koeficient (*Coefficient of Variability*), který představuje podíl směrodatné odchylky a střední hodnoty, je 0,1404. Čím jsou tyto charakteristiky větší, tím je větší riziko projektu. Minimální hodnota čisté současné hodnoty projektu má velikost 342 734 EUR a maximální hodnota projektu je 921 836 EUR. Tyto hodnoty představují vygenerované hodnoty ČSH dvou scénářů z 10 000 realizovaných scénářů, jedná se o scénáře nejméně příznivého a nejpříznivějšího vývoje ČSH.

Pokud posuzujeme rizikovost investice, bude nás zajímat míra "at risk". V případě oceňování investice přichází v úvahu NVP-at-risk, tato veličina představuje nejhorší možnou ztrátu hodnoty investice během určitého časového období při dané úrovni spolehlivosti. Na obrázku (Obr. 13) vidíme, že pracujeme s 95 % jistotou, že se hodnota ČSH bude nacházet v intervalu od 454 251 EUR do 784 887 EUR. Jinak řečeno existuje jen 2,5 % pravděpodobnost, že hodnota ČSH bude horší než 454 251 EUR a 2,5 % pravděpodobnost, že bude větší než 784 887 EUR. Z uvedeného vyplývá, že investice bude s velkou pravděpodobností zisková.

Střední hodnota simulace je o 64 977 EUR vyšší než čistá současná hodnota vypočtena tradiční metodou. Analýza citlivosti nám pomůže vysvětlit tento nárůst.

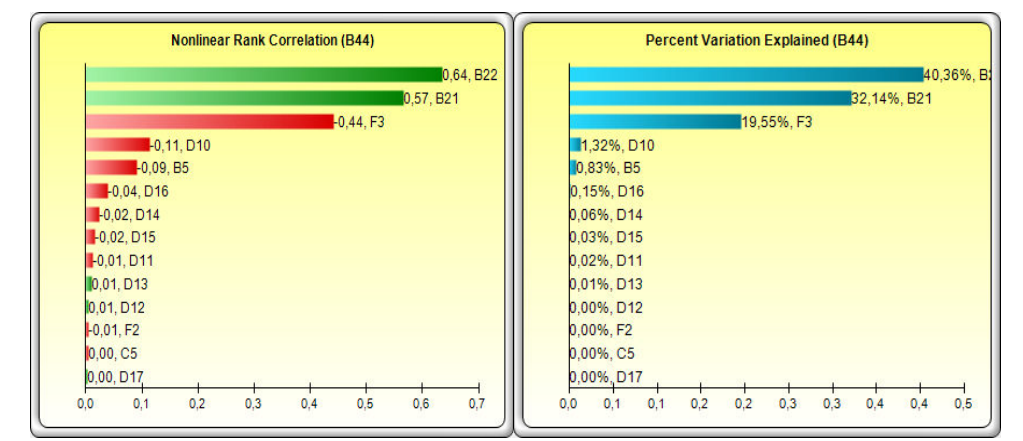

*Obr. 15: Analýza citlivosti (vlastní zpracování)* 

*Postup nastavení Sensitivit Analysis:* 

- *1. Před spuštěním tohoto nástroje je nutné zvolit buňku výsledné hodnotící kriteriální hodnoty (buňku ČSH).*
- *2. Zvolíme aplikaci Risk Simulator Tools Analysis. Objeví se tabulka, kterou stačí potvrdit.*

Další významnou analýzou, kterou pomocí simulace Monte Carlo získáváme, je analýza citlivosti. Jedná se o podobně interpretovatelné výsledky jako při klasické citlivostní analýze uvedené u tornádo či pavučinového grafu, ale analýza citlivosti pomocí simulace Monte Carlo je založena na jiných principech. Při tomto typu analýzy citlivosti jsou jednotlivé rizikové faktory analyzovány z hlediska jejich příspěvku k celkovému rozptylu rozdělení ČSH.

Vidíme, že 40,36 % z celkového rozptylu je způsobeno vlivem změny prodejní ceny a vliv prodaného množství výrobků činí 32,14 %. Tyto rizikové faktory ovlivňují velikost rozptylu pozitivně. Diskontní sazba má na hodnotu celkového rozptylu negativní vliv ve výši 19,55 %. Ostatní rizikové faktory mají relativně zanedbatelný vliv (7,95 %).

## **11.6 Hodnocení simulace Monte Carlo**

V této části jsme se podrobněji zaměřili na nejvýhodnější variantu, zvolenou v předcházející kapitole. Při simulaci jsme vycházeli z výpočtu ČSH, který jsme přepočítali na celou dobu životnosti projektu. ČSH byla hodnotícím kritériem simulace Monte Carlo. Při simulaci jsme sledovali, které rizikové faktory mají největší vliv na výslednou hodnotu ČSH.

Výsledky simulace Monte Carlo ukázali, že investice bude s velkou pravděpodobností bezpečná, zisková, a proto její realizaci můžeme doporučit. Hodnoty vykázané simulací Monte Carlo jsou následující. Střední hodnota dosahuje hodnotu 609 922 EUR, což je o 64 977 EUR více než při výpočtu tradiční metodou. Při výpočtu pracujeme s 95 % jistotou, že se hodnota ČSH bude nacházet v intervalu od 454 251 EUR do 784 887 EUR. Jinak řečeno existuje jen 2,5 % pravděpodobnost, že hodnota ČSH bude horší než 454 251 EUR a 2,5 % pravděpodobnost, že bude větší než 784 887 EUR. Z uvedeného vyplývá, že investice bude s velkou pravděpodobností zisková.

Největší vliv na ČSH bude mít i prodané množství výrobků a zvolená prodejní cena, tyto faktory mají na výslednou hodnotu ČSH pozitivní vliv. Jejich růst vede ke zvýšení ČSH. Významný vliv budou mít i diskontní sazba, ta má na ČSH negativní vliv. Méně významnými faktory jsou hodnota kapitálového výdaje, náklady na materiál a mzdové náklady.

# **12 POSOUZENÍ RIZIKA PROJEKTU**

Cílem identifikace rizika je definovat soubor rizikových faktorů, které by mohly pozitivně či negativně ovlivnit ekonomickou efektivnost investičního projektu.

# **12.1 Ekonomická rizika projektu**

| Druh rizika                                                                  | Pravděpodobnost<br>výskytu | Závažnost rizika |
|------------------------------------------------------------------------------|----------------------------|------------------|
| Tržní realizace produkce nižší než v odhado-<br>vané výši                    | malá                       | kritická         |
| Výrazné překročení investičních nákladů                                      | nepravděpodobná            | významná         |
| Výrazné zvýšení cen materiálu, energií a práce                               | střední                    | významná         |
| Nepříznivý vývoj kurzu koruny ke klíčovým<br>zahraničním měnám (EUR, USD)    | střední                    | významná         |
| Zpoždění v uvedení nových technologií do<br>provozu a odklad zahájení výroby | malá                       | významná         |
| Nedodržení dotace                                                            | střední                    | významná         |

*Tab. 56: Přehled ekonomických rizik projektu (vlastní zpracování<sup>16</sup>)* 

Z tabulky vyplývá, že nejzávažnějšími riziky projektu jsou nižší realizace produkce proti očekáváním, zvýšení provozních nákladů a nezískání dotace.

## **12.1.1 Navrhovaná opatření k eliminaci ekonomických rizik**

Riziko, že tržní realizace produkce bude nižší, než je odhadovaná výše může společnost XY zmírnit tak, že bude při stanovení předpokládaných tržeb vycházet z reálných odhadů provedených pracovníky obchodního úseku. Ti hodnoty stanoví na základě předem dohodnutých objednávek, požadavků odběratelů a dle celkové situace na trhu.

Riziko, které hrozí z výrazného překroční investičních nákladů, eliminujeme tak, že při stanovení výše investičních nákladů budeme vycházet z ceníků potenciálních dodavatelů. Kurzové riziko zmírníme využitím zajišťovacích operací proti měnovému kurzu využitím vhodných instrumentů. Riziko zpoždění koordinuje projektový tým, který má na starosti

-

<sup>16</sup> Zpracováno z interních zdrojů Společnosti XY.

dodržování harmonogramu celého projektu. Posledním rizikem je neobdržení dotace, tuto hrozbu eliminujeme kvalitní přípravou žádosti o dotaci a dodržováním podmínek programu Inovace.

# **12.2 Neekonomická rizika projektu**

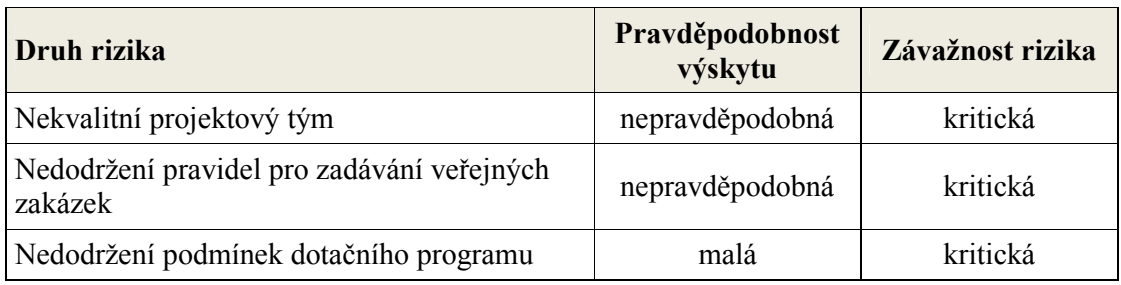

*Tab. 57: Neekonomická rizika projektu (vlastní zpracování<sup>17</sup>)* 

# **12.2.1 Návrhy k eliminaci neekonomický rizik projektu**

Základem pro přípravu a realizaci projektu je kvalitně sestavený projektový tým. Každý člen projektového týmu musí mít přesně specifikované kompetence a odpovědnost. Na činnost projektového týmu dohlíží vedoucí projektu.

Nedodržení pravidel pro zadávání veřejných zakázek, toto riziko zmírníme volbou zkušeného pracovníka, který má bohaté zkušenosti s veřejnými zakázkami.

Vedoucí projektu bude dohlížet, aby nedošlo k nedodržení podmínek dotačního programu tak, že se bude řídit postupy a pravidly v rámci programu OPPI.

# **12.3 Posouzení rizika pomocí simulace Monte Carlo**

V této části budeme analyzovat jednotlivé rizikové faktory projektu pomocí simulace Monte Carlo.

# **12.3.1 Měření rizika společnosti**

-

Pro stanovení hodnot jednotlivých rizikových faktorů projektu jsme určili nejpravděpodobnější hodnoty, pesimistický a optimistický scénář, na základě expertních odhadů odborníku společnosti.

<sup>&</sup>lt;sup>17</sup> Zpracováno z interních zdrojů Společnosti XY.

|                                                     | Scénář       |                     |              |  |  |
|-----------------------------------------------------|--------------|---------------------|--------------|--|--|
| $(v K\breve{c})$                                    | Pesimistický | Nejpravděpodobnější | Optimistický |  |  |
| Množství (ks)                                       | 4 9 0 0      | 5 3 0 0             | 6 0 0 0      |  |  |
| Zpoždění v uvedení nových<br>technologií do provozu | $-405450$    | $\Omega$            | $\theta$     |  |  |
| Náklady na materiál                                 | 1 077 120    | 979 200             | 881 280      |  |  |
| Náklady na energii                                  | 137 748      | 114 790             | 103 311      |  |  |
| Mzdové náklady                                      | 563 556      | 512 324             | 461 092      |  |  |
| Ostatní náklady                                     | 224 400      | 204 000             | 183 600      |  |  |
| Kurzový zisk z investice                            | 0            | $\theta$            | 108 190      |  |  |
| Kurzová ztráta z investice                          | 108 190      | $\theta$            | 0            |  |  |
| Překročení investičních ná-<br>kladů                | 20 000       | $\Omega$            | 0            |  |  |
| Nepřijetí dotace                                    | 3 672 000    | 0                   | 0            |  |  |

*Tab. 58: Scénáře hodnot faktorů rizika (vlastní zpracování)* 

- Prodané množství v období jednoho roku předpokládáme prodej 5 300 ks výrobků, tj. nejpravděpodobnější scénář. Předpokládáme, že množství prodaného zboží se bude pohybovat v intervalu od 4 900 ks do 6 000 ks.
- Zpoždění v uvedení nových technologií do provozu v případě, že nový stroj uvedeme do provozu o jeden měsíc později, tato skutečnost bude pro nás představovat ztrátu 405 450 Kč.
- Náklady na materiál, mzdové a ostatní náklady u těchto nákladových položek jsme stanovili hodnoty pesimistického scénáře nárůstem nákladových položek o 10 %, naopak optimistický scénář představuje pokles nákladů o 10 %.
- Náklady na energie vzhledem k stále rostoucím cenám energií představují hodnoty pesimistického scénáře nárůst o 20 %. V případě optimistického scénáře jsme stanovili pokles nákladů o 10 %.
- Kurzový zisk z investice na rozdíl od celé práce, kde pracujeme s eury, v této části počítáme s korunami, abychom mohli zohlednit vývoj měnového kurzu u realizované investice. V případě optimistického scénáře můžeme dosáhnout kurzového zisku ve výši 108 190 Kč.
- Kurzová ztráta z investice naopak v případě pesimistického scénáře nám hrozí kurzová ztráta ve výši 108 190 Kč.
- Překročení investičních nákladů v případě pesimistického scénáře počítáme s navýšením těchto nákladů o 20 000 Kč. Jedná se o nečekané náklady na instalaci, zapojení a stavební úpravy.
- Nepřijetí dotace do pesimistického scénáře jsme zařadili i hrozbu nezískání dotace. Částka 3 672 000 Kč byla vyčíslena jako rozdíl mezi pořizovací cenou stroje s dotací a bez dotace v českých korunách.
- Veškeré proložky v tabulce (Tab. 58) představují pro firmu rizikové faktory. Software používá zelenou barvu pro označení buňky klíčových rizikových faktorů.

#### **12.3.2 Tvorba matematického modelu**

Tentokrát jsme si jako hodnotící kritérium zvolili zisk před zdaněním, který software po nastavení označuje žlutou barvou. Matematický model simulace je založen na výpočtu zisku pomocí jednoduchého vztahu za pomocí výnosů a nákladu. Jednotlivé rizikové faktory z předcházející tabulky (Tab. 58) budou přiřazeny k příslušné položce výnosů a nákladů. Výnosy byly stanoveny na základě prodaného množství, prodejní ceny (36 EUR) a měnového kurzu (25,5 Kč/EUR). Hodnotu zisku vypočteme pomocí následujícího vztahu:

$$
V\dot{y}nosy - n\dot{a}klady = zisk
$$
\n(27)

*Tab. 59: Očekávaný zisk (vlastní zpracování)* 

| <b>Parametry</b>        | Nejpravděpodobnější scénář |
|-------------------------|----------------------------|
| Výnosy                  | 4 865 400                  |
| Náklady                 | 1 810 314                  |
| Zisk před zdaněním (Kč) | 3 055 086                  |

#### **12.3.3 Určení klíčových faktorů**

V tabulce (Tab. 58) jsme si představili nevýznamnější rizikové faktory, které mají vliv na realizaci projektu. Jsou to především rizika spojená s prodaným množstvím, zpoždění v uvedení nových technologií, rizika spojená s nákladovými položkami, překročení investičních nákladů a nezískání dotace.

### **12.3.4 Rozdělení pravděpodobnosti**

Pro zobrazení rozdělení pravděpodobnosti jednotlivých rizikových faktorů bylo použito trojúhelníkové rozdělení, protože podle expertních odhadů máme určena minima (pesimistický scénář) a maxima hodnot (optimistický scénář) a také nejpravděpodobnější hodnotu intervalu, které však nepřikláníme větší váhu. Pravděpodobnostní rozdělení jednotlivých rizikových faktorů nalezneme v Příloze IX.

### **12.3.5 Analýza citlivosti v simulačním modelu**

Než se pustíme do samotné simulace, využijeme analýzu citlivosti, abychom si ověřili, zda všechny parametry byly zadány správě. Současně získáme představu o vlivu jednotlivých rizikových faktorů na zisk. Analýza citlivosti nám nabízí dva typy grafů – tornádový a pavučinový graf.

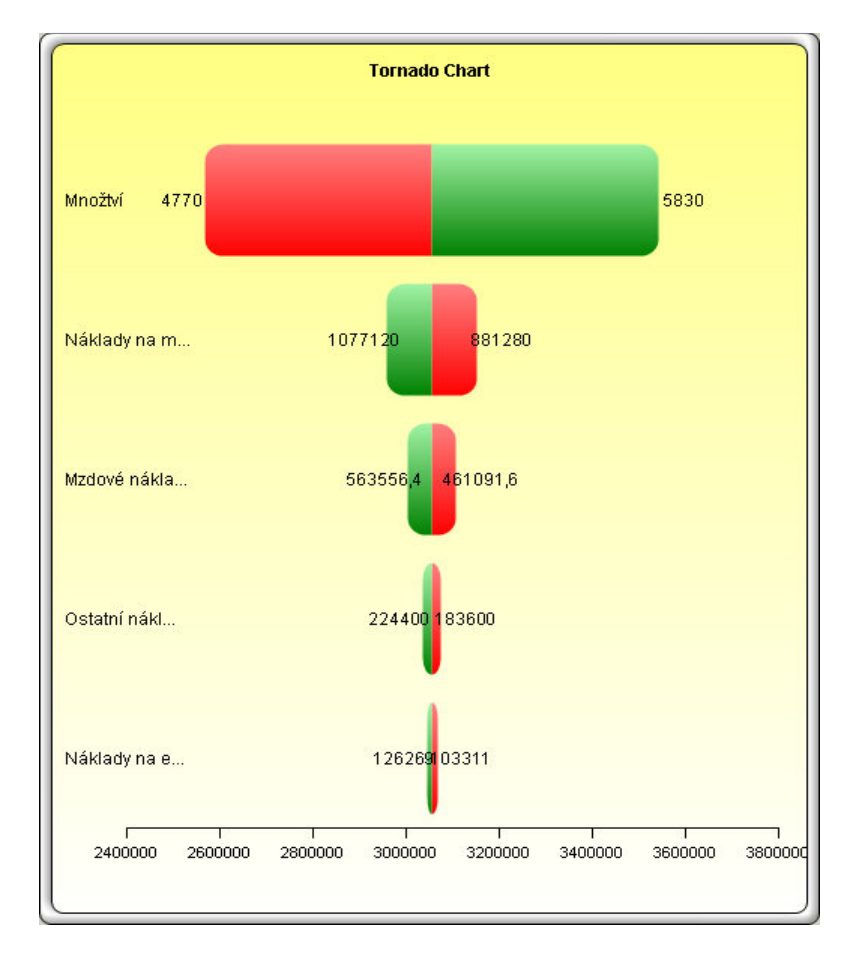

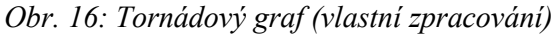

Z tornádo grafu můžeme vyčíst, že prodané množství výrobků nejvýrazněji ovlivňuje výslednou hodnotu zisku. U faktoru "čím více, tím lépe", jako je právě prodané množství výrobků, jsou zelené části obdélníku vlevo a červené části vpravo. Pokles prodaného množství výrobků sníží zisk a naopak jejich růst zisk zvyšuje.

Ostatní rizikové faktory fungují na principu "čím více, tím hůře". Mezi ně patří náklady na materiál, mzdové a ostatní náklady a náklady na energie.

Následující tabulka (Tab. 60) představuje číselné vyjádření tornádo grafu.

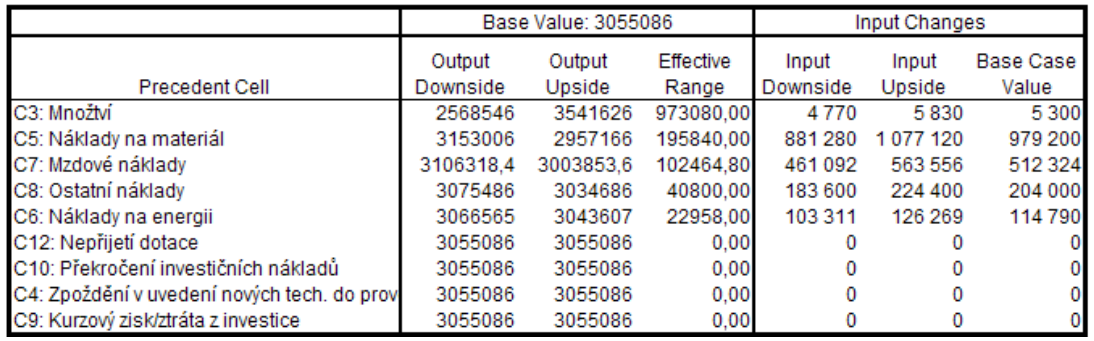

*Tab. 60: Hodnoty tornádo grafu vyjádřeny číselně (vlastní zpracování)* 

Z tabulky (Tab. 60) vidíme, proč je prodané množství výrobků na prvním místě mezi faktory rizika – celkový rozsah *(Range)* hodnoty zisku je u prodaného množství nejvyšší a činí 973 080 Kč. Bude-li prodané množství 4 770 ks výrobků, pak hodnota zisku bude 2 568 546 Kč. Při 5 830 ks výrobků vzroste zisk na hodnotu 3 541 626 Kč.

Dalším rizikovým faktorem, který má vliv na hodnotu zisku, jsou náklady na materiál. Tento rizikový faktor má na zisk negativní vliv. Zvýšení nákladů na materiál na hodnotu 1 077 120 Kč bude znamenat pokles hodnoty zisku na 2 957 166 Kč. Naopak pokles nákladů na materiál na 881 280 Kč, bude představovat růst zisku na hodnotu 3 153 006 Kč.

Výše uvedené faktory jako je nepřijetí dotace, překročení investičních nákladů, zpoždění v uvedení nových technologií do provozu a kurzové zisky či ztráty, v případě nejpravděpodobnější varianty, nemají vliv na výslednou hodnotu zisku.

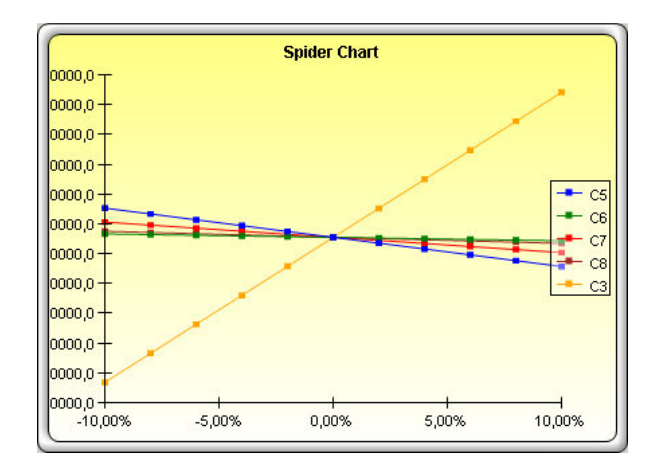

*Obr. 17: Pavučinový graf (vlastní zpracování)*

Pavučinový graf představuje jiné grafické znázornění analýzy citlivosti. Do grafu byly zaznačeny pouze ty faktory rizika, které ovlivňují hodnotu zisku při nejpravděpodobnějším scénáři. Nevýhodou software Risk Simulator je, že Pavučinový graf vygeneruje jako obrázek, který nemůžeme upravovat. V legendě jsou jednotlivé rizikové faktory označeny souřadnicemi buněk z MS Excel, v tabulce výše (Tab. 60) je možno přiřadit k souřadnicím buněk jednotlivé rizikové faktory.

Výsledky pavučinového a tornádového grafu jsou stejné. Z grafů je patrné, že největší vliv na hodnotu zisku má prodané množství výrobků.

#### **12.3.6 Vlastní simulace a interpretace výsledků**

Před spuštěním simulace je nutné zvolit vstupní veličinu a zadat počet simulačních kroků. Jako vstupní veličinu jsme tentokrát zvolili zisk před zdaněním. U počtu simulačních kroků bylo ponecháno nastavení, které nám nabízí software, tzn. 1 000 simulačních kroků.

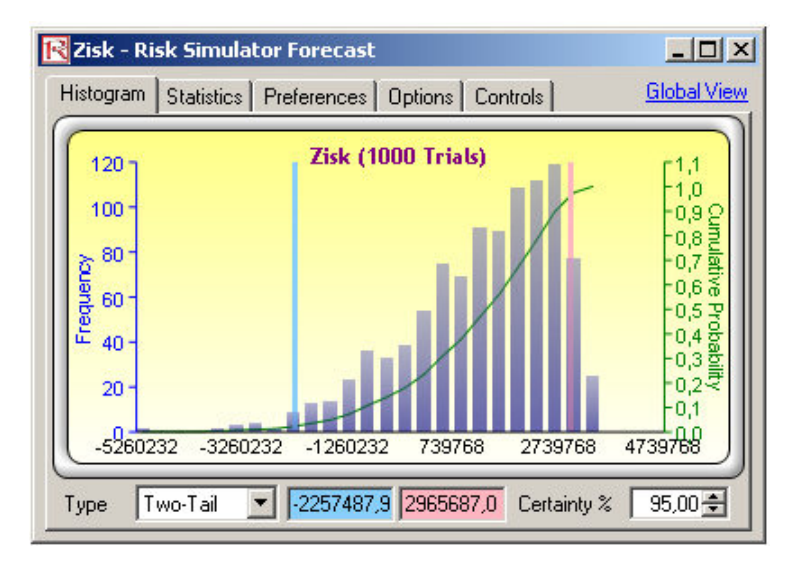

*Obr. 18: Výstup simulace – histogram (vlastní zpracování)* 

| Statistics   Preferences   Options   Controls  <br>Histogram | <b>Global View</b> |  |  |  |  |
|--------------------------------------------------------------|--------------------|--|--|--|--|
| <b>Statistics</b>                                            | Result             |  |  |  |  |
| Number of Trials                                             | 1000               |  |  |  |  |
| Mean                                                         | 1 095 485.5348     |  |  |  |  |
| Median                                                       | 1 365 260,8866     |  |  |  |  |
| <b>Standard Deviation</b>                                    | 1 429 000.7832     |  |  |  |  |
| Variance                                                     | 2,042043E+012      |  |  |  |  |
| Coefficient of Variation                                     | 1.3044             |  |  |  |  |
| Maximum                                                      | 3 373 842 3102     |  |  |  |  |
| Minimum                                                      | -5 490 710,8255    |  |  |  |  |
| Range                                                        | 8 864 553 1356     |  |  |  |  |
| Skewness                                                     | $-0.9474$          |  |  |  |  |
| Kurtosis                                                     | 0.8469             |  |  |  |  |
| 25% Percentile                                               | 254 801,3301       |  |  |  |  |
| 75% Percentile                                               | 2 218 491.3104     |  |  |  |  |
| Percentage Error Precision at 95% Confidence                 | 8,0849%            |  |  |  |  |

*Obr. 19: Výstup simulace – statistika (vlastní zpracování)* 

Základním výstupem simulace je rozdělení pravděpodobnosti zisku projektu před zdaněním s jeho charakteristikami. Z tabulky (Obr. 19) statistických charakteristik nejprve zjistíme střední hodnotu *(Mean)* zisku před zdaněním, která činí 1 095 486 Kč. Tato hodnota je o téměř 2 mil. Kč menší, než byla hodnota nejpravděpodobnějšího scénáře. Hodnota mediánu je 1 365 261 Kč. Ztráta z projektu *(Minimum)* dosahuje hodnoty 5 490 711 Kč a zisk *(Maximum)* 3 373 842 Kč.

Šikmost *(Skewness)* o velikosti -0,9474 indikuje, že rozdělení pravděpodobnosti zisku je vychýleno doleva, to naznačuje pravděpodobnost nižšího zisku. Záporná hodnota šikmosti znamená, že medián je větší než průměr.

Velikost směrodatné odchylky *(Standart Deviation)* je 1 429 001 Kč. Variační koeficient (*Coefficient of Variability*), který představuje podíl směrodatné odchylky a střední hodnoty, je 1,3044. Lze jej nazvat "výnosem" připadajícím na jednotku rizika. Čím jsou tyto charakteristiky větší, tím je větší riziko projektu.

Pokud posuzujeme rizikovost investice, bude nás zajímat míra "at risk". Vzhledem tomu, že hodnotícím kritériem je zisk použijeme veličinu Earnings-at-risk, tato veličina představuje nejhorší možnou ztrátu hodnoty investice během určitého časového období při dané úrovni spolehlivosti. Na obrázku (Obr. 18) vidíme, že pracujeme s 95 % jistotou, že se hodnota zisku bude nacházet v intervalu od -2 257 488 Kč do 2 965 687 Kč. Jinak řečeno existuje jen 2,5 % pravděpodobnost, že hodnota zisku bude horší než -2 257 488 Kč a 2,5 % pravděpodobnost, že bude větší než 2 965 687 Kč.

Další významnou analýzou, kterou pomocí simulace Monte Carlo získáváme, je analýza citlivosti.

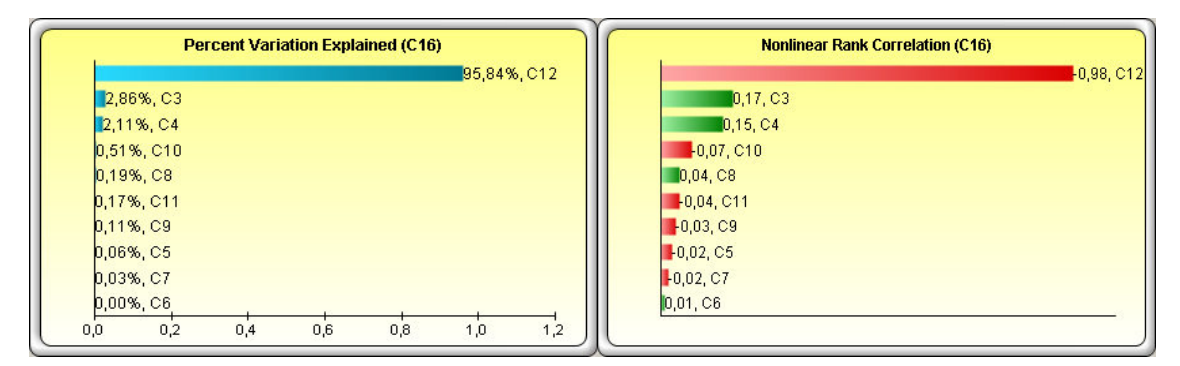

*Obr. 20: Analýza citlivosti (vlastní zpracování)* 

Vidíme, že více jak 95 % celkového rozptylu je způsobeno vlivem hrozícího rizika nezískání dotace (C12). Tento faktor rizika má na hodnotu celkového rozptylu negativní vliv. Ostatní rizikové faktory mají relativně zanedbatelný vliv necelých 5 % (2,86 % prodané množství zboží).

### **12.4 Hodnocení rizika projektu**

V této kapitole jsme analyzovali jednotlivé rizikové faktory projektu pomocí simulace Monte Carlo. Výsledky analýzy rizika projektu simulací Monte Carlo přináší významné informace pro posouzení a řízení rizika projektu.

Jako hodnotící kritérium jsme zvolili zisk před zdaněním. Na tento zisk působí řada rizikových faktorů. Mezi nevýznamnější rizikové faktory, které mají vliv na realizaci projektu, jsme určili rizika spojená s prodaným množstvím, zpoždění v uvedení nových technologií do provozu, rizika spojená s nákladovými položkami, překročení investičních nákladů a nezískání dotace.

Výsledky simulace ukázali, že pokud zohledníme všechna tato rizika, která působí na projekt, bude předpokládaný zisk z projektu v prvním roce o téměř 2 mil. nižší, než když uvedené rizikové faktory nezohledníme. S 95 % jistotou se hodnota zisku bude nacházet v intervalu od -2 257 488 Kč do 2 965 687 Kč.

Analýza citlivosti ukázala, že více jak 95 % celkového rozptylu je způsobeno vlivem hrozícího rizika nezískání dotace. Tento faktor rizika má na hodnotu celkového rozptylu negativní vliv. Negativní vliv tohoto rizika způsobil, že simulace Monte Carlo, vygenerovala hodnotu zisku nižší o téměř 2 mil. Kč.

#### **12.5 Hodnocení simulační metody Monte Carlo**

Nedostatkem tradičních přístupů k hodnocení investičních projektů je nezačleňování rizika a nejistoty do procesu rozhodování. Přitom nerespektování rizika je důvodem neúspěchu některých investičních projektů. Simulace Monte Carlo vede k hlubšímu poznání rizikové stránky investičního projektu, a tím zvyšuje i kvalitu investičních rozhodování.

Další nevýhodou tradičních metod je jednoscénářový přístup, kdy na základě výpočtu peněžních toků posuzujeme investiční projekt, který vychází z jediného, nejpravděpodobnějšího vývoje interních a externích faktorů ovlivňující příjmy a výdaje projektu za období jeho životnosti. Další nedostatek jednoscénářového hodnocení projektu pak představuje optimismus manažerů, kteří zakládají investiční rozhodování na předpokládaném úspěchu daného projektu. Manažeři často podceňují pravděpodobnost nepříznivého vývoje faktorů ovlivňujících výsledky projektu. Simulační metoda Monte Carlo pracuje s velkým počtem scénářů řádově tisíců až statisíců. Kvalitu investičního rozhodování můžeme zvýšit, pokud budeme respektovat riziko a nejistotu, které v sobě zahrnují pravděpodobnostní přístupy, jejichž významnými představiteli jsou scénáře a simulace Monte Carlo.

Nedostatky simulačních přístupů spočívají ve značné pracnosti a někdy v obtížnosti, především pokud jde o stanovení rozdělení pravděpodobnosti rizikových faktorů a respektování jejich závislostí. Dalším problémem je, že nejvýznamnější rizikové faktory jsou stanoveny na základě hodnocení současnosti a minulosti. Tedy je těžké zohlednit a odhadnout vliv budoucích nepředvídatelných rizikových faktorů. Při uplatňování simulací hrozí především nebezpečí nesprávné kvantifikace rizik.

Přestože simulace Monte Carlo má své nedostatky, musíme vzít v úvahu, že klasické metody neberou hodnotu rizika a nejistoty téměř v potaz. Proto použití simulace Monte Carlo při rozhodování o efektivnosti investičního projektu můžeme jednoznačně doporučit. Kladně hodnotíme i grafické znázornění výsledků simulací, které mohou využít i manažeři bez hlubších znalostí z oblasti statistiky a teorie pravděpodobnosti.

Simulační metoda Monte Carlo nepředstavuje úplně nový nástroj podpory rozhodování za rizika, ale u nás využití v oblasti investičního rozhodování je dosti vzácné. Tuto metodu lze využít například při hodnocení investic, oceňování podniku, nebo při řešení optimalizačních úloh.

## **ZÁVĚR**

Cílem práce bylo hodnocení ekonomické efektivnosti investičního projektu společnosti XY. Ta se rozhodla realizovat investici do 5osého obráběcího CNC frézovacího centra. Primárním úkolem bylo vybrat nejvýhodnější variantu, s přihlédnutím na možná rizika investice pomocí simulace Monte Carlo.

Posuzovaná investice je jednou z řady investic, které zahrnuje celý investiční projekt. Projekt bude částečně financován prostřednictvím dotace od Evropské unie v rámci programu OPPI. Jedním z nových výrobních zařízení pro útvar mechanika bude 5osé obráběcí CNC frézovací centrum. Útvar mechanika má na výběr tři investiční varianty tohoto typu stroje, které se vzájemně liší cenou, výkonností a náklady na provoz stroje.

Než jsme přistoupili k samotnému hodnocení investice, bylo nutné analyzovat výkonnost společnosti, zda je společnost připravena realizovat investici takového rozsahu. Při hodnocení výkonnosti společnosti, jsme zjistili, že podnik jako celek se nachází ve velmi dobré situaci a jeho provoz není ohrožen. Proto můžeme konstatovat, že společnost je připravena na realizaci investičního projektu.

Všechny investiční varianty projektu jsme zhodnotili pomocí tradičních metod pro hodnocení ekonomické efektivnosti investičního projektu. Využity byly nákladové, statické a dynamické metody, které byly popsány v teoretické části. Všechny použité metody hodnotí projekt pozitivně. Doporučujeme realizovat investiční variantu I., tedy tu variantu, kterou jsme při představování investičních variant nazvali jako "Samostatný stroj".

Nedostatkem tradičních přístupů k hodnocení investičních projektů je nezačleňování rizika a nejistoty do procesu rozhodování. Kvalitu investičního rozhodování můžeme zvýšit, pokud budeme respektovat riziko a nejistotu, které v sobě zahrnují pravděpodobnostní přístupy, jejichž významnými představiteli jsou scénáře a simulace Monte Carlo.

Podrobněji jsme se zaměřili na vybranou nejvýhodnější variantu, kterou jsme podrobili analýze rizika pomocí simulace Monte Carlo. Při simulaci jsme vycházeli z výpočtu čisté současné hodnoty, která byla hodnotícím kritériem simulace Monte Carlo. Při simulaci jsme sledovali, které rizikové faktory mají největší vliv na výslednou hodnotu čisté současné hodnoty. Bylo zjištěno, že nevětší vliv má zvolená prodejní cena a prodané množství výrobků, významný vliv má i diskontní sazba. Výsledky simulace Monte Carlo ukázaly, že investice bude s velkou pravděpodobností bezpečná a zisková, a proto její realizaci můžeme doporučit.

V závěru práce jsme se zabývali hodnocením rizika projektu. Jednotlivé rizikové faktory projektu jsme analyzovali pomocí simulace Monte Carlo. Jako hodnotící kritérium jsme zvolili zisk před zdaněním. Na tento zisk působí řada rizikových faktorů. Nevýznamnějším rizikovým faktorem, který má vliv na realizaci projektu je riziko nezískání dotace.

Simulace Monte Carlo vede k hlubšímu poznání rizikové stránky investičního projektu a tím zvyšuje i kvalitu investičních rozhodování. To jsme sledovali při analýze rizika projektu. V případě kdy jsme vzali v úvahu rizika projektu, vyšla hodnota zisku před zdaněním výrazně nižší, než jaká byla původní hodnota odhadovaného zisku.

Simulační metoda Monte Carlo představuje jiný než tradiční způsob hodnocení investic. Nepředstavuje úplně nový nástroj podpory rozhodování za rizika, ale u nás využívá v oblasti investičního rozhodování vzácně. Přestože simulace Monte Carlo má své nedostatky, musíme vzít v úvahu, že klasické metody neberou hodnotu rizika a nejistoty téměř v potaz. Proto použití simulace Monte Carlo při rozhodování o efektivnosti investičního projektu můžeme jednoznačně doporučit.

Na základě této práce se společnost XY rozhodla realizovat investici do investiční varianty I, kterou nazýváme "Samostatný stroj". Tato práce by zároveň mohla sloužit jako podklad pro rozhodování jakékoliv další investic ve společnosti XY.

## **SEZNAM POUŽITÉ LITERATURY**

### **Monografické zdroje:**

DLUHOŠOVÁ, Dana, 2008. *Finanční řízení a rozhodování podniku.* 2. vyd. Praha: Ekopress. 192 s. ISBN 978-80-86929-44-6.

FOTR, Jiří, 2009. *Aplikovaná analýza rizika.* 1. vyd. Praha: Grada. 260 s. ISBN 978-80- 247-2560-4.

FOTR, Jiří, 1992. *Jak hodnotit a snižovat podnikatelské riziko.* Praha: Management Press, 105 s. ISBN 80-85603-06-3.

FOTR, Jiří, 1999. *Podnikatelský plán a investiční rozhodování.* 2. vyd. Praha: Grada. 214 s. ISBN 80-7169-812-1.

FOTR, Jiří a Ivan SOUČEK, 2011. *Investiční rozhodování a řízení projektů: jak připravovat, financovat a hodnotit projekty, řídit jejich riziko a vytvářet portfolio projektů.* 1. vyd. Praha: Grada, 408 s. ISBN 978-80-247-3293-0.

FOTR, Jiří a Lenka ŠVECOVÁ, 2010. *Manažerské rozhodování: postupy, metody a nástroje.* 2., přeprac. vyd. Praha: Ekopress, 474 s. ISBN 978-80-86929-59-0.

KISLINGEROVÁ, Eva, 2008. *Inovace nástrojů ekonomiky a managementu organizací.* Vyd. 1. Praha: C.H. Beck, 293 s. ISBN 978-80-7179-882-8.

KORECKÝ, Michal a Václav TRKOVSKÝ, 2011. *Management rizik projektů: se zaměřením na projekty v průmyslových podnicích.* 1. vyd. Praha: Grada, 583 s. ISBN 978-80-247- 3221-3.

MÁČE, Miroslav, 2006. *Finanční analýza investičních projektů: praktické příklady a použití.* 1. vyd. Praha: Grada, 77 s. ISBN 80-247-1557-0.

MUN, Johnathan, 2010. *Modeling risk: applying Monte Carlo risk simulation, strategic real options, stochastic forecasting, and portfolio optimization.* 2nd ed. Hoboken: Wiley, 986 s. ISBN 978-0-4705-9221-2.

PAVELKOVÁ, Drahomíra a Adriana KNÁPKOVÁ, 2009. *Výkonnost podniku z pohledu finančního manažera.* 2., aktualiz. a dopl. vyd. Praha: Linde, 2009, 333 s. ISBN 978-80- 86131-85-6.

POLÁCH, Jiří et al., 2012. *Reálné a finanční investice.* Vyd. 1. V Praze: C. H. Beck, 263 s. ISBN 978-80-7400-436-0.

SCHOLLEOVÁ, Hana, 2008. *Ekonomické a finanční řízení pro neekonomy.* 1. vyd. Praha: Grada, 256 s. ISBN 978-80-247-2424-9.

SMEJKAL, Vladimír a Karel RAIS, 2010. *Řízení rizik ve firmách a jiných organizacích.* 3., rozš. a aktualiz. vyd. Praha: Grada, 354 s. ISBN 978-80-247-3051-6.

SYNEK, Miloslav a kol, 2002. *Podniková ekonomika.* 3. vyd. Praha: C. H. Beck. 479 s. ISBN 80-7179-736-7.

TETŘEVOVÁ, Liběna, 2006. *Financování projektů.* 1. vyd. Praha: Professional Publishing, 182 s. ISBN 80-86946-09-6.

UČEŇ, Pavel, 2008. *Zvyšování výkonnosti firmy na bázi potenciálu zlepšení.* 1. vyd. Praga: Grada. 190 s. ISBN 978-80-247-2472-0.

VALACH, Josef et al., 1997. *Finanční strategie.* Praha: Bilance. 471 s. ISBN 80-238- 2343-4.

VALACH, Josef, 2001. *Investiční rozhodování a dlouhodobé financování.* 1. vyd. Praha: Ekopress. 447 s. ISBN 80-86119-38-6.

#### **Internetové zdroje:**

*Česká národní banka: Fixing úrokových sazeb na mezibankovním trhu depozit - PRIBOR* (online). ©2003-2013 (cit. 2013-03-23). Dostupné z: http://www.cnb.cz/cs/financni\_trhy/penezni\_trh/pribor/denni.jsp

*Damodaran Online* (online). 2012 (cit. 2013-03-23). Dostupné z: http://pages.stern.nyu.edu/~adamodar/.

*Ministerstvo průmyslu a obchodu: Operační program podnikání a investice* (online). ©2010 (cit. 2013-03-23). Dostupné z: http://www.mpo-oppi.cz/informace-pro-zadatele/21 postup-ziskani-podpory.html.

*Ministerstvo průmyslu a obchodu: Panorama zpracovatelského průmyslu 2011.* (online). 2012-10-30 (cit. 2013-04-19). Dostupné z: http://www.mpo.cz/dokument107939.html

*Účetní kavárna* (online). ©2013 (cit. 2013-03-23). Dostupné z: http://www.ucetnikavarna.cz/uzitecne-tabulky/vyvoj-sazby-dane-z-prijmu-pravnickychosob/.

## **Ostatní zdroje:**

Interní zdroje společnosti XY

### **Počítačové programy:**

GANTTPROJECT (software). (přístup 10. listopadu 2012). Dostupné z: http://www.ganttproject.biz/download.

RISK SIMULATOR (software). (přístup 1. února 2013). Dostupné z: http://www.realoptionsvaluation.com/risk-simulator-software.php.

## **SEZNAM POUŽITÝCH SYMBOLŮ A ZKRATEK**

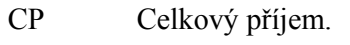

- $CF_i$  Cash flow v roce i.
- NCP Čistý peněžní příjem.
- IN Počáteční investiční výdaje.
- n Počet let životnosti investice.
- ∅CF Průměrné cash flow.
- CF Cash flow.
- ∅ r Průměrná roční návratnost.
- ∅ doba Průměrná doba návratnosti.
- CAPM Capital Assets Pricing Model; Model oceňování kapitálových aktiv.
- PRIBOR Prague InterBank Offered Rate; je pražská mezi bankovní úroková sazba, za kterou si banky navzájem poskytují úvěry na českém mezibankovním trhu.
- LIBOR London InterBank Offered Rate; je referenční sazba na londýnském mezibankovním trhu, za kterou si banky jsou ochotny půjčit likviditu.
- OPPI Operační program Podnikání a inovace.
- ČSH Čistá současná hodnota.
- VVP Vnitřní výnosové procento.

## SEZNAM OBRÁZKŮ

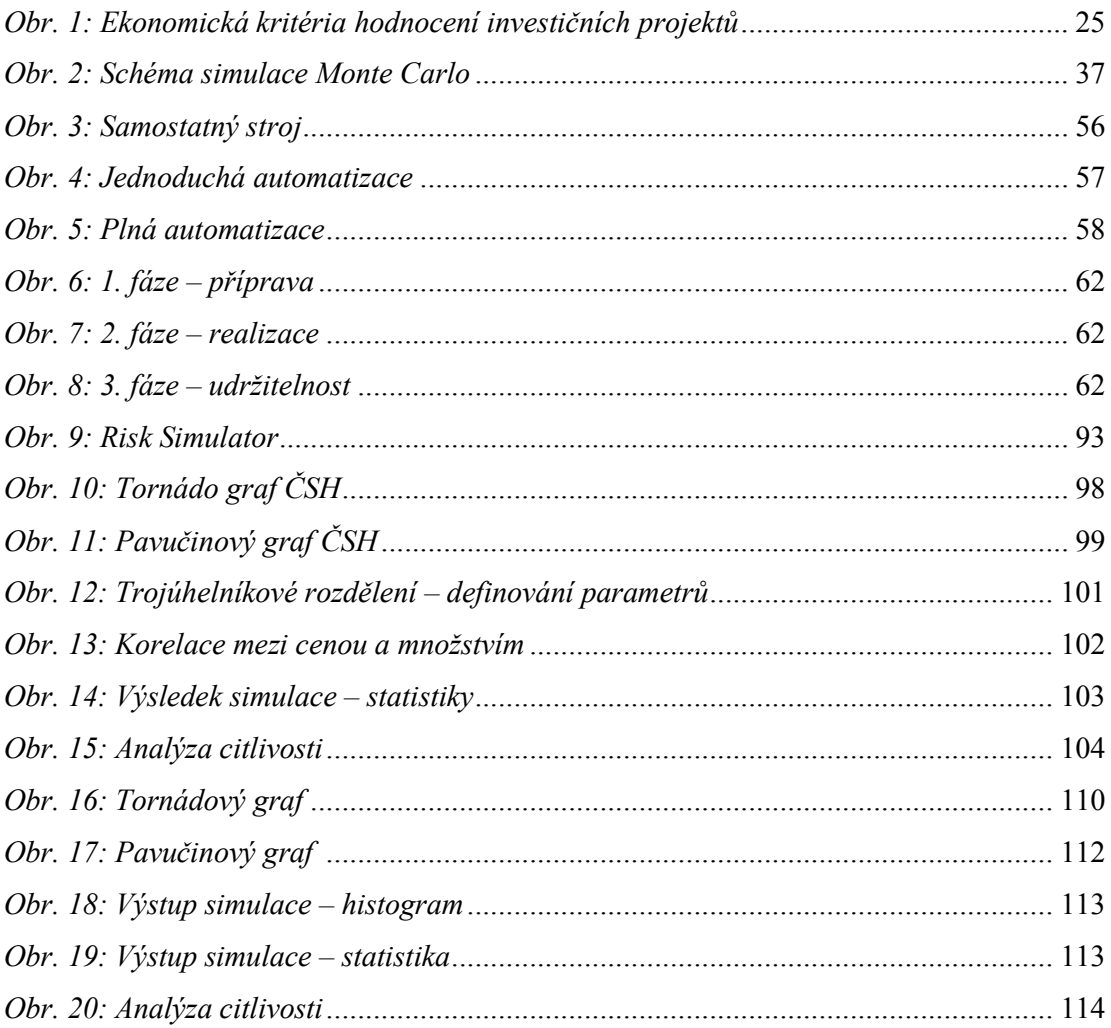

## **SEZNAM TABULEK**

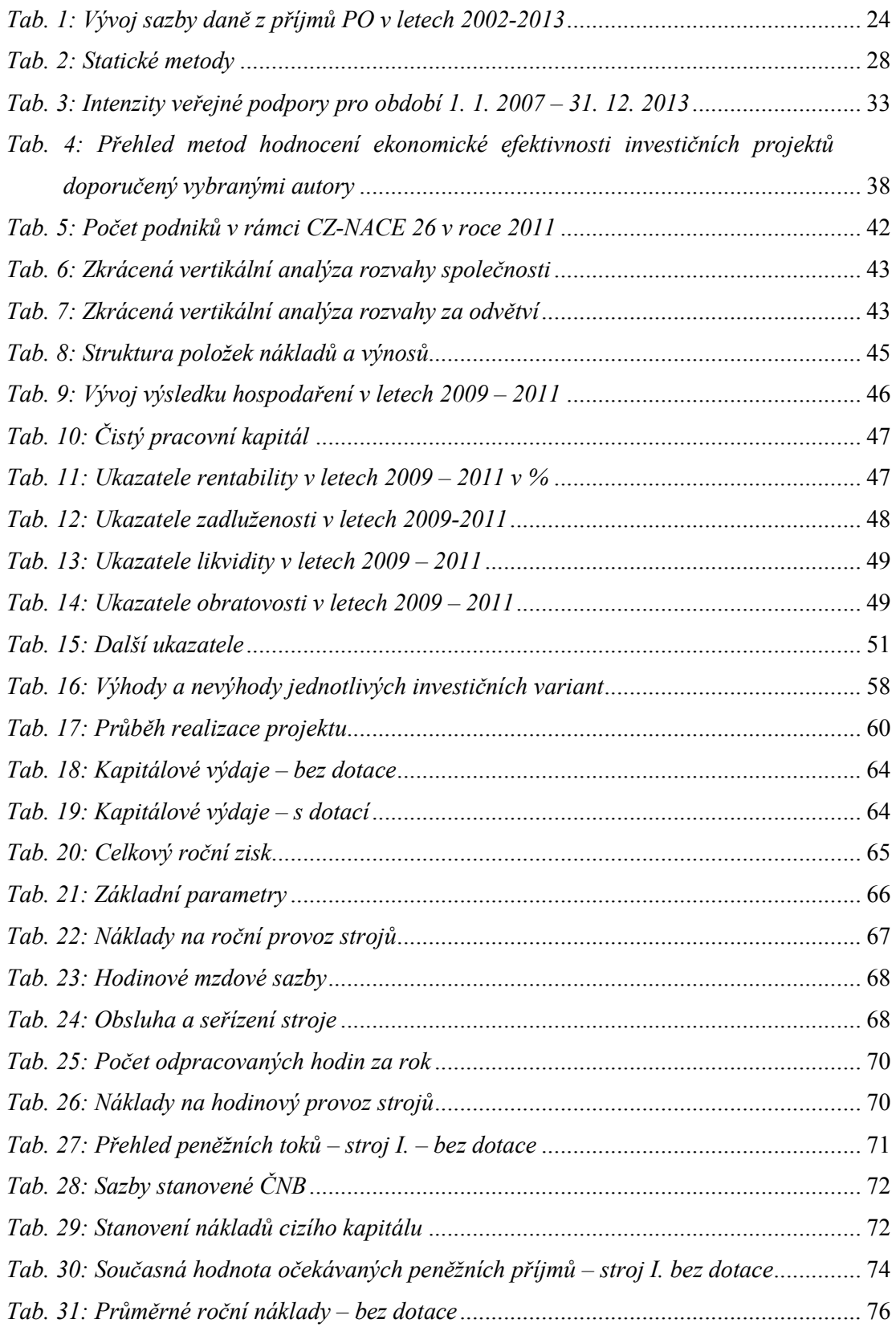

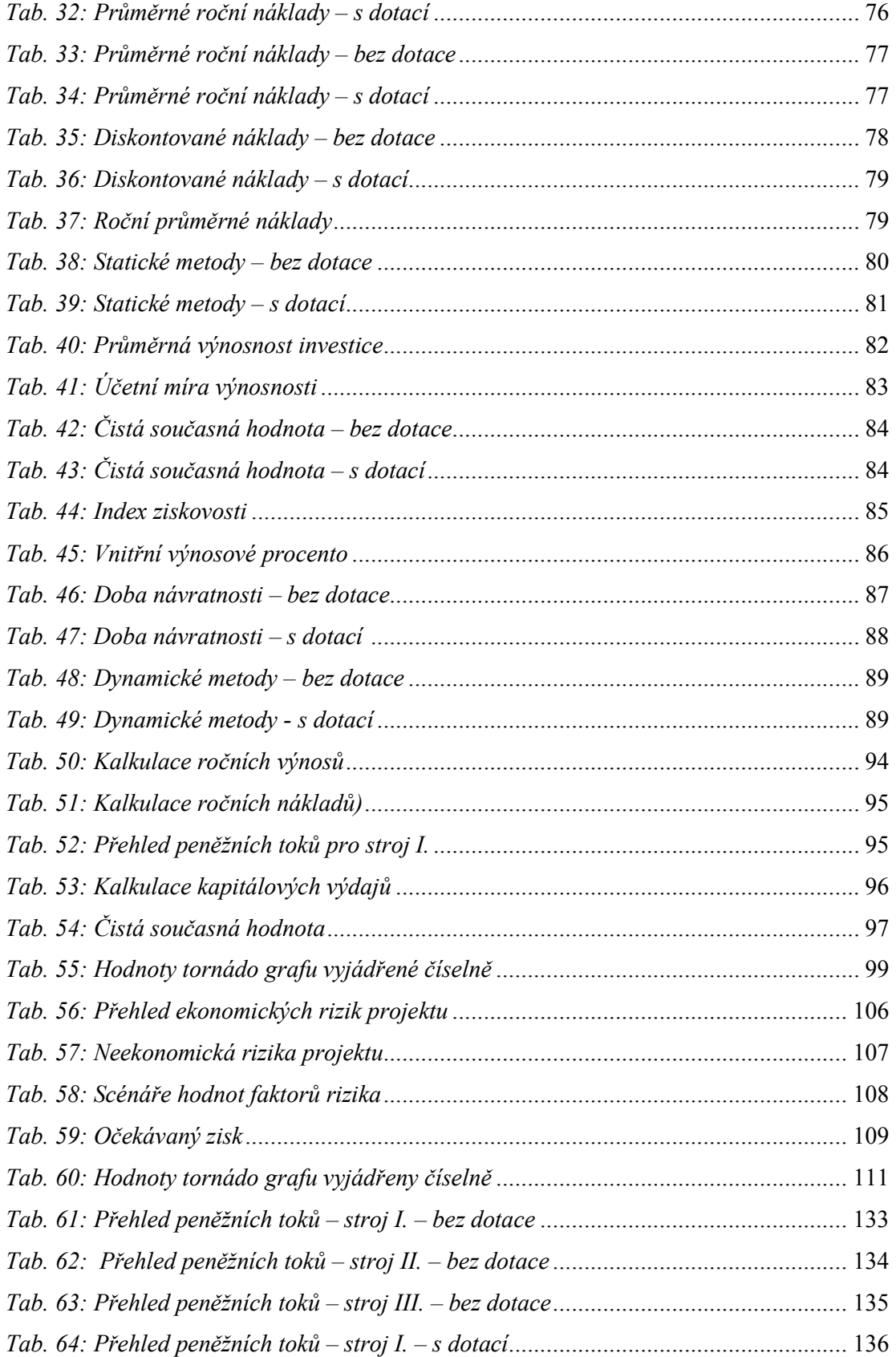

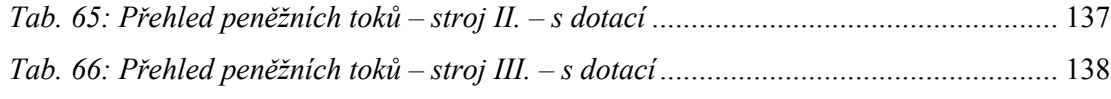

## **SEZNAM PŘÍLOH**

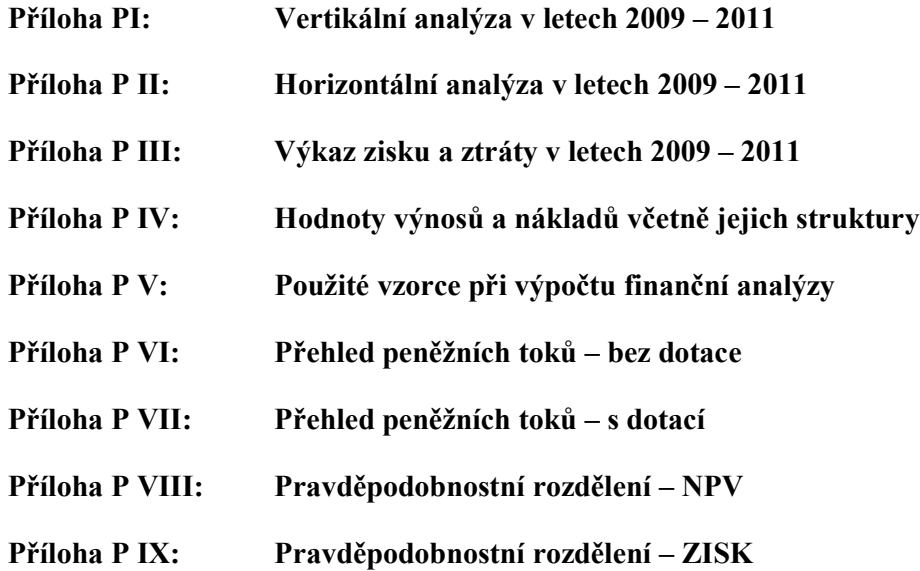

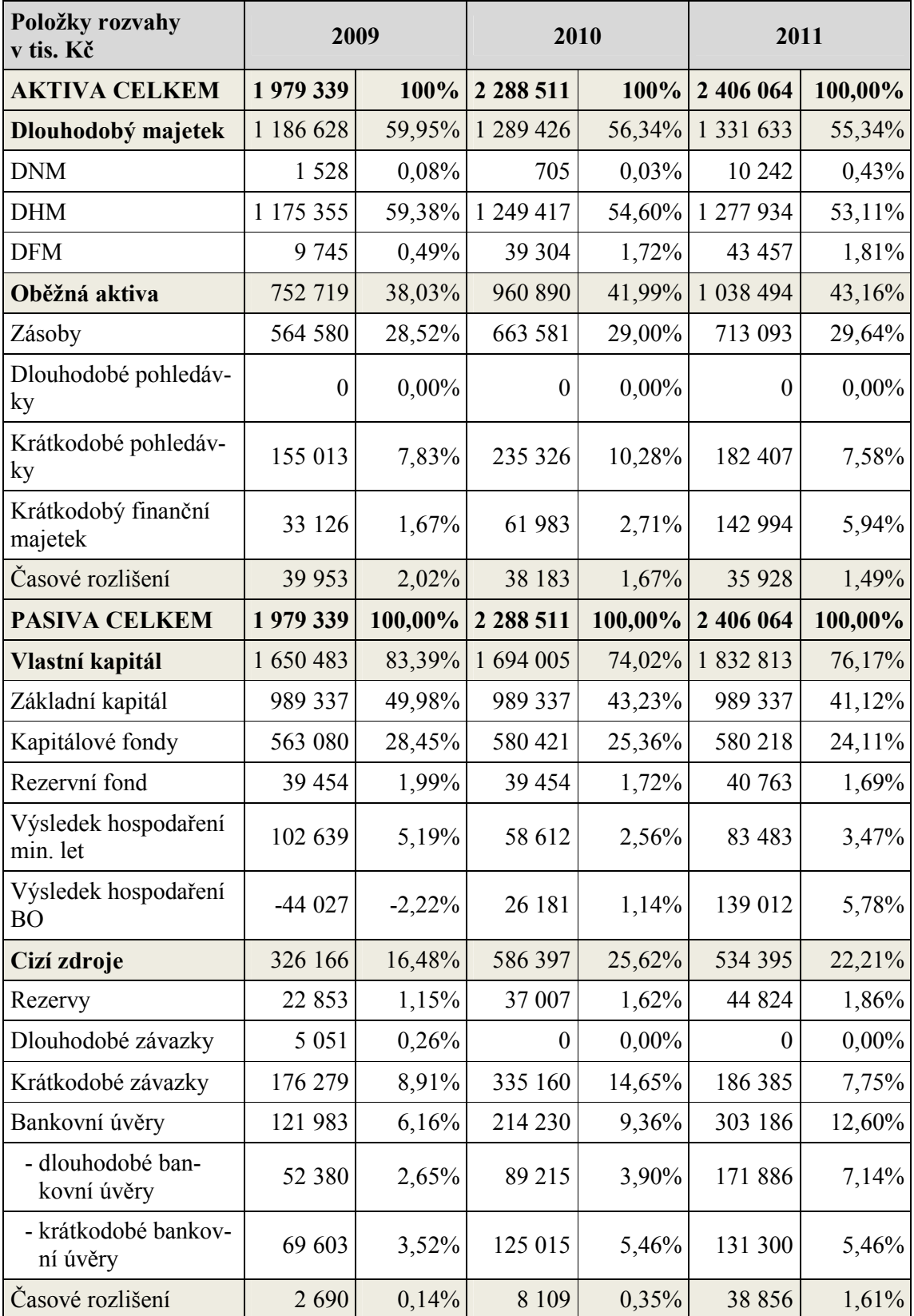

# **PŘÍLOHA P I: VERTIKÁLNÍ ANALÝZA V LETECH 2009 – 2011**

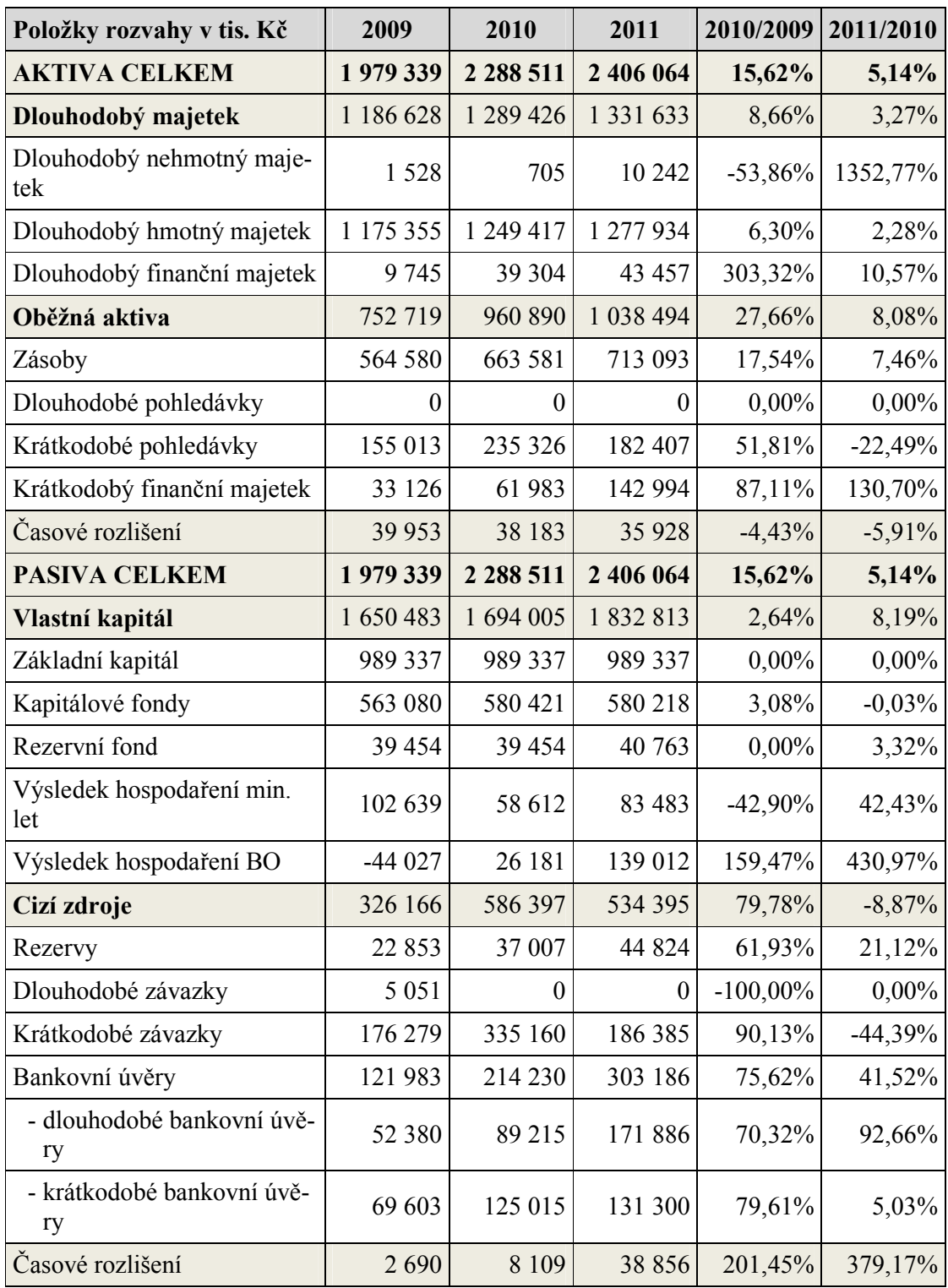

# **PŘÍLOHA P II: HORIZONTÁLNÍ ANALÝZA V LETECH 2009 – 2011**

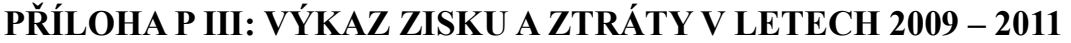

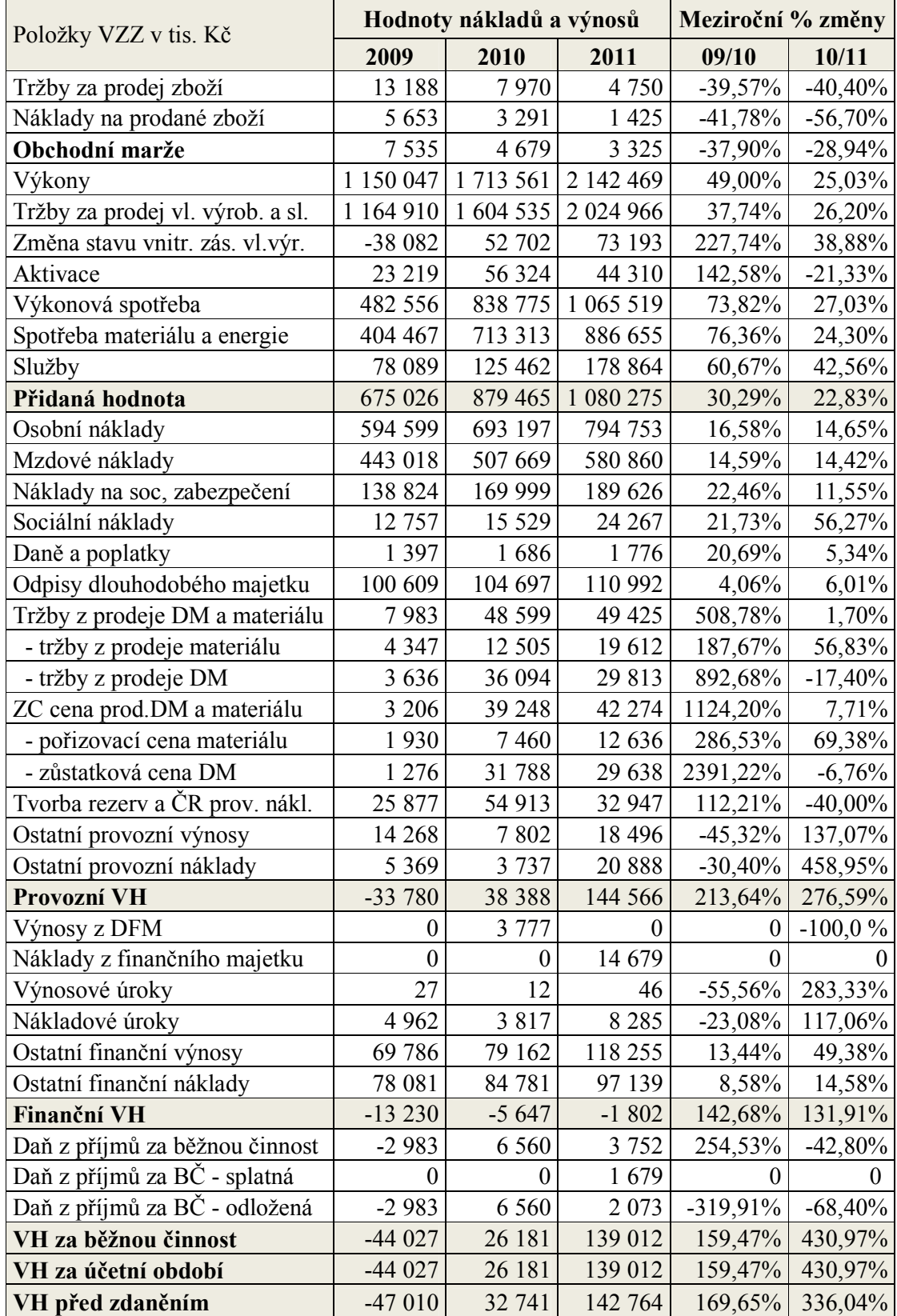

# **PŘÍLOHA P IV: HODNOTA VÝNOSŮ A NÁKLADŮ VČETNĚ JEJICH STRUKTURY**

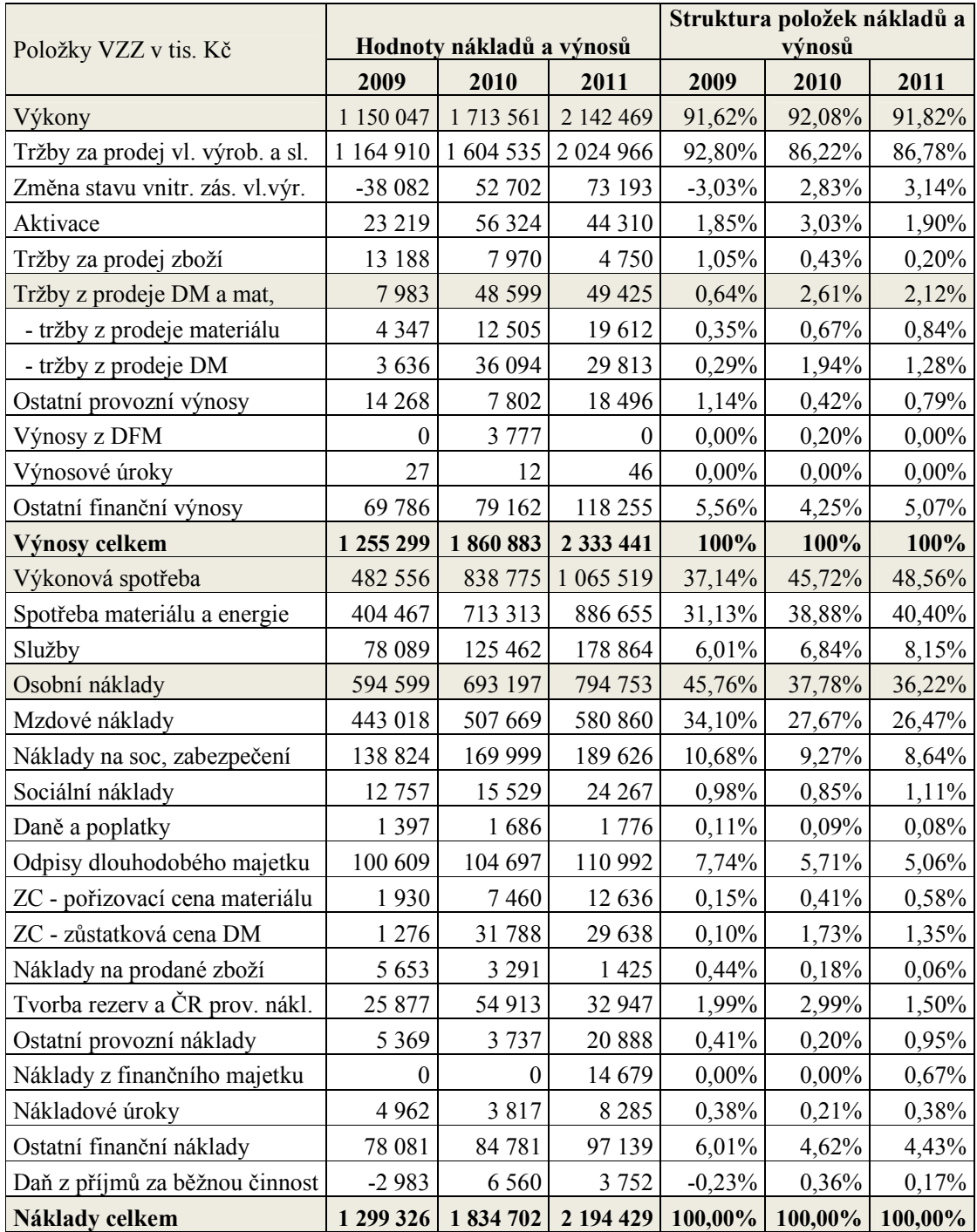

## PŘÍLOHA P V: POUŽITÉ VZORCE PŘI VÝPOČTU FINANČNÍ ANALÝZY

## Čistý pracovní kapitál

 $\circ$  ČPK = oběžná aktiva – krátkodobé cizí zdroje

### **Ukazatele rentability**

 $\bullet$ 

• Rentabilita tržeb

 $\circ \quad ROS = \frac{\text{výsledek hospodaření}}{\text{tržby}}$ 

Rentabilita vlastního kapitálu

$$
ROF = \frac{\text{čistý zisk}}{\text{const}}
$$

$$
KUE = \frac{1}{\text{vlastní kapitál}}
$$

• Rentabilita aktiv

$$
\circ \quad ROA = \frac{EBIT}{aktiva}
$$

### Ukazatele zadluženosti

- Koeficient samofinancování
	- $\circ$  Koeficient samofinancování =  $\frac{v$ lastní kapitál × 100
- Celková zadluženost
	- $\circ$  *Celková zadluženost* =  $\frac{cizi zdroje}{celková aktiva} \times 100$
- Stupeň samofinancování
- $\circ\quad Stupeň samof in an cování = \frac{nevozdělenýziskminulých let + rezervníf on dy, fondyzezisku}{základní kapitál-kapitálovéfondy} \times 100$
- $\bullet$  Úrokové krytí

$$
\circ \quad \text{Úrokové krytí} = \frac{EBIT}{nákladové úroky}
$$

## **Ukazatele likvidity**

• Okamžitá likvidity

○  Okamžitá likvidita = 
$$
\frac{k
$$
rátkodobý finanční majetek  
krátkodobé cizi zdroje

· Pohotová likvidita

$$
\text{D} \quad \text{Pohotová likvidita} = \frac{(krátkodobé pohledávky + krátkodobý finanční majetek)}{krátkodobé cizí zdroje}
$$

Běžná likvidity  $\bullet$ 

$$
\circ \quad B\check{e}\check{z}n\acute{a} \text{ } likvidita = \frac{\text{ob\check{e}}\check{z}n\acute{a} \text{ aktiva}}{\text{kr\acute{a}}\text{kodob\acute{e}} \text{ cizi zdroje}}
$$

## Ukazatele obratovosti

- $\bullet$  Obrat aktiv
	- $\circ$  *Obrataktiv* =  $\frac{tr\check{z}by}{aktiva}$
- Doba obratu aktiv
	- Doba obratu aktiv =  $\frac{pr\mathfrak{m}\check{e}rn\check{y} \; \text{star} \; \text{aktiv} \; (\text{zásob},\text{pohledávek})}{r} \times 360$  $tržby$

## **PŘÍLOHA P VI: PŘEHLED PENĚŽNÍCH TOKŮ – BEZ DOTACE**

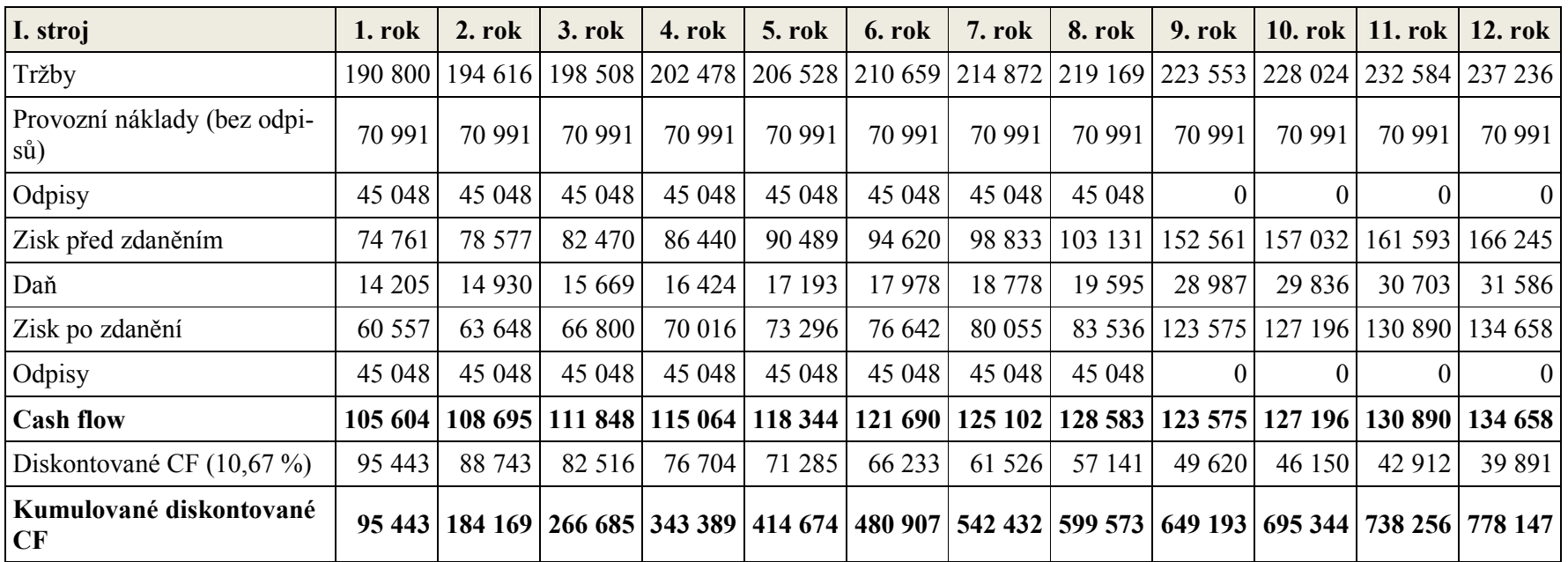

*Tab. 61: Přehled peněžních toků – stroj I. – bez dotace (vlastní zpracování)* 

| II. stroj                     | 1. rok  | 2. rok  | $3.$ rok | 4. rok                  | <b>5. rok</b> | <b>6. rok</b> | <b>7. rok</b> | <b>8. rok</b>   | $9.$ rok        |
|-------------------------------|---------|---------|----------|-------------------------|---------------|---------------|---------------|-----------------|-----------------|
| Tržby                         | 190 800 | 194 616 | 198 508  | 202 478                 | 206 528       | 210 659       | 214 872       | 219 169         | 223, 553        |
| Provozní náklady (bez odpisů) | 61 100  | 61 100  | 61 100   | 61 100                  | 61 100        | 61 100        | 61 100        | 61 100          | 61 100          |
| Odpisy                        | 70 058  | 70 058  | 70 058   | 70 058                  | 70 058        | 70 058        | 70 058        | 70 058          | $\theta$        |
| Zisk před zdaněním            | 59 642  | 63 458  | 67 351   | 71 321                  | 75 370        | 79 501        | 83 714        | 88 011          | 162 452         |
| Daň                           | 11 332  | 12 057  | 12 797   | 13 551                  | 14 3 20       | 15 105        | 15 906        | 16 722          | 30 866          |
| Zisk po zdanění               | 48 310  | 51 401  | 54 5 54  | 57 770                  | 61 050        | 64 3 96       | 67808         | 71 289          | 131 586         |
| Odpisy                        | 70 058  | 70 058  | 70 058   | 70 058                  | 70 058        | 70 058        | 70 058        | 70 058          | $\theta$        |
| <b>Cash flow</b>              | 118 368 | 121 459 | 124 611  | 127827                  | 131 107       | 134 453       |               | 137 866 141 347 | 131586          |
| Diskontované CF (10,67 %)     | 106 956 | 99 167  | 91 932   | 85 213                  | 78 973        | 73 180        | 67803         | 62 813          | 52 837          |
| Kumulované diskontované CF    | 106 956 | 206 123 |          | 298 055 383 268 462 241 |               | 535 421       | 603 223       |                 | 666 036 718 873 |

*Tab. 62: Přehled peněžních toků – stroj II. – bez dotace (vlastní zpracování)* 

| III. stroj                                     | $1.$ rok | 2. rok  | 3. rok  | 4. rok  | <b>5. rok</b> | 6. rok  | $7.$ rok                | <b>8. rok</b> |
|------------------------------------------------|----------|---------|---------|---------|---------------|---------|-------------------------|---------------|
| Tržby                                          | 190 800  | 194 616 | 198 508 | 202 478 | 206 528       |         | 210 659 214 872         | 219 169       |
| Provozní náklady (bez odpisů)                  | 58 741   | 58 741  | 58 741  | 58 741  | 58 741        | 58 741  | 58 741                  | 58 741        |
| Odpisy                                         | 90 073   | 90 073  | 90 073  | 90 073  | 90 073        | 90 073  | 90 073                  | 90 073        |
| Zisk před zdaněním                             | 41 987   | 45 803  | 49 695  | 53 665  | 57 715        | 61 845  | 66 058                  | 70 356        |
| Daň                                            | 7977     | 8 7 0 2 | 9 4 4 2 | 10 196  | 10 966        | 11 751  | 12 5 5 1                | 13 3 68       |
| Zisk po zdanění                                | 34 009   | 37 100  | 40 253  | 43 4 69 | 46 749        | 50 095  | 53 507                  | 56 988        |
| Odpisy                                         | 90 073   | 90 073  | 90 073  | 90 073  | 90 073        | 90 073  | 90 073                  | 90 073        |
| <b>Cash flow</b>                               | 124 082  | 127 173 | 130 325 | 133 541 | 136 821       | 140 167 | 143 580                 | 147 061       |
| Diskontované CF (10,67 %)                      | 112 119  | 103 833 | 96 148  | 89 022  | 82 415        | 76 290  | 70 613                  | 65 352        |
| Kumulované diskontované CF   112 119   215 951 |          |         | 312 099 | 401 121 | 483 535       |         | 559 825 630 438 695 790 |               |

*Tab. 63: Přehled peněžních toků – stroj III. – bez dotace (vlastní zpracování)*

# **PŘÍLOHA P VII: PŘEHLED PENĚŽNÍCH TOKŮ - S DOTACÍ**

| I. stroj                             | 1. rok  | 2. rok     | $3.$ rok                | 4. rok                  | $5.$ rok        | 6. rok   | <b>7. rok</b> | <b>8. rok</b> | 9. rok          | 10. $\mathbf{rok}$ | 11. $\mathbf{rok}$                                                            | $12.$ rok |
|--------------------------------------|---------|------------|-------------------------|-------------------------|-----------------|----------|---------------|---------------|-----------------|--------------------|-------------------------------------------------------------------------------|-----------|
| Tržby                                | 190 800 |            |                         | 194 616 198 508 202 478 |                 |          |               |               |                 |                    | 206 528   210 659   214 872   219 169   223 553   228 024   232 584   237 236 |           |
| Provozní náklady (bez odpi-<br>sů)   | 70 991  | 70 991     | 70 991                  | 70 991                  | 70 991          | 70 991   | 70 991        | 70 991        | 70 991          | 70 991             | 70 991                                                                        | 70 991    |
| Odpisy                               | 45 048  | 24 4 7 6 1 | 24 4 7 6 1              | 24 4 7 6                | 24 4 7 6        | 24 4 7 6 | 24 4 7 6      | 24 4 7 6      | 0               | $\theta$           |                                                                               | $\theta$  |
| Zisk před zdaněním                   | 74 761  | 99 149     | 103 041                 | 107 011                 | 111 061 115 191 |          | 119405        | 123 702       | 152 561         | 157 032            | 161 593                                                                       | 166 245   |
| Daň                                  | 14 20 5 | 18838      | 19 578                  | 20 332                  | 21 102          | 21 8 8 6 | 22 687        | 23 503        | 28 9 87         | 29 8 36            | 30 703                                                                        | 31 586    |
| Zisk po zdanění                      | 60 557  | 80 310     | 83 4 63                 | 86 679                  | 89 959          | 93 305   | 96 718        | 100 199       | 123 575         | 127 196            | 130 890                                                                       | 134 658   |
| Odpisy                               | 45 048  | 24 4 7 6 1 | 24 4 7 6                | 24 4 7 6                | 24 4 7 6        | 24 4 7 6 | 24 4 7 6      | 24 4 7 6 1    | 0               | $\theta$           |                                                                               | $\theta$  |
| <b>Cash flow</b>                     | 105604  |            | 104 787 107 939         | 111 155                 | 114 435 117 781 |          | 121 194       |               | 124 675 123 575 | 127 196            | 130 890                                                                       | 134 658   |
| Diskontované CF (10,67 %)            | 95 4 23 | 85 5 5 5 5 | 79 632                  | 74 099                  | 68 930          | 64 106   | 59 603        | 55 404        | 49 620          | 46 150             | 42 912                                                                        | 39 891    |
| Kumulované diskontované<br><b>CF</b> | 95 423  |            | 180 978 260 610 334 709 |                         |                 |          |               |               |                 |                    | 403 639   467 745   527 348   582 752   632 372   678 523   721 435   761 325 |           |

*Tab. 64: Přehled peněžních toků – stroj I. – s dotací (vlastní zpracování)* 

| II. stroj                     | $1.$ rok | 2. rok  | 3. rok  | <b>4. rok</b> | <b>5. rok</b>                   | 6. rok  | <b>7. rok</b> | <b>8. rok</b> | $9.$ rok        |
|-------------------------------|----------|---------|---------|---------------|---------------------------------|---------|---------------|---------------|-----------------|
| Tržby                         | 190 800  | 194 616 | 198 508 |               | 202 478 206 528 210 659 214 872 |         |               | 219 169       | 223 553         |
| Provozní náklady (bez odpisů) | 61 100   | 61 100  | 61 100  | 61 100        | 61 100                          | 61 100  | 61 100        | 61 100        | 61 100          |
| Odpisy                        | 70 058   | 38 058  | 38 058  | 38 058        | 38 058                          | 38 058  | 38 058        | 38 058        | $\theta$        |
| Zisk před zdaněním            | 59 642   | 95 458  | 99 351  | 103 321       | 107 370                         | 111 501 | 115 714       | 120 011       | 162 452         |
| Daň                           | 11 332   | 18 137  | 18 877  | 19631         | 20 400                          | 21 185  | 21 986        | 22 802        | 30 866          |
| Zisk po zdanění               | 48 310   | 77 321  | 80 474  | 83 690        | 86 970                          | 90 316  | 93 728        | 97 209        | 131 586         |
| Odpisy                        | 70 058   | 38 058  | 38 058  | 38 058        | 38 058                          | 38 058  | 38 058        | 38 058        | $\theta$        |
| <b>Cash flow</b>              | 118 368  | 115 379 | 118 531 | 121 747       | 125 027                         | 128 373 | 131 786       | 135 267       | 131 586         |
| Diskontované CF (10,67 %)     | 106 956  | 94 203  | 87 447  | 81 160        | 75 311                          | 69 871  | 64 813        | 60 111        | 52 837          |
| Kumulované diskontované CF    | 106 956  | 201 159 |         |               | 288 606 369 765 445 076 514 947 |         | 579 759       |               | 639 870 692 707 |

*Tab. 65: Přehled peněžních toků – stroj II. – s dotací (vlastní zpracování)*

| III. stroj                           | 1. rok  | 2. rok  | 3. rok  | 4. rok  | <b>5. rok</b> | 6. rok  | <b>7. rok</b>   | <b>8. rok</b> |
|--------------------------------------|---------|---------|---------|---------|---------------|---------|-----------------|---------------|
| Tržby                                | 190 800 | 194 616 | 198 508 | 202 478 | 206 528       |         | 210 659 214 872 | 219 169       |
| Provozní náklady (bez odpisů)        | 58 741  | 58 741  | 58 741  | 58 741  | 58 741        | 58 741  | 58 741          | 58 741        |
| Odpisy                               | 90 073  | 48 9 30 | 48 930  | 48 9 30 | 48 930        | 48 9 30 | 48 9 30         | 48 930        |
| Zisk před zdaněním                   | 41 987  | 86 945  | 90 838  | 94 808  | 98 857        | 102 988 | 107 201         | 111 499       |
| Daň                                  | 7977    | 16 5 20 | 17 259  | 18 014  | 18783         | 19 5 68 | 20 368          | 21 185        |
| Zisk po zdanění                      | 34 009  | 70 4 26 | 73 579  | 76 794  | 80 075        | 83 4 20 | 86 833          | 90 314        |
| Odpisy                               | 90 073  | 48 9 30 | 48 930  | 48 930  | 48 930        | 48 9 30 | 48 9 30         | 48 930        |
| <b>Cash flow</b>                     | 124 082 | 119 355 | 122 508 | 125 724 | 129 004       | 132 350 | 135 763         | 139 244       |
| Diskontované CF (10,67 %)            | 112 119 | 97 450  | 90 381  | 83 811  | 77 706        | 72 035  | 66 768          | 61878         |
| Kumulované diskontované CF   112 119 |         | 209 569 | 299 949 | 383 760 | 461 466       | 533 501 | 600 270         | 662 148       |

*Tab. 66: Přehled peněžních toků – stroj III. – s dotací (vlastní zpracování)* 

# PŘÍLOHA P VIII: PRAVDĚPODOBNOSTNÍ ROZDĚLENÍ – NPV

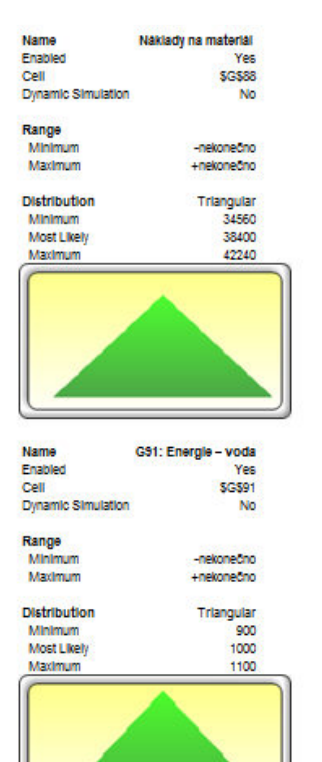

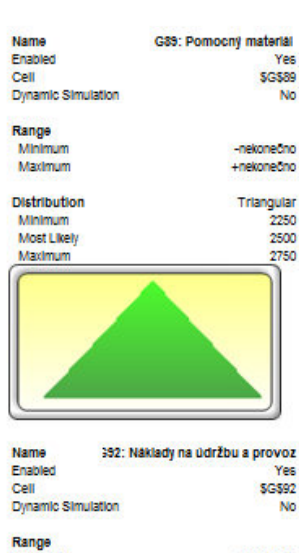

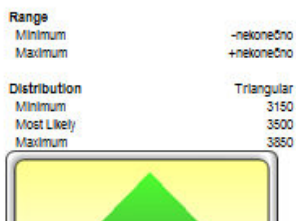

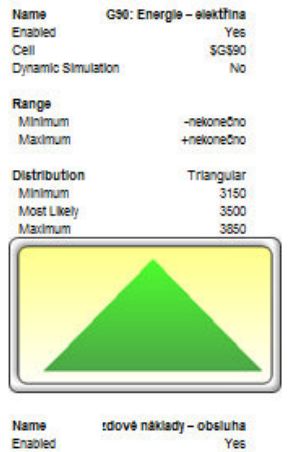

 $<sub>ceil</sub>$ </sub> Dynamic Simulation Range<br>Minimum -nekonečno Maximum +nekonecho **Distribution** 

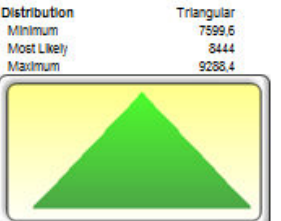

B102: Prodejni cena

Yes

\$G\$93

No

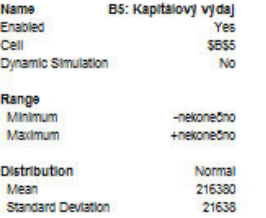

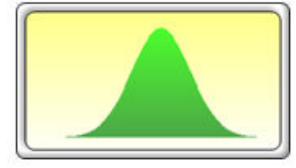

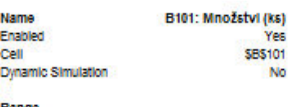

Range<br>Minimum Maximum

**Distribution** Minimum Most Likely

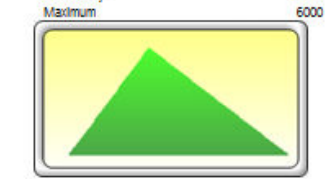

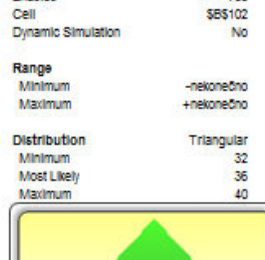

Name

Enabled

Yes

No

\$8\$101

-nekonečno

+nekonečno Triangular<br>4900

5300

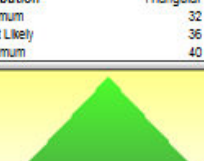

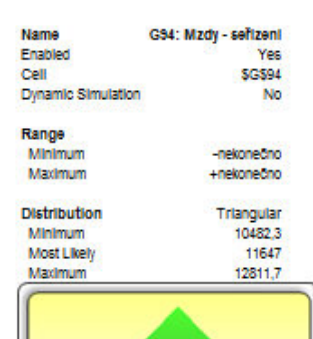

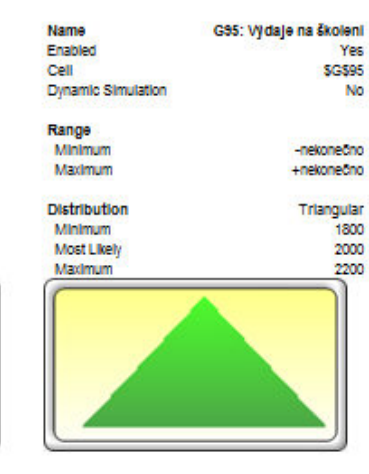

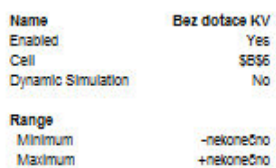

Maximum

**Distribution** Mean Standard Deviation

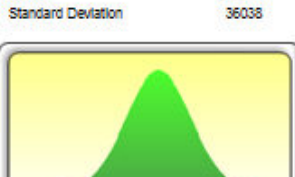

Normal<br>360380

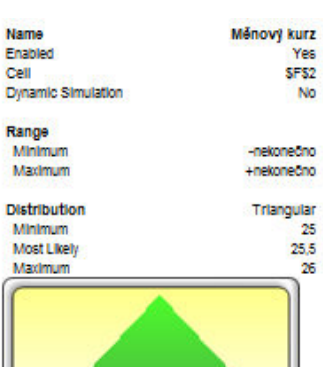

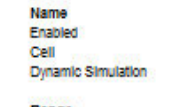

Range<br>Minimum<br>Maximum

 $\bf 25$ 

 $26$ 

25.5

**Distribution** Mean **Standard Deviation** 

nekonedno +nekonečno Normal 0,0961 0,00961

F3: Diskont Yes<br>SF\$3<br>No

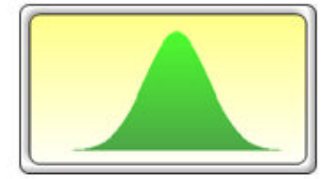

# PŘÍLOHA P IX: PRAVDĚPODOBNOSTNÍ ROZDĚLENÍ - ZISK

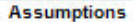

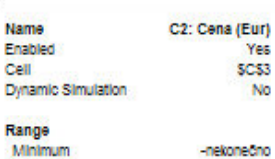

Maximum +nekonečno **Distribution** Triangular<br>4900 Minimum

Most Likely 5300 Maximum 6000

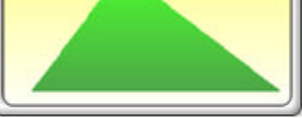

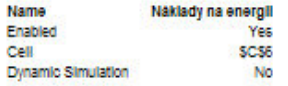

-nekonečno

+nekonečno

103311

114790

137748

Range Minimum Maximum

**Distribution** Triangular Minimum Most Likely Maximum

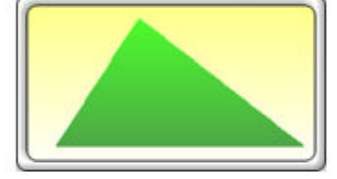

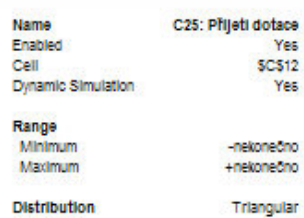

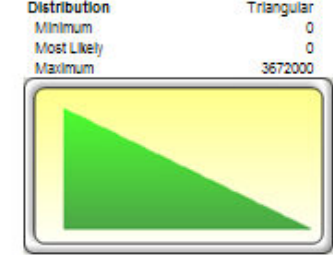

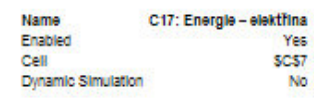

-nekonečno

+nekonečno

Triangular

461091,6

512324

563556,4

Range<br>Minimum Maximum

**Distribution** Minimum Most Likely

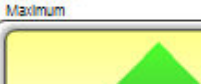

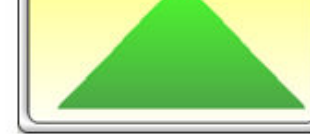

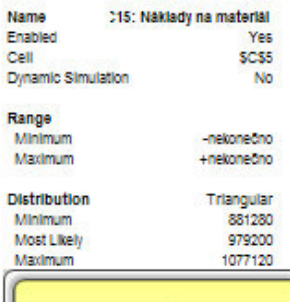

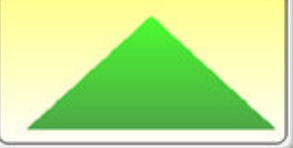

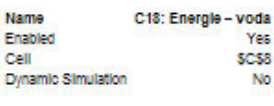

Range<br>Minimum Maximum

Distribution

Minimum Most Likely Maximum

Triangular 183600 204000 224400

-nekonečno

+nekonečno

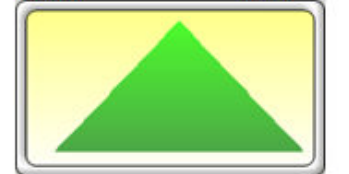

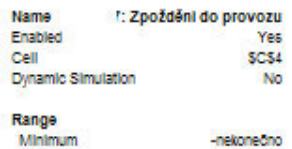

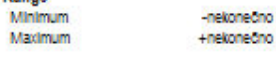

Distribution<br>Minimum<br>Maximum<br>Maximum Triangular<br>-405450  $\frac{0}{0}$ 

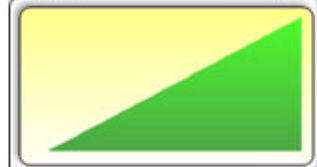

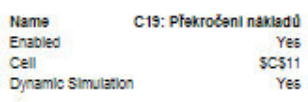

-nekonečno

+nekonečno

Triangular  $\frac{0}{0}$ 

Range<br>Minimum<br>Maximum

Distribution<br>Minimum<br>Maximum<br>Maximum

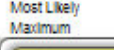

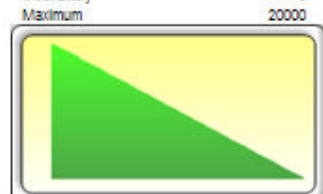

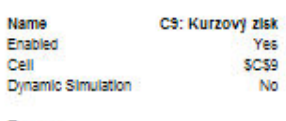

Range<br>Minimum Maximum

Distribution<br>Minimum<br>Most Likely<br>Maximum

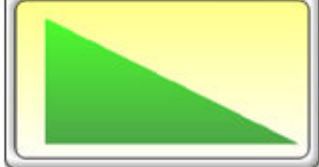

-nekonečno

+nekonečno

Triangular<br>0<br>0

108190

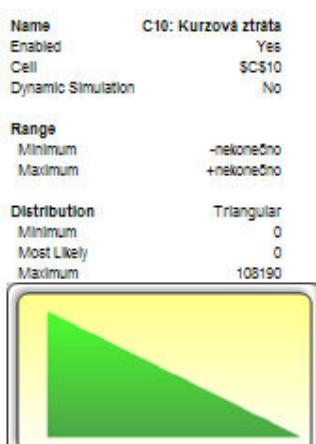